001

 $2.6$  spike  $^{-4}$ 

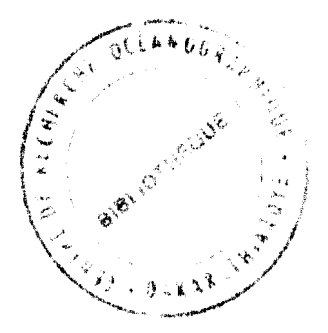

LE BALISTE Au SÉNÉGAL, ÉTUDE DES DONNÉES DE 1979 A 1980 **CROISSANCE DU BALISTE EN BASSIN DONNÉES** DES **CREVETTIERS TRAITEMENT DES ESPAGNOLS** 

**ANNÉES** 1977-1979

**PAR** 

MICHEL KULBICKI

**RAPPORT INTERNE** 

## S 0 m m a <sup>i</sup> <sup>r</sup> <sup>e</sup> -- .---- -.

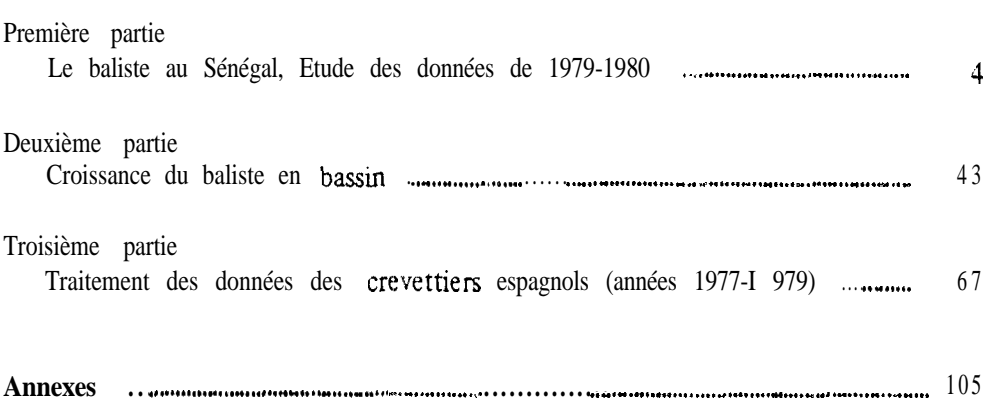

#### PREMIERE P. RTIE

# LE YALISTE AU SENEGAL, ETUDE DES DONKEES DE 1979 - 1980 . .

#### DETERMINATION DE L'AGE :

Lecture d'épine : On utilise la première épine dorsale. Les coupes sont faites dans le premier tiers basa1 de l'épine. La Figure ! donne une coupe type. On observe un novau central parfois creux surtout chez les Individus âgés, puis se succédent des plages claires et des plages sombres. La première plage est semble-t-il, toujours une plage claire. Vu que les plages claires sont plus larges que les plages sombres, on peut penser que lespremires sont formds durant les périodes de croissance rapide et les dernières durant les périodes de croissance lente. On peut formuler deux hypothèses. La premiére est que vu qu'au Sénégal léannée est aivisee en deux saisons, on peut senser pue l'association d'une strie claire et d'une strie sombre représente une année. L'âge du poisson serait donc donné par le nombre de couples strie sombres-stries claires, Une deuxième hypothèse serait que la formation de stries sombres corresponde à des périodes de reproduction. En effet durant ces périodes les poissons ont tendance à orienter l'utilisation de leur énergie vers la formation des genades au détriment de la croissance. Par consquent les piéces osseuses croissent plus lentement durant ces périodes. Ceci pourrait en particulier expliquer le fait que l'on ne peut déterminer de stries chez des balistes de moins de 15cm taille qui conrespond à la premiére maturité sexuelle. Si cette hypothèse est vérifiée il est poss 1 ble que certains poissons aient plusieurs stries pour une même année. En effet, il existe en dehers de 1 'hivernage oui est la principale période de reproduction, des poissons prêts à pondre presque toute l'année.

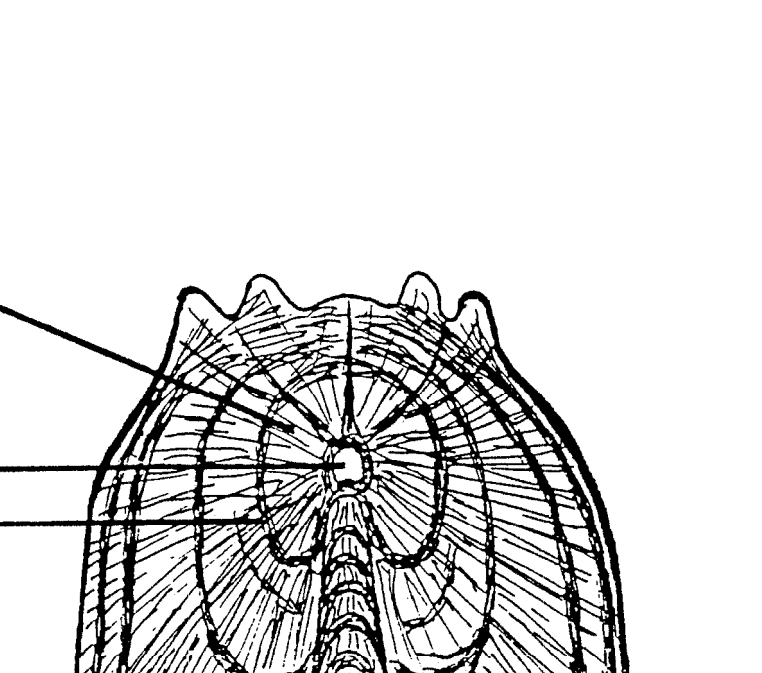

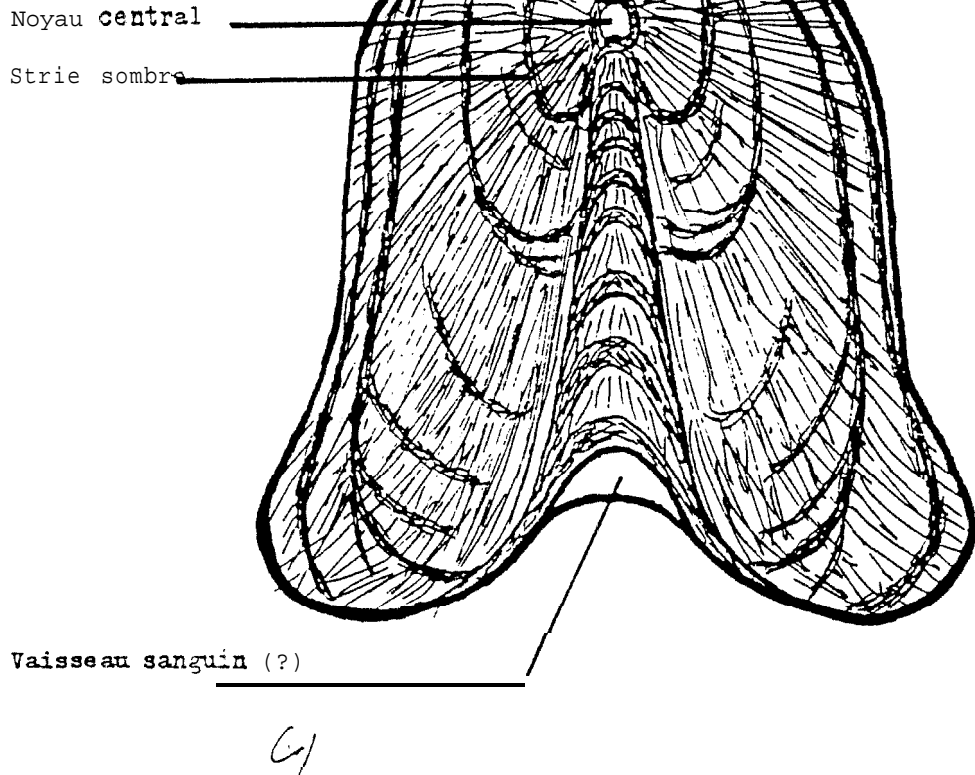

 $\label{eq:3.1} \mathcal{P}^{(n)}(x) = \mathcal{P}^{(n)}(x) \mathcal{P}^{(n)}(x)$ 

Strie claire.

Figure 1: Coupe ghématique d'une épine de baliste. Age relatif<br>de l'épine représentée : 4.5.

 $007$ 

Pour pouvoir attribuer un âge absolu aux balistes à partir de al lecture des épines, il reste à savoir à quel âge correspond la formation des premières stries. De ce fait dans un premier tempo. nous ne mentionnerons qu'un âge relatif en couples de stries.

Les Figures 2a, b, c donnent la elation entre nombre de stries sembres et la longueur. Nous n'avons pas décelé de différence dans la croissance entre mâles et femelles. Cependant les individus les plus vieux sont en majorité des mâles (aucune femelles de plus de quatre stles).

La Figure <sup>3</sup> donne la relation entre le *nombre* de stries et le poids. Pour les mâles , la courbe a une forme loglstlque classique que l'on ne retrouve pas pour les femelles .Les femelles ont un effort de reproduction beaucoup plus important que les mâles, le poids des gonades pouvant atteindre de <sup>5</sup> à 1C % du poids total chez les femelles et guère plus de 1% chez les mâles. Cet effort de *re*production peut notablement Influencer la courbe de croissance pondérale des femelles.

La variabilité de longueur et de poids pour un même âge est sans doute dûe au fait que les échantillons ont été récoltés sur une longue période ( et pour certains échantillons en dehors du Sénégal, en particulier en Guinée).

Avec nos données Il est possible d'estimer une courbe de croissance calculée sur le modèle de vonBerthalanffy. La Figure 4 nous donne **une** estimation de  $L_{\infty}$  par les méthodes de Walford et de Gulland. Les *deux* méthodes donnent 40 cm. L<sub>on</sub> n'a pas de valeur biologique, mals on peut noter que le plus. gros baliste que nous ayons pêché au Sénégal en trois ans atteignait 40 cm. Cependant la littérature cite des balistes de plus de 60 cm. On peut estimer exp(-K) par la moyenne des  $L_{t+1}/L_t$  ce qui donne exp(-K)= 0.83.

 $\overline{z}$ 

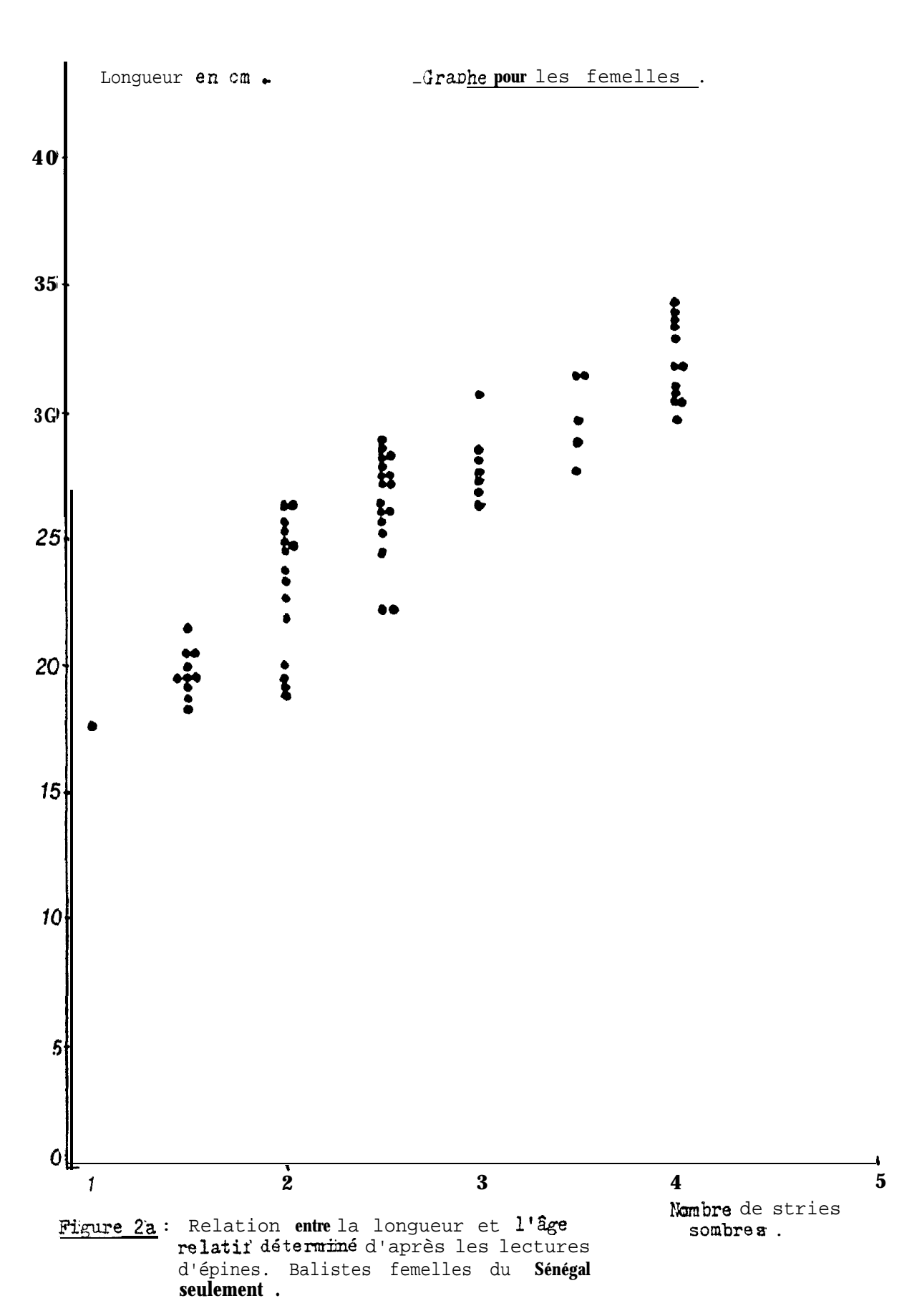

010

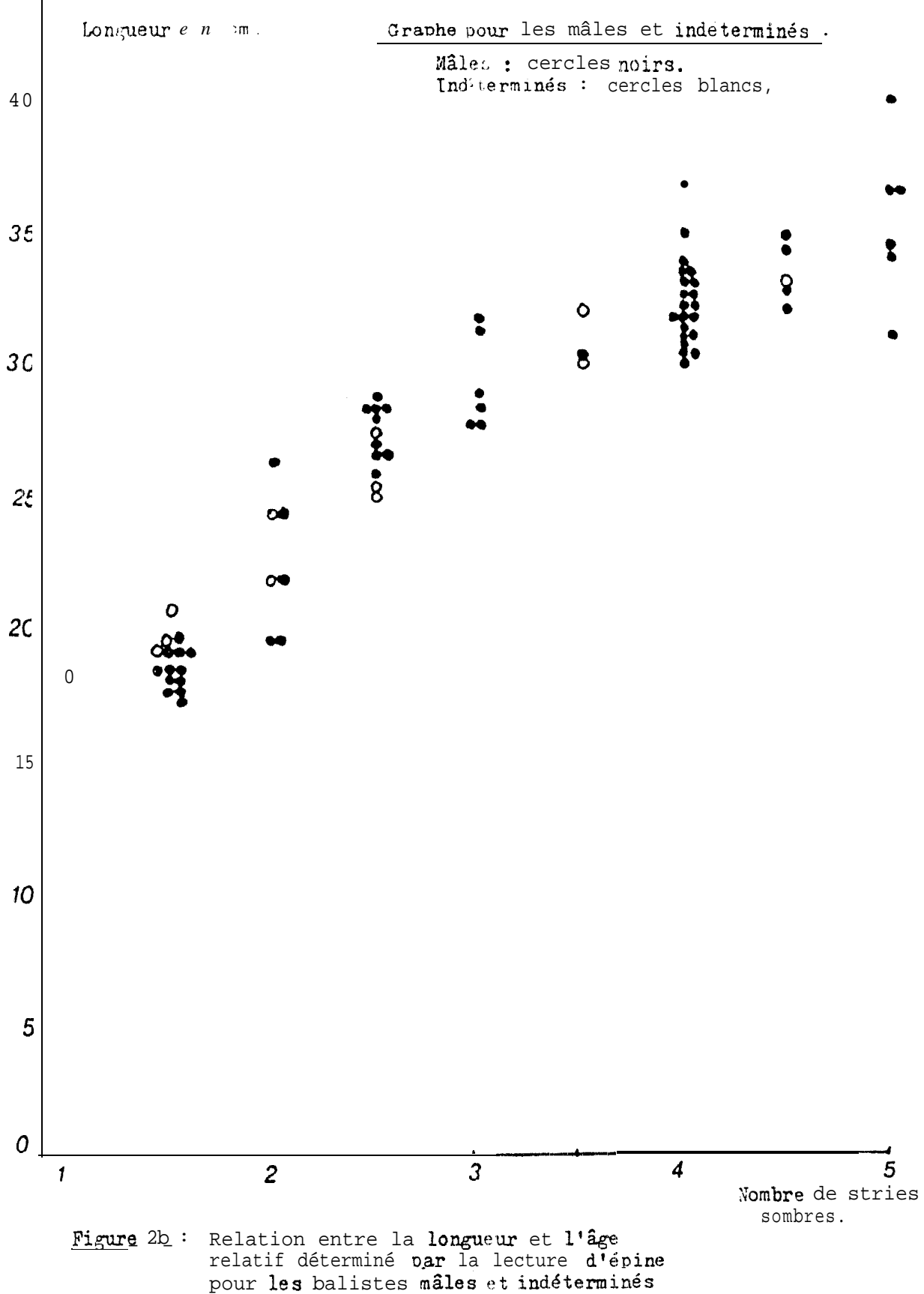

pris au Sénégal.

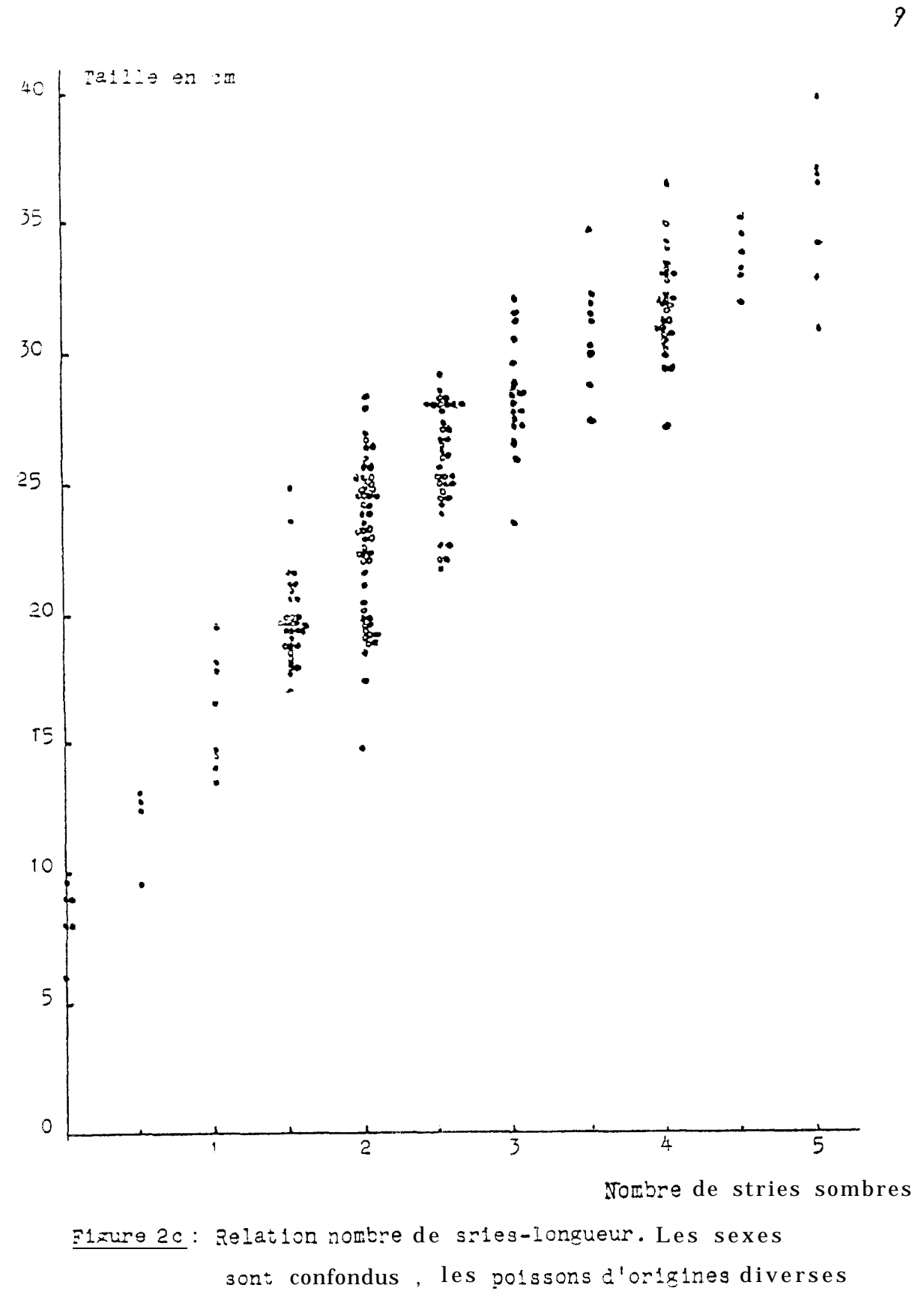

(Sénégal, Guinée, Côte d'Ivoire).

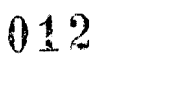

 $\lambda$ 

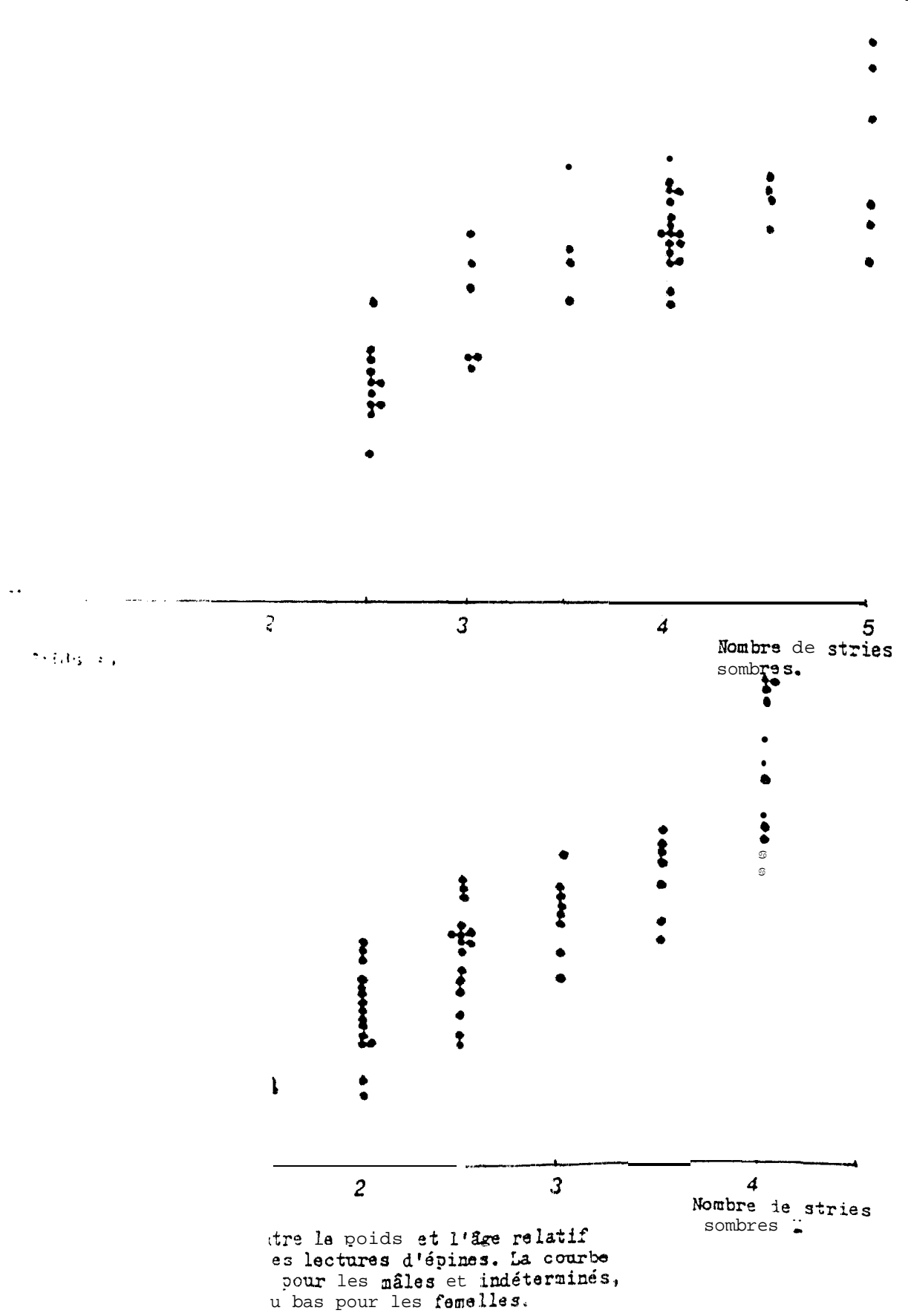

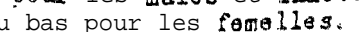

10  $\overline{a}$ 

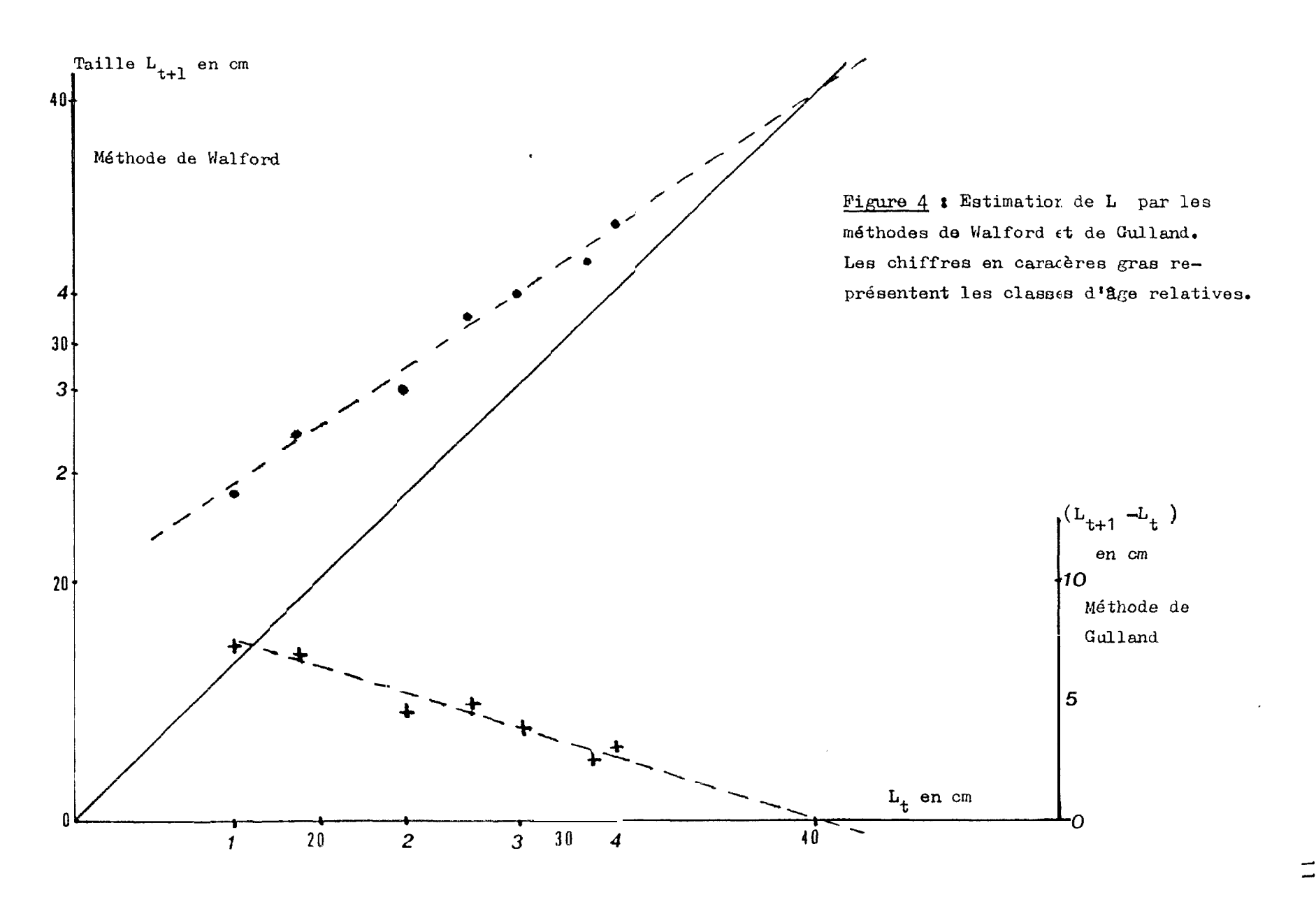

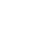

 $\frac{1}{2} \mathbf{r}$  with **می** 

وسيب

On peut donc écrire l'équation: L. 40.0 - 19.9 exp(-0.'9t), où t repésente le nombre de stries sombres et non pas le nombre d'années.

Utilisation des histogrammes de congueur: Nous avon les données provenant de deux méthodes de néche différentes, le chalut de fond et le chalut pélazique, Ces deus engins ne capturent pas la même fraction du stock, le thalut pélagique attrapant en général des individus plus petits. Seci peut ètre l e fait i'un problème de sélectivié ou de répartition bathymétrique suivant al taille. Vu que dans certains coups de chalut pélagique on obtient parfc is un fort pourcentage de gros balistes, 11 semble donc que c'est l'hypothèse d'une répatition bathymétrique selon La taille ou l'âge qu'il faille retenir.

Nos échantillons de chalut se fond n e comportent que des individus de plus de 15 cm. Le chalut que nous utilisons peut capturer des balistes de moins de 10 cm, dons ce n'est pas à cause de la sélectivité du chalut que nos captures dépassent 15 cm.

L analyse des histogrammes de fréquence d'après les résultats des chalutages de fond se heurte à plusieurs problèmes. D'une part la période de reproduction est étalée sur plus de quatre mois de l'année, et il semble qu'il y aie des pontes-secondaires toute l'année.D'autre part les individus de plus de 25 cm sont relativement peu nombreux soit à cause d'une forte mortalité naturelle soit qu'ils ne sont pas accessibles à nos méthodes d'échantillonage. La faible croissance après 25 cm entralne forcèment un chevauchement important des différentes classes d'âge. Il faut également noter que le développement du baliste au Sénégal est très récent, ce qui peut expliquer la pauvreté de nos échantillons en poissons de grande taille. Enfin, le Sénégal est la limite Nord du développement de cette espèce e t ilsembleeu'une grande partie du stock ne soit pas sédentarisée, mais migre au Sénégal en saison chaude pour redescendre en Guinée Bissau durant la saison soche. Dans un tel pasil est

 $014$ 

 $\sim$   $\epsilon$ 

possible que l'on aie un mélange de sous-populations.

La Figure 5 montre l'évolution dans le temps des fréquences de longueur (les données brutes sont données en Annexe 1). Il n'est pas possible de suivre unpic déterminé au cours du temps. Ceci est peut-être dû à des migrations, ce que suggèrent 1 'a parition et la disparition rapide de certains modes principaux d'un mois sur 1 'autre. Ces migrations pouvant, être soit Nord-Sud soit bathymétiques.

Dans le tableau i nous avons regroupé les principaux modes (cf annexe 1) en leur attribuant une classe d'âge. Cet âge n'est que relatif par rapport aux plus petits poisaons capturés. Ainsi l'âge 1 signifie l'appartenance à la première classe d'age repérable dans nos captures et non des poissons de un an.. Le tableau 1 a donné lieu à la Figure 6. Cette Figure est très semblable à la figure 2c. Les balistes auraient donc une croissance d<sup>1</sup>approximativement 5 cm *par an* à partir de la taille de 15 cm. La faible croissance apès 15cm suggre que les balistes atteindraient cette taille vers 2-3 ans , Malheureusement les épines des poissons de moins de 15 cm sont illidibles et nous manquons de données pour l'analyse des frquences de taille pour les poissons inférieurs à 15 cm.

Au cours des campagnes de Guinée 1 et Guinée II ce sont surtout des poissons en phase pélagique qui furent captures. La Figure 7 montre que les modes sont nettement séparés. SI ces modes représentent des classes d'âge distinctes nous obtenons comme pour le Sénégal une croissance annuelle de 5 à 6 cm Les poissons de 15 em auraient donc 2-3 ans d'âge et l'âge des plus vieux balistes présents dans la pècherie Sénégalaise serait alors de 7 ou  $8$  ans.

Au cours d'expériences en bassins sur la croissance des balistes, neus avons obtenu une croissance de 9 cm en 200 jours pour des

815

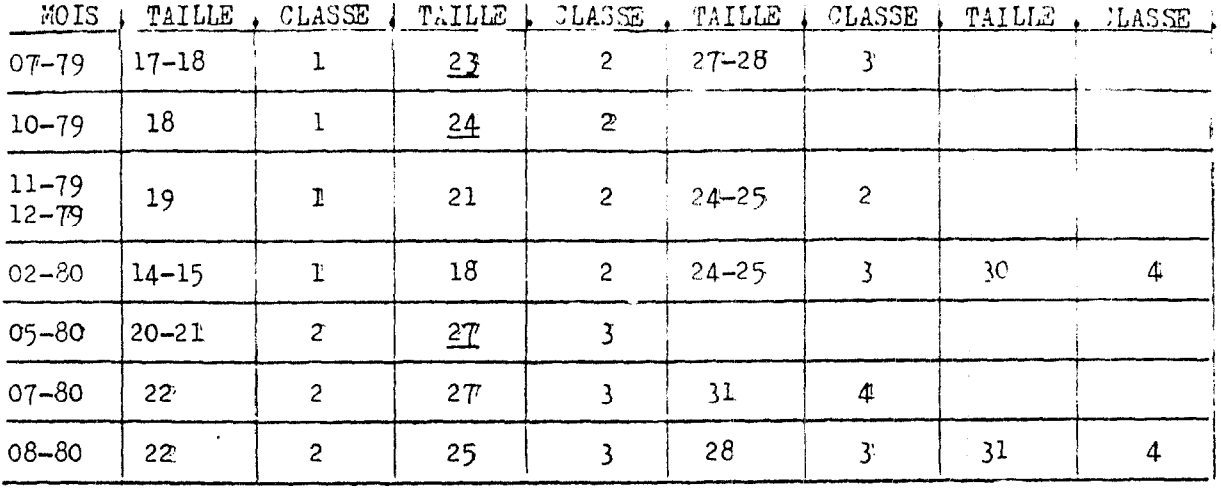

Tableau 1 : Modes et classes "relatives" correspondantes des echantilloms<br>1979-80. Les modes soulignés sont teux dont la nature n'est<br>cas certaine.

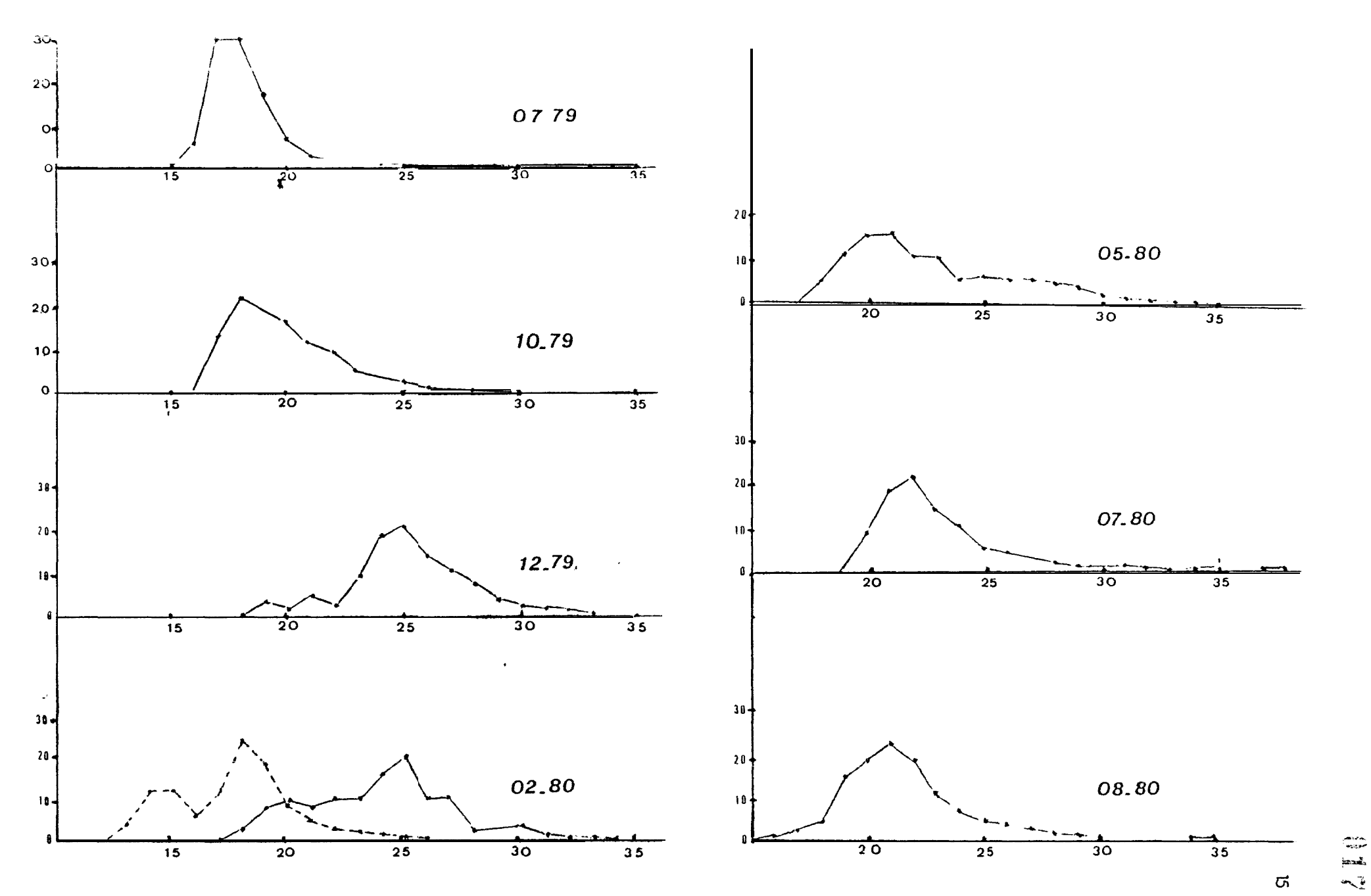

 $\sim$   $\sim$   $\sim$ 

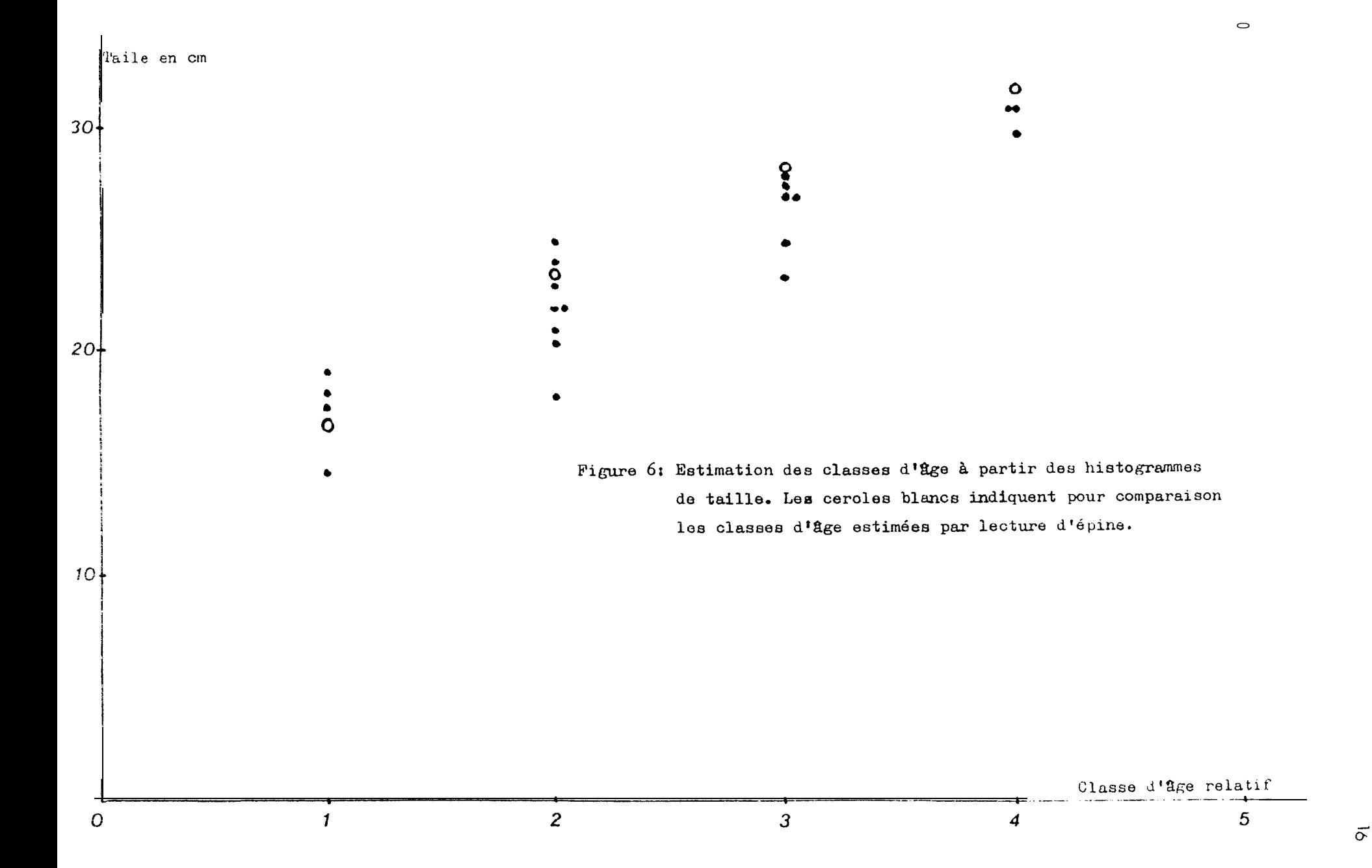

 $\frac{1}{8}$ 

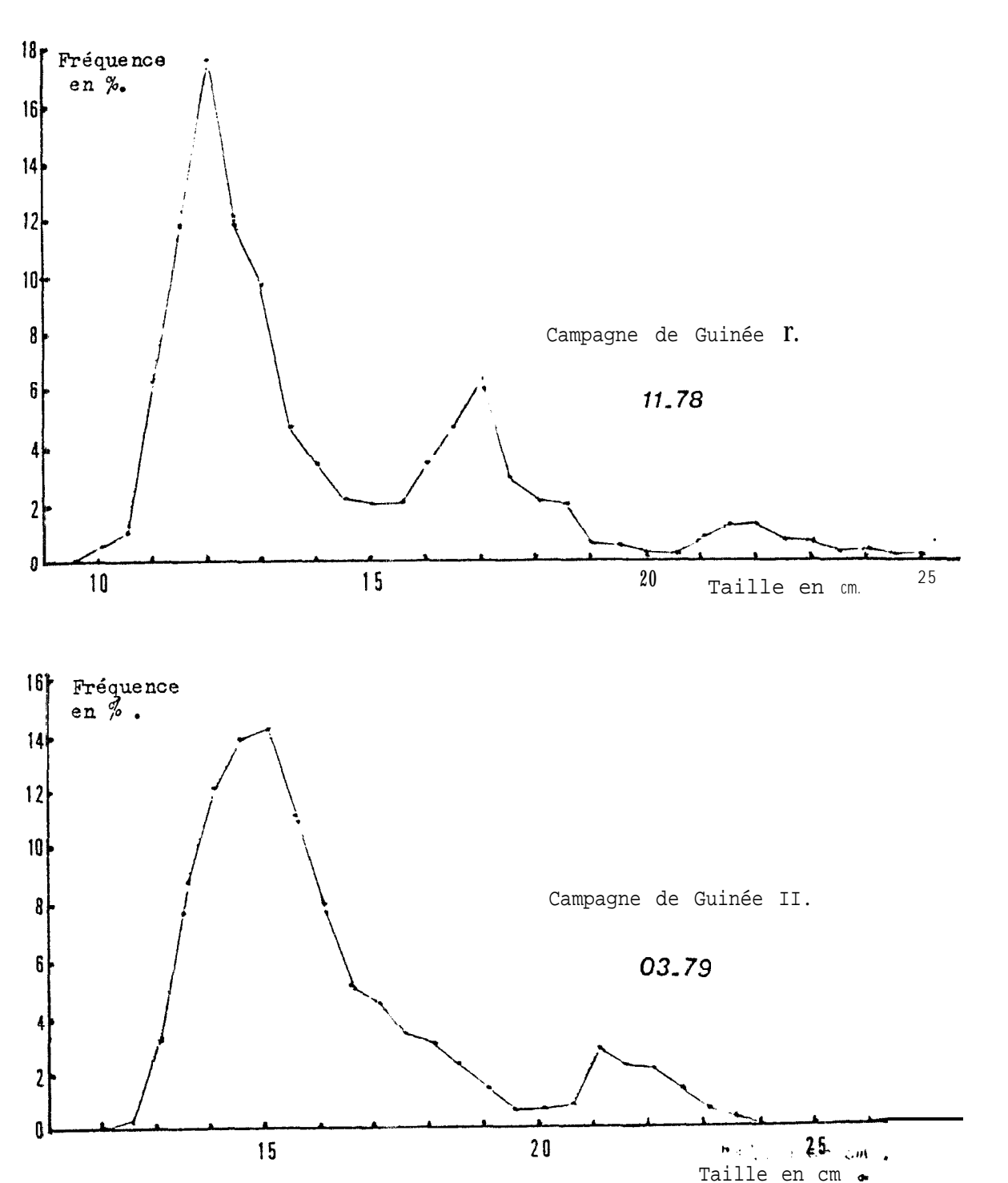

Figure 7 : Histogrammes des longueurs pour les campagnes de Guinée 1 ( 1311 poissons mesurés) et Guinée II. ( 3387 poissons mesurés). Pour Guinée II il existe un pic à 17 cm non visible sur l'histogramme.

 $\mathcal{A} \mathcal{Y}$ 

boissons i'une longueur initiale ie ?' im. Geni correspond à une croissance de '6 cm par un. Cec' est considérablement plus élevé que la croissance naturelle que nous avons calculé. Il est cependant très important de noter que ces bassins étaient à une température à peu près constante et supérieure à la température ambiant e dans la mer avoisinante. D'autre part pes poi ssons i 'élevage étalent' nourris à satiété. Il faut cependant retenir sue le taux de conversion de la nourriture par les balistes est très élevé (22% en moyenne, exprimé en poids frais). De plus cette expérience a confirmé la gamme étendue des aliment8 de ce poisson, ce qui peut être un des facteurs de sa soudaine expension.

#### COURBE LONGUEUR-POIDS :

Les, Figures 8a, b donnent la relation poid s-longueur pour les poissons du Sénézal et la Fizure 8c pour les poissons de Guinée. Nous n'avons pu calculer les écuations pour les figures 8a et b. On note cependant que mâles et femelles ont des relations poids-longueur semblables avec egpendant une plus trande variabilité pour les femelles, sans doute pûte au fait que les produits génitaux des femelles sont asse, importants entrainant ainsi une certaine variabilité saisonière de la relation poids longueur. On remarque que dans l'ensemble les plus gros individus sont des mâles. (35 mâles de plus de 700 g pour 9 femelles.)

#### REPRODUCTION:

Age de première reproduction: Les plus patits individus matures que nous ayons pêchés avalent 13,5 cm de long. Ces Individus étaient femelles. A 20 cm nous n'avons pour ainsi dire plus d'immatures, tout au moins pour les femelles, Les nonader mâles sont très petites et il est toujours difficile de déterminer leur stade de maturité,

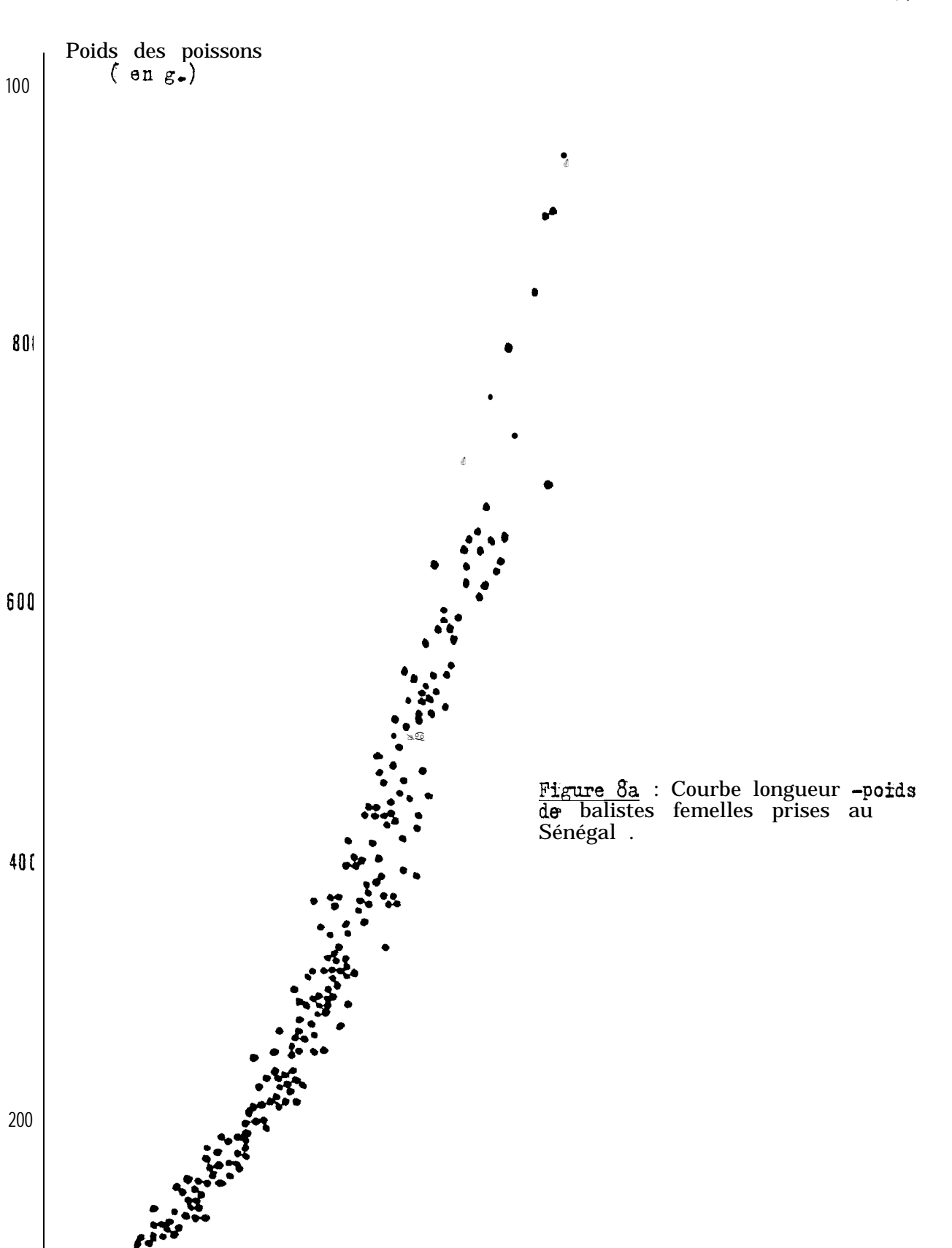

400 Longueur  $(mm)$ 

 $0.22$ 

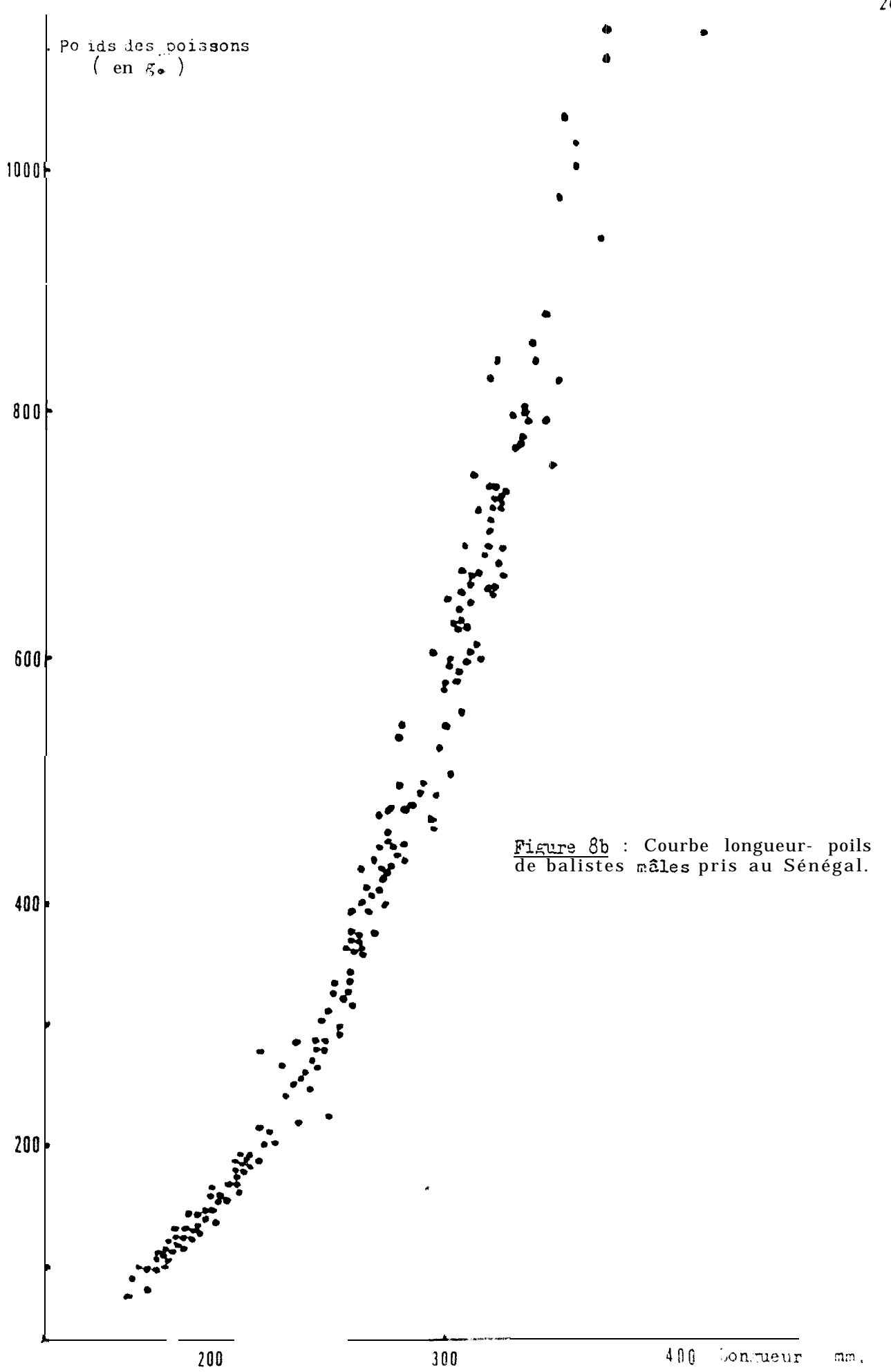

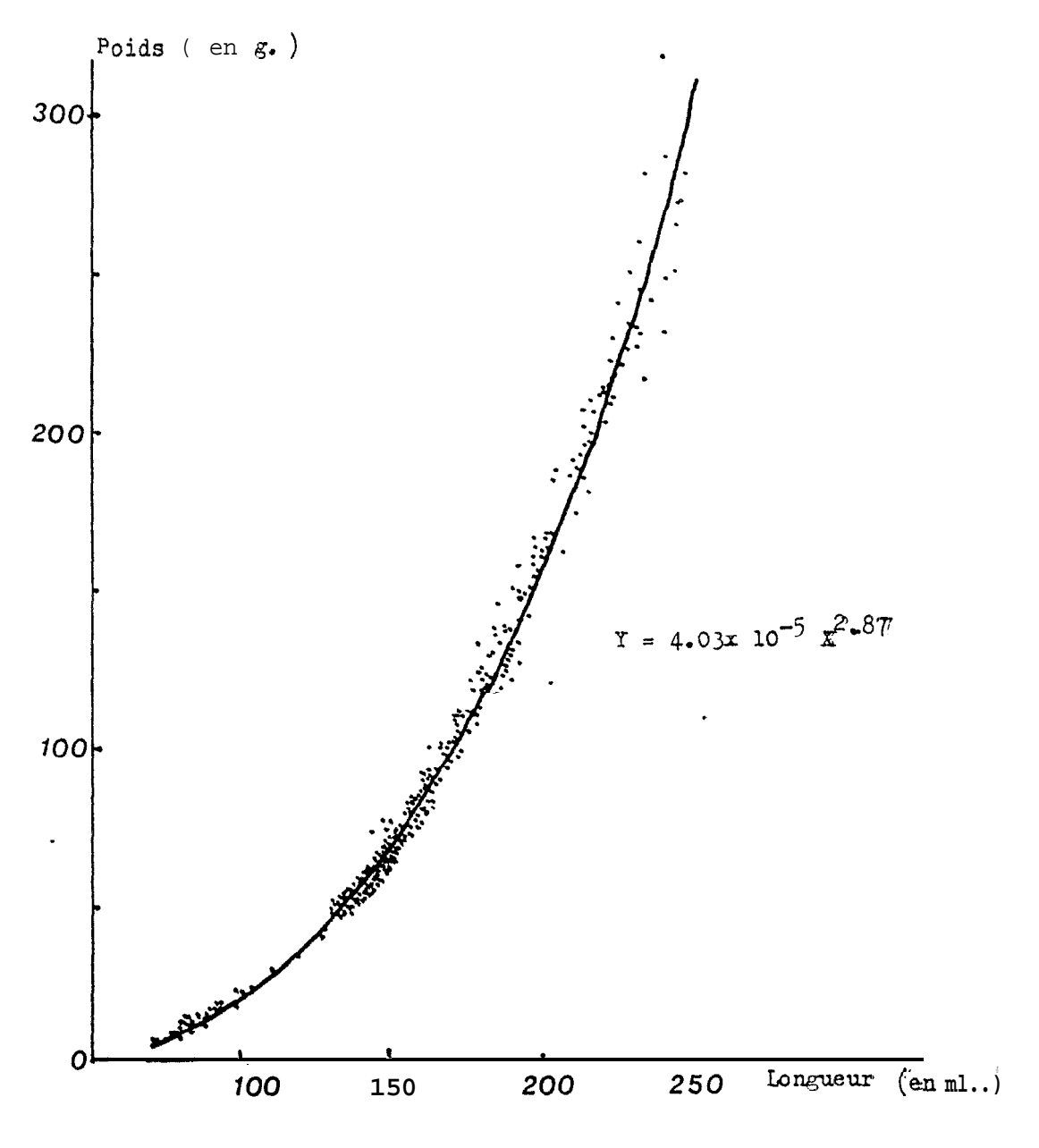

Figure 80 : Courbe longueur-pèids pour des balistes males et femelles pris au cours de la campagne Cuinée I et II.

de ce fait, il ne nous a pas été pos. ible de déterminé la taille de première maturité des mâles.

Rapport zonado-somatique: (RGS). Le RGS est fonction de la saison (le RGS des mâles n'a par été al sure vu la petite taille de leurs vonades), mais ne var! e pas en fonction de la faille de la femelle (Figure 9).

La Figure 10 nous donne les var! ations saisonnières du RGS. La variance augmente aussi sensiblement à cette saison. On peut enconclure que la ponte se situe durant l'hivernage. Mais on trouve des individus prêts à pondre jusqu'en novembre ce qui suggère une ponte assez étalée dans le temps. La Figure 13 montre que le pourcentage de femelles en stade 4 et 5 recoupe la courbe de la Figure10.

Le poids des gonades est fonction de la taille de la femellle pour un stade sexuel donné(Fizure 11). Pour les femelles mûres on obtient la relation statistique suivante:

Poids des gonades:  $0.55 + 6.36x10^{-2}x$  Poids de la femelle

avec un coefficient de correlaiicn r=0,82.

Par des comptages d'oeufs de femelles prêtes à pondre on a la relation suivante entre poids des gonades et nombre d'oeufs (Figure 12):

Poids des gonades =  $8,2 + 9,2x10^{-5}$  x Nombre d'oeufs/femelles

avec un coefficient de correlation r  $\approx 0,85$ . D'où une première estimation de la courbe de fécondité: Nombre d'oeufs/femelle = 5,3x10<sup>-3</sup> + 0,69x10<sup>3</sup>xPoids de la femelle (en g)

Le sexe-ratio: Contrairement à ce qu'il avait été trouvé au cours des campagnes de Guinée I et Il durant lesquelles le pourcentage de femelles étaient de plus de 70%, le pourcentage de femelles au Sénégal est proche de 50%. Les poissons échantillonés étaient tous supérl eurs à 16 cm de long, dons au relè le la taille à première

 $0.24$ 

 $\mathcal{L}$ 

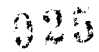

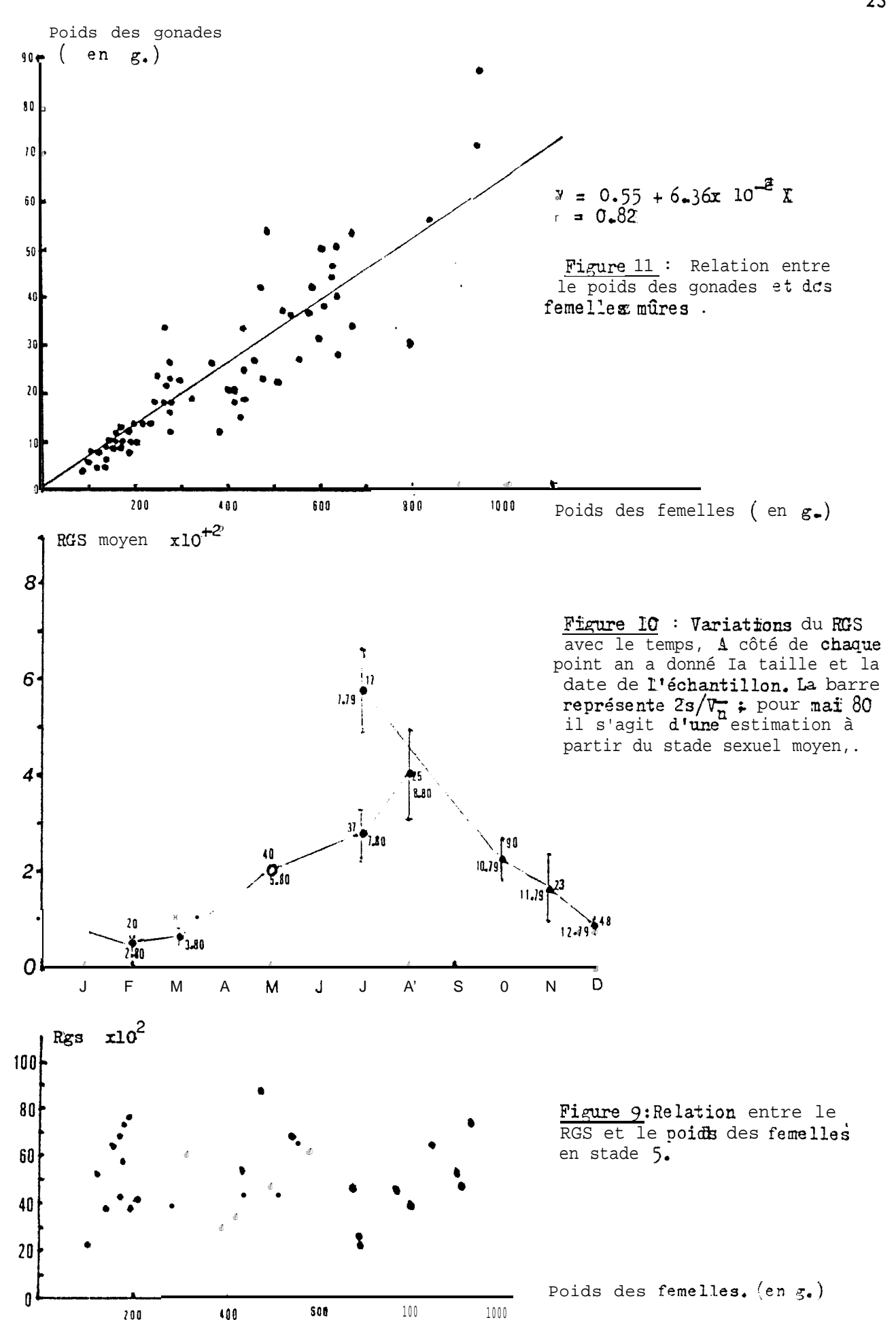

026

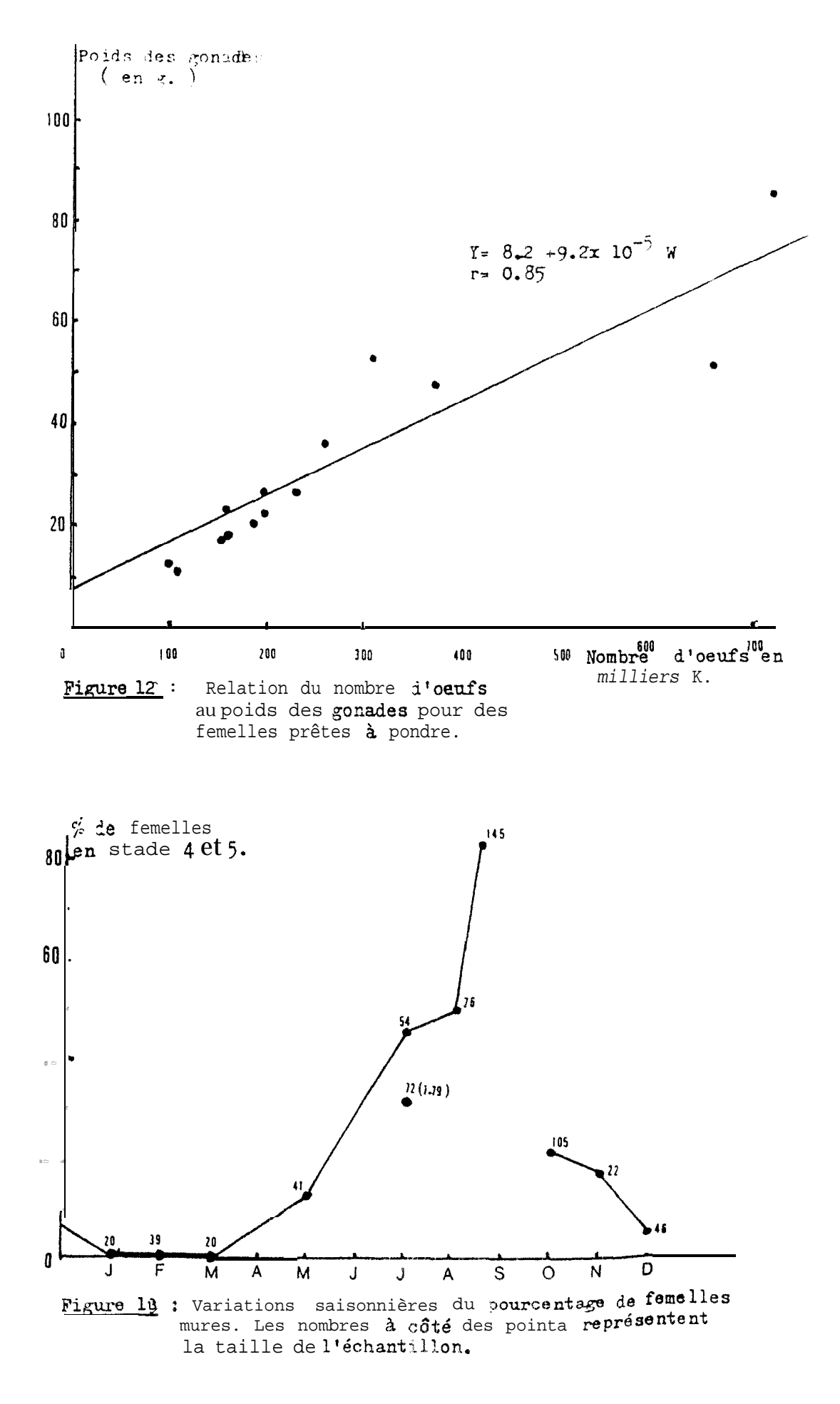

 $2<sub>d</sub>$ 

maturité. Le tableau 3 montre que si l'on ne tient pas compte des poissons indéterminés il y a significativement plus de femelles que de mâles. Par contre si on assimile le3 indéterminés à des mâles (du fait que les gonades mâle3 sont, très petites, elles peuvent passer Inaperçues d'où une plus grande tendance à ce que les poissons In déterminés soient en fait des mâles.) les sexes son': en quantités équivalentes. Par contre on note une certaine segrégation des sexes durant la saison des pontes. En effet certains coups de chalut sont composé3 à plu3 de 70% soit de mâles soit de femelles, Ce phénoméne s'observe dans 17% des ca3 en saison sèche contra 32% des cas en saison des pluies (qui coincide avec la saison de3 pontes).

Le Tableau 4 montre que dan3 un même coup de chalut les mâles sont en général plu3 gros que les femelle3 (dans 70% des cas les mâles sont plus grands que les femelles; dans 20% des cas :Les femelles dominent; dans 10% des cas pas de différence). On note que cette différence est encore plus nette pour le chalut pélagique, pour lequel la différence entre mâles et femelles d'un même banc peut atteindre plusieurs cm.

#### REPARTITION:

Répartition bathymétrique: Le Tableau 5 montre que les balistes en phase démersale se trouvent de préféence entre 15 et 30 m, mais sont aussi présent3 fréquemment dans la zone de3 0-15 m et 30-50 m. Au delà de 5G m leur présence chute considérablement. Le Tableau 6 Indique que c'est toujours à 15-30 m que se situe la fraction la plus importante du stock démersal, quelque soit la saison, Par contre on note que c'est de Mars à Juin que les balistes sont les plu3 fréquents.A noter que ce pic d'abondance correspond à la période deponte et la saison chaude.

Une partie Importante du stock est pélagique d'après ce qu'ont

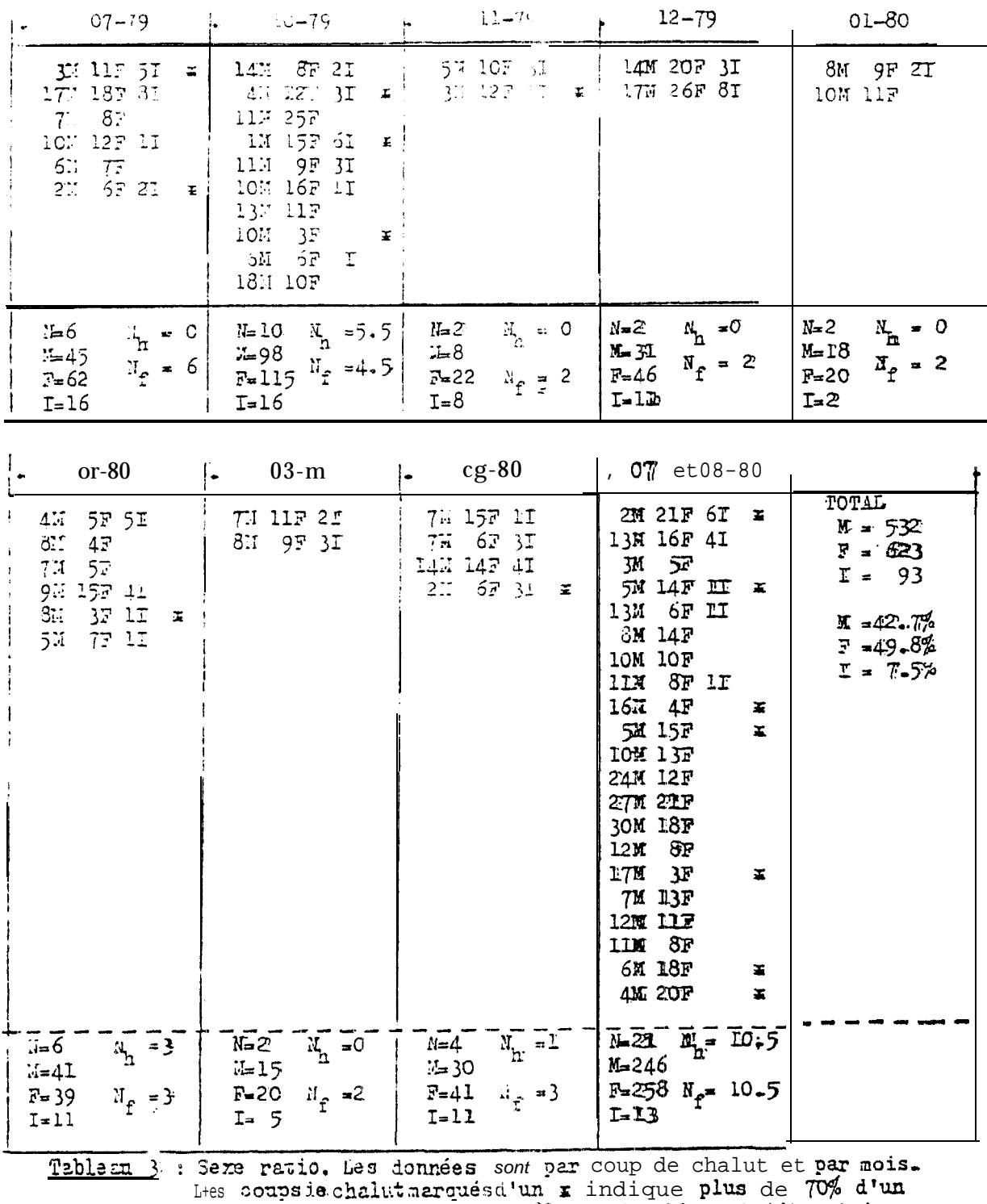

Les coupsins.chaitemerqueste un a indique paus de top a --<br>séze dans l'achantillon. Mandate Frindeterminé<br>Manomone le coup de chalut A, = nombre de coups où prédominent<br>les mâles A, anombre de coups où prédominent les feme

 $\mathcal{A}$ 

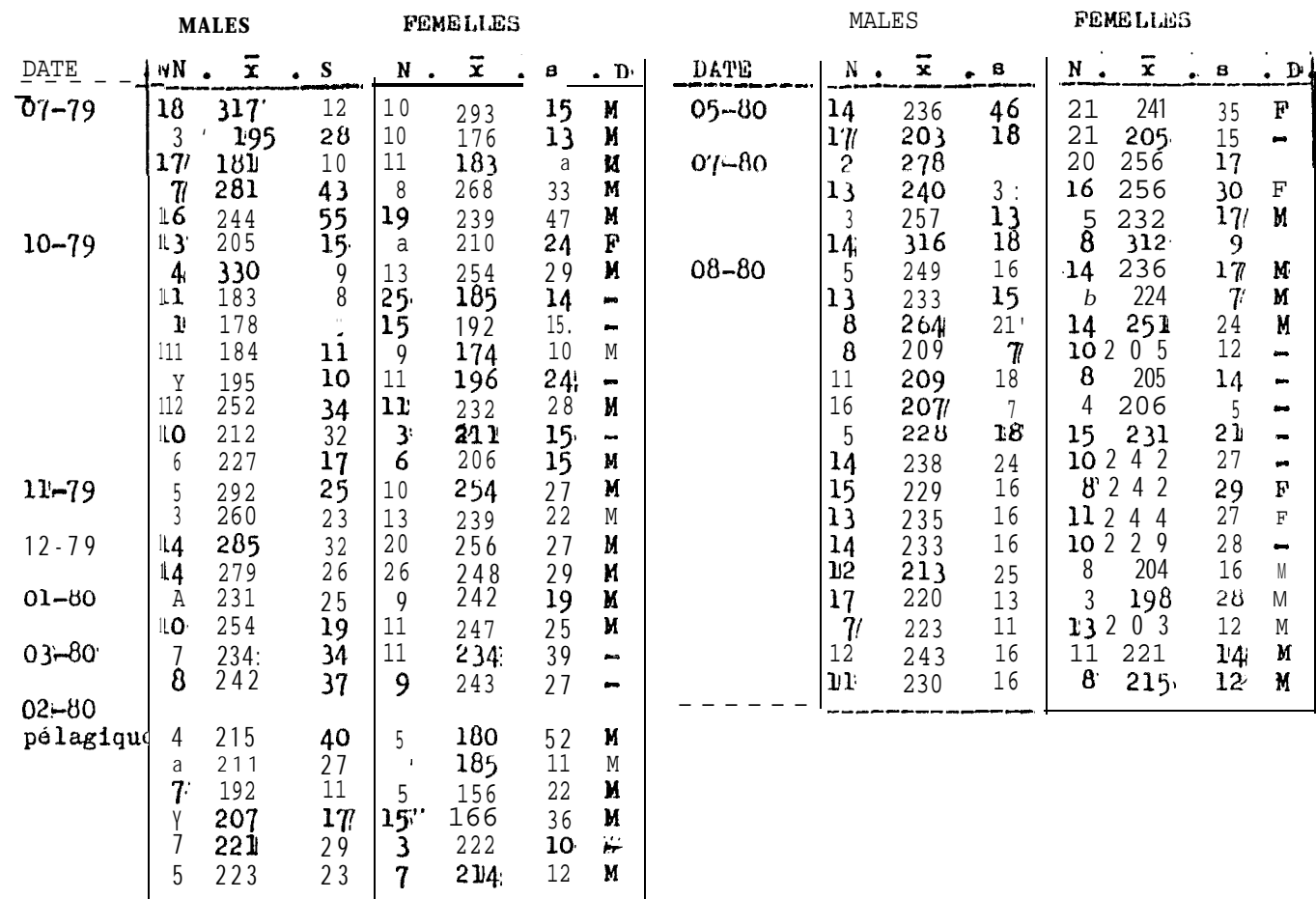

Tableau 4: 1 Taille moyenne en mm des balistes mâles et femelles pria dans

les ooups de chalut expérimentaux.

- N : nombre d'individus de l'échantillon.
- x : taille moyenne de l'échantillon.
- s a écart type de l'échantillon.
- D: M a'il y a plus de 5mm de différence an faveur des mâles,
	- F s'il y a plus de jmm de différence en faveur dez femelles,
		- quand if  $n^*y$  a pas de difference..

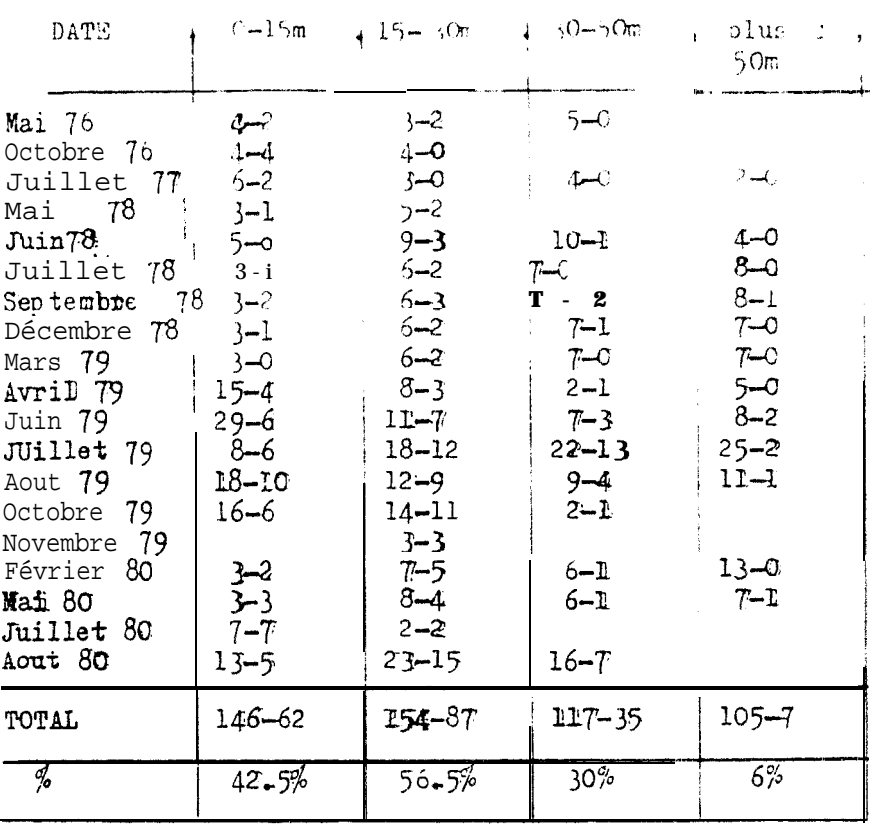

**PROFONDEUR** 

Tableau 5: Répartition bathymétrique de la fraction démersale des balistes au Sénégal. Le nombre total; de coups le chalut dans un mois pour une profondeur donnée est le chiffre de gauche. Le chiffre de<br>droite est le nombre de coups de chalut avec plus de  $\frac{m}{2}$  de balistes.

| <b>SAISON</b>       | PROFONDEUR            |                     |                     |                            |
|---------------------|-----------------------|---------------------|---------------------|----------------------------|
|                     | $0 - 15m$             | $15 - 30m$          | $30-50m$            | Plus de<br>50 <sub>m</sub> |
| Novembre<br>Février | $6 - 3$<br>50%        | $16 - 10$<br>62.5%  | $\frac{13-2}{15\%}$ | $20 - 0$<br>0%             |
| Mars<br>Juin        | $62 - 14$<br>$22.5\%$ | $50 - 21$<br>$42\%$ | $37 - 6$<br>$16%$   | $31 - 3$<br>$10\%$         |
| Juillet<br>Cotobre  | 78–45<br>58%          | 91–59<br>65%        | $64-14$<br>37.5%    | $54 - 4$<br>7.5%           |

ה<br>השתמו המורי

Tableau 6: Répartition saisonnière bathymétrique des 'balistes en phase<br>démersale au Sénégal. Le chiffre de gauche représente le nombre<br>de coups de chalut total, le chiffre de droite étant le nombre<br>de traits avec plus de

montre les campagnes d'échointération faites depuis 1976 en Afrique de l'ouest. On constate d'après La figure 14 que la taille des balistes augmente avec la profondeur de pêche quelque soit la profondeur du fond. On constate aussi que les balistes en phase pélagique se tiennent dans la couche des 30 premiers mètres et de préférence entre 5 et 2C m. On trouve zes balistes pélagiques Jusqu'au dessus des ronds le 200  $\Box$  ( la zone au ielà des 200 m n'a pas été prospectée). Cependant la zone prdfdrentleile semble être la zone de **30** 3 50 m **( 58%** des traits ), les zones de 0 à **30** m et 60-100 m ayant une importance égale(16% des traits), la zone des plus de 100 m étant la moins importante (10% des traits ).

Répartition le long de la côte et variation d'abondance : Abondance r<mark>g</mark>lative : Le Tableau **7** et la Figure 15 indiquent les variations de l'abondance des balistes au Sénégal depuis 1976. En 1976 et 1977 nous manquons de données pour établir l'abondance relative de ces poissons. Au plus -eut-on noter qu'en octobre 197611 g a eu un cou? de chalut comportant **77%** de balistes qui explique la forte abondance relative obtenue ce mois là.. En 1977 1' échantillonage fut trop Insuffisant pour tirer aucune conclusion.

EXI 1978 on note que sur la côte Sud les balistes forment de un à deux  $%$  du poisson capturé au chalut de fond, alors que sur la côte Nord ils sont pogr ainsi dire absents ( tout comme en 1976 et 1977 )+ Xn **1979** on assiste à une augmentation assez spectaculaire de l'abcndance de ces poissons qui représentent sur la côte Sud Jusqu'à 40 % (octobre **70** ) les captures en poids et en moyenne 50% des traits comportent au *aoins* 10% de balistes. Il faut remarquer que certains traits sont à 90-100% composés de balistes et que ces traits sont en général d'un tonnage élevé. Ceci suggère évidemment un comportement en banc très marqué. En 1979 sur la côte

 $431$ 

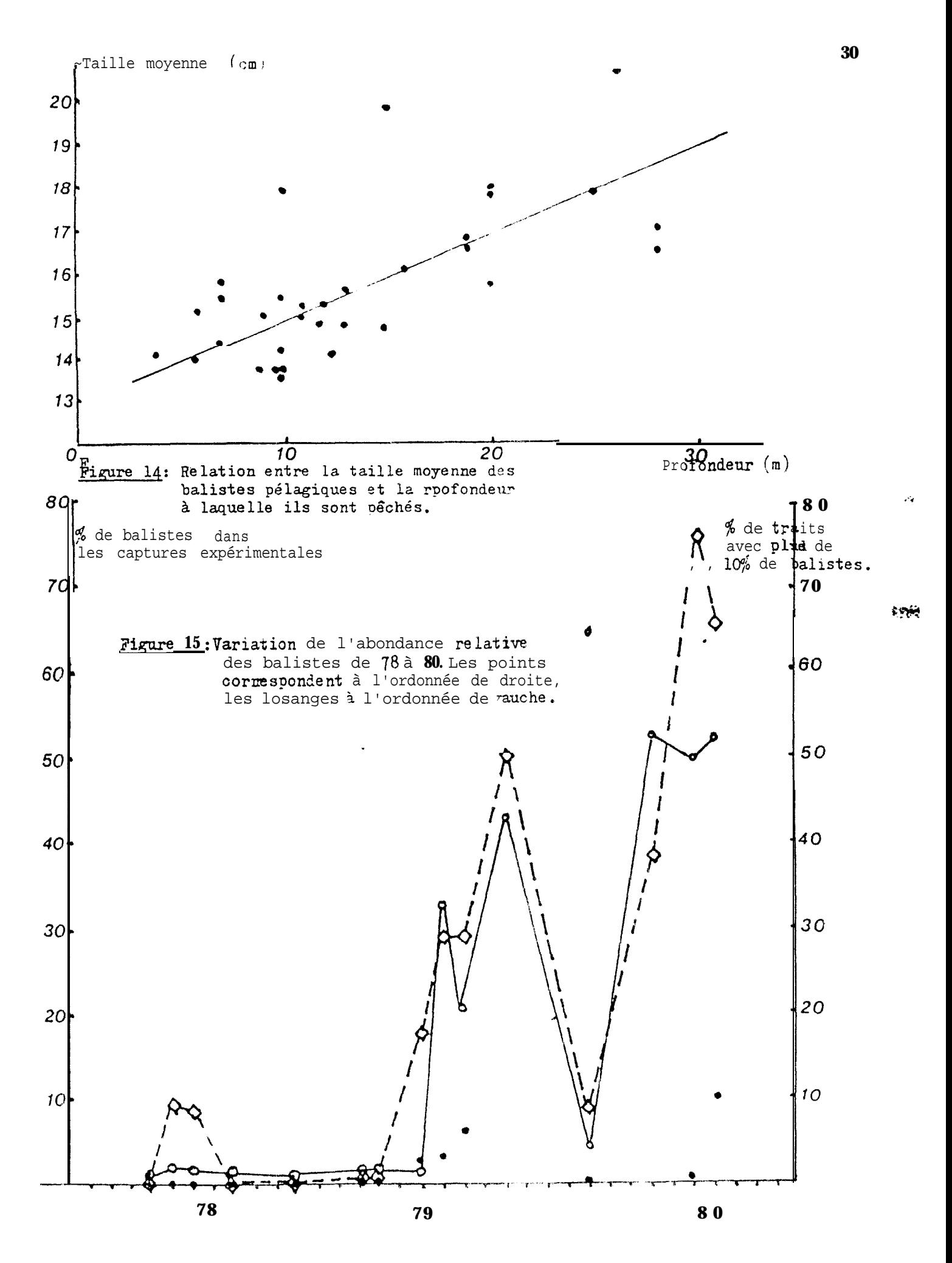

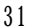

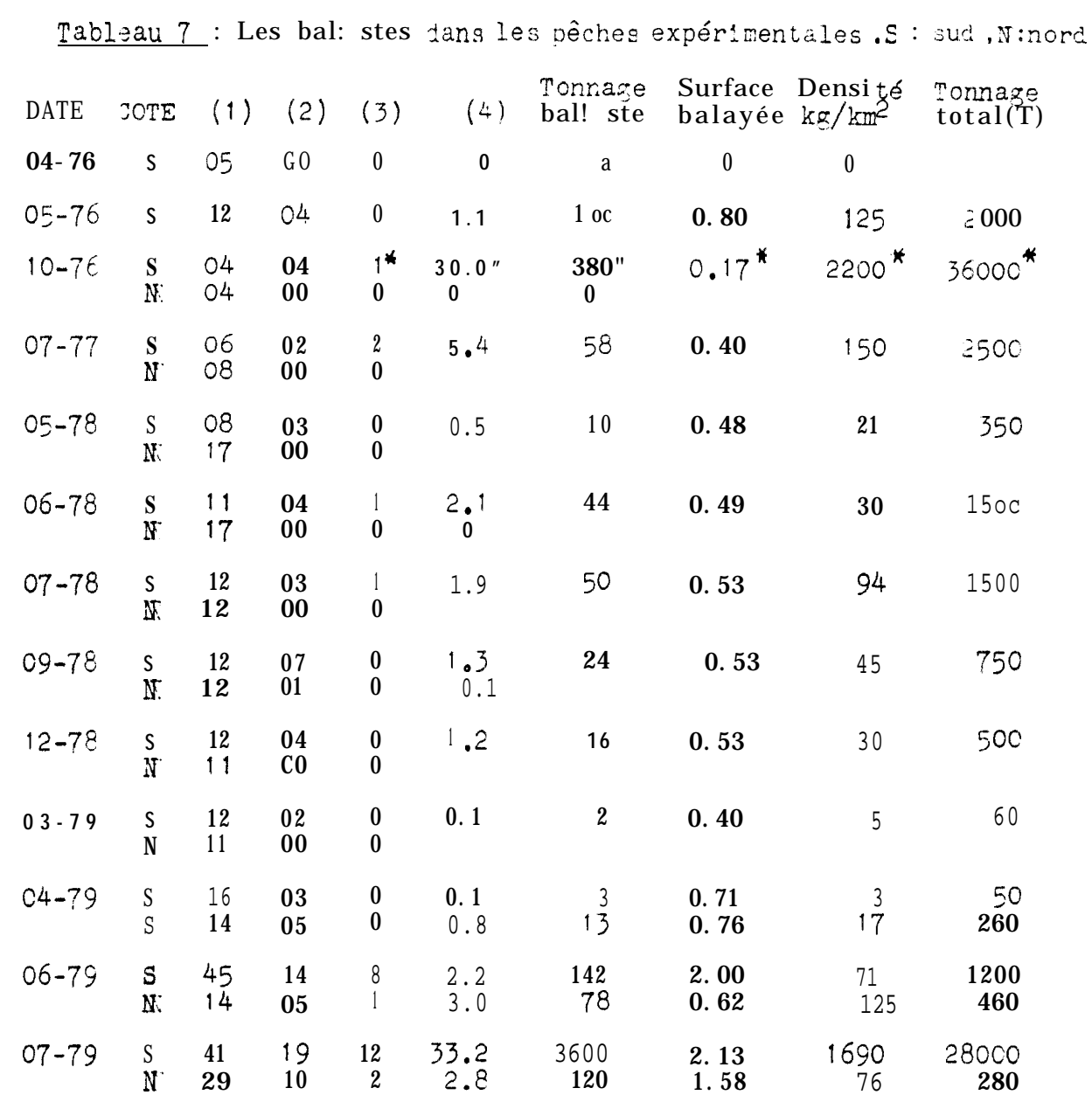

 $08 - 80$ 24 16 1790  $\mathsf S$  $17$  $0.84$ 2130 35000  $52.3$ 28 340 190  $\mathbf N$ 10 06  $10.0$ 1.81 700 (1):Nore total de traits<br>(3):Nore de traits avec plus<br>de 10% de balistes. (2) :Nbre de traits contenant du baliste  $(4)$ :  $%$  du tonnage en balistes';

 $21.0$ <br>6.4

42.9

4.8

 $53.0^{***}$ 

250.0

 $N$ 

 $\mathbf S$ 

 $\rm N$ 

S

S

N

 ${\mathcal S}$ 

 $\rm N$ 

 ${\bf S}$ 

 $08 - 79$ 

 $10 - 79$ 

 $02 - 80$ 

 $05 - 80$ 

 $07 - 80$ 

29

36

14

36

 $\begin{array}{c} 23 \\ 06 \end{array}$ 

 $\frac{13}{12}$ 

09

19

 $05$ 

 $22$ 

06

 $00$ 

08

01

09

 $10$ 

 $\overline{3}$ 

18

02

 $\boldsymbol{0}$ 

 $\frac{05}{00}$ 

 $07$ 

\*: un seul trait contenait 360kg \*\*: un seul trait contenait 2000kg

120

1295

5045

183

 $2450$ 

 $-1000$ 

9 5

1.58

1.97

 $0.65$ 

1,51

1.68

 $0.62$ 

 $0.58$ 

76

655

145

3340

108

3940

1900

280

540

**11000** 

55110

1800

65000\*\*

 $3\,$  1  $\,$  000  $\,$ 

Nord les effectifs de balistes mt également augmenté par rapport aux années précédentes. Cependant ! a pippart des captures sur la côte Nord ont eu lieu au suc de la fosse de Kayar.

L'année 1980 marque une ugmentat ion sensible de l'abondance des balistes, surtout sur la côte Sud où en mai, Juillet et août ils formeremt 50% des captures. En fevrier '980 les balistes capturés au chalut de fond ne formaient que 5% des captures démersales tandis que 65% des captures pélagiques étaient constituées de balistes. Ceci est dû au très faible évitement du chalut pélagique par les balistes et au fait qu'en pélagique le filet n'est Immergé que sur des bancs détectés au sondeur. Sur la côte Nord la situation est stationaire tout au moins en ce qul concerne la partie démersale du stock, La campagne Echosar II devrait nous renseigner sur l'état du stock pélagique dans cette région.

Les balistes semblent être présents en masse surtout durant la saison des pluies, qui correspond également à leur période de reproduction, Ils redescendraient en Guinée durant la saison sèche. Les campagnes de Guinée I etil ainsi que les campagnes Echosar I et la campagne FAO 80 en Guinée ont montré qu'il existait des stocks de balistes très Important en Juinée qui pourraient servir de réservoir au stock Sénegalais. ESTIMATION DES STOCKS:

Elle peut se faire soit par échointégration soit par pêche expérimentale, Les résultats des campagnes Echosar 1 etII ainsi que la campagne  $\mathbb{R}2080$  devraient donner une indication sur les stocks pélagiques. Nos chalutages de fond ne sont pas orientés vers l'estimation d'abondance, mals vu l'absence de pêcherie commerciale pour le baliste c'est notre seule source pour obtenir une première estimation. Pour celà on a utilisé la formule suivante:

Blomasse Estimée: Tonnage pêché x Surface du secteur/Surface pêchée du secteur

L'évitement <sup>a</sup> ét6 conoldér6 comme ndgligeahle, quant 'a la sélectivité il faut noter que notre chalut peut prendre des soissons de moins de 10 cm mais que les balistes sont pélaciques Jusqu'à au moins une taille de <sup>14</sup> cm , donc tout baliste démersal passant ians le chalut de fond sera vraissemblablement retenu.

Le tableau 7 indique que la plus grande partie de la biomasse dknersale des balistes se trouvent sur la **côte** Sud, Cn note aussi que cette biomasse démersale ne semble pas dépasser les 60 CO0 T.. La partie la plus importante du stock serait constituée de poissons pélagiques **comme** semble l'indiquer les résultats de Février 1 980 ( 182 kg pris en démersal, 9200 kg en pélagique ). Il faut noter cependant que les methodes de pêche diffèrent, outre la nature du filet, par un caractère essentiel: la pêche au chalut de fond se fait enaveugle alors qu'au pélagique le filet <sup>n</sup> 'est mouillé qu'anrès ddtectlon d'un banc au sonar ou au sondeur, d'où des rendements beaucoup plus élevés. Mis à part le résultat d'octobre 76 qui n'est d'ailleurs pas fiable vu la faible surface pêchée, ce n'est pas avant Juillet 79 que le tonnage de baliste a dépassé les 10 000 T.

#### ESTIMATION DE LA MORTALITE :

La mortalité par pêche est négligeable vu que cette espèce n 'est pas pour l'instant l'objet de débarquements importants et que les balistes résistent très bien au rejet une fois capturés. Donc L'estimation de la mortalité sera la mortalité naturelle. Il se pose divers problèmes pour évaluer ce paramètre. D'une part le stock est très récent donc la mortalité pour être correcte devrait être calculée sur les olus Jeunes classes d'âge. Ces dernières sont Justement les classes d'âge qui sont en partie p4lagique en ?artie ddmersale. D'autre part **comme** nous l'avons

33

 $\partial\mathfrak{z}_{\mathfrak{H}}$ 

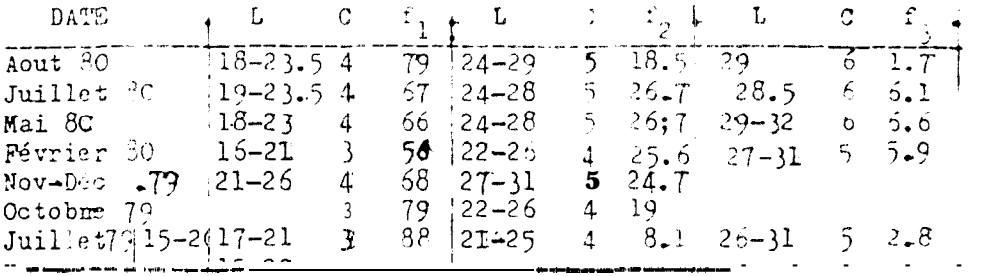

Tablesun : Découpage en classes d'âge des histogrammes de longueur (cf. données Annexe I) par la technique du "hachoir".

- L: étendue de la classe,
- C ; numéro estimé de la calsse d'âge.

f.: fréquence de la classe.

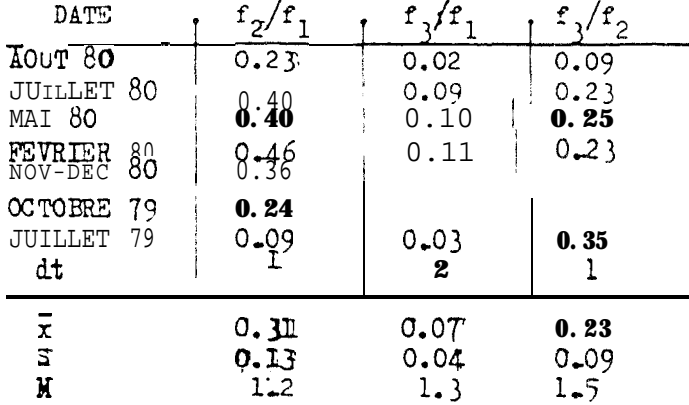

<u>Tableau 9</u> : Estimation de la mortalité naturelle par M =  $\frac{1}{dt}$  log f<sub>t+1</sub>/ f<sub>t</sub>

- $\bar{x}$  : moyenne des  $f_t/f_{t+1}$
- S : écart type
- M : estimation de la mortalité naturelle-

déjà vu, les migrations compliquent l'estimation de l'âge. Nous avons donc procédé comme suit:

on suppose  $N_+$  : NC exp( -Mt ) M:coefficient de mortalité<br>soit N, ,N<sub>2</sub>, f , $\frac{1}{2}$  les effectifs et fréquences des classes 1 et 2. On a  $N_1$  :  $N_0$  exp(-Mt<sub>1</sub>) et  $N_2$ :  $N_0$  exp (-Mt<sub>2</sub>)  $\begin{array}{llll} \mathbb{N}_1\colon& f_1\mathbb{N} \text{ et } \mathbb{N}_2 \text{ : }& f_2\mathbb{N} \text{ (N effect if total de la population), D'oid} \end{array}$  $N_1/N_2$  : f<sub>1</sub>/f<sub>2</sub> et  $N_1/N_2$  : exp  $-M(t_1-t_2)$  par conséquent on a:

> $M : -1$  log f<sub>1</sub>/f<sub>2</sub> h t

Nous avons découpé les histogrammes de longueur en classes d'âge d'après la technique dite du "hachoir". Les classes considérées et leur fréquences sont données au Tableau 8. Le Tableau 9 donne les  $f_t/f_{t}$  + at utilisant les données du Tableau 8. On obtient ainsi un coefticient de mortalité FI: 1 ,3 . Cette valeur est très forte comparée à la valeur moyenne de 0,2 trouvée pour la plupart des espèces des mers tempérées. Pour donner un ordre de grandeur après quatre ans il ne subsiste que 0,5\$ de l'effectif Initial. Ceci entraine donc un turnover très rapide.

 $\lambda$ 

 $\frac{1}{2}$  $\frac{1}{\sqrt{2}}$ 

### ANYEXE 1

Frequence de taille iana les coups de chalut. Thanks a lonne représente un coup de chalut. Diasue nombre représente la coantité de poissons dans l'échantille l'avoir la congueur donnée par la colonne '.

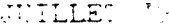

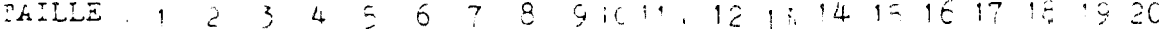

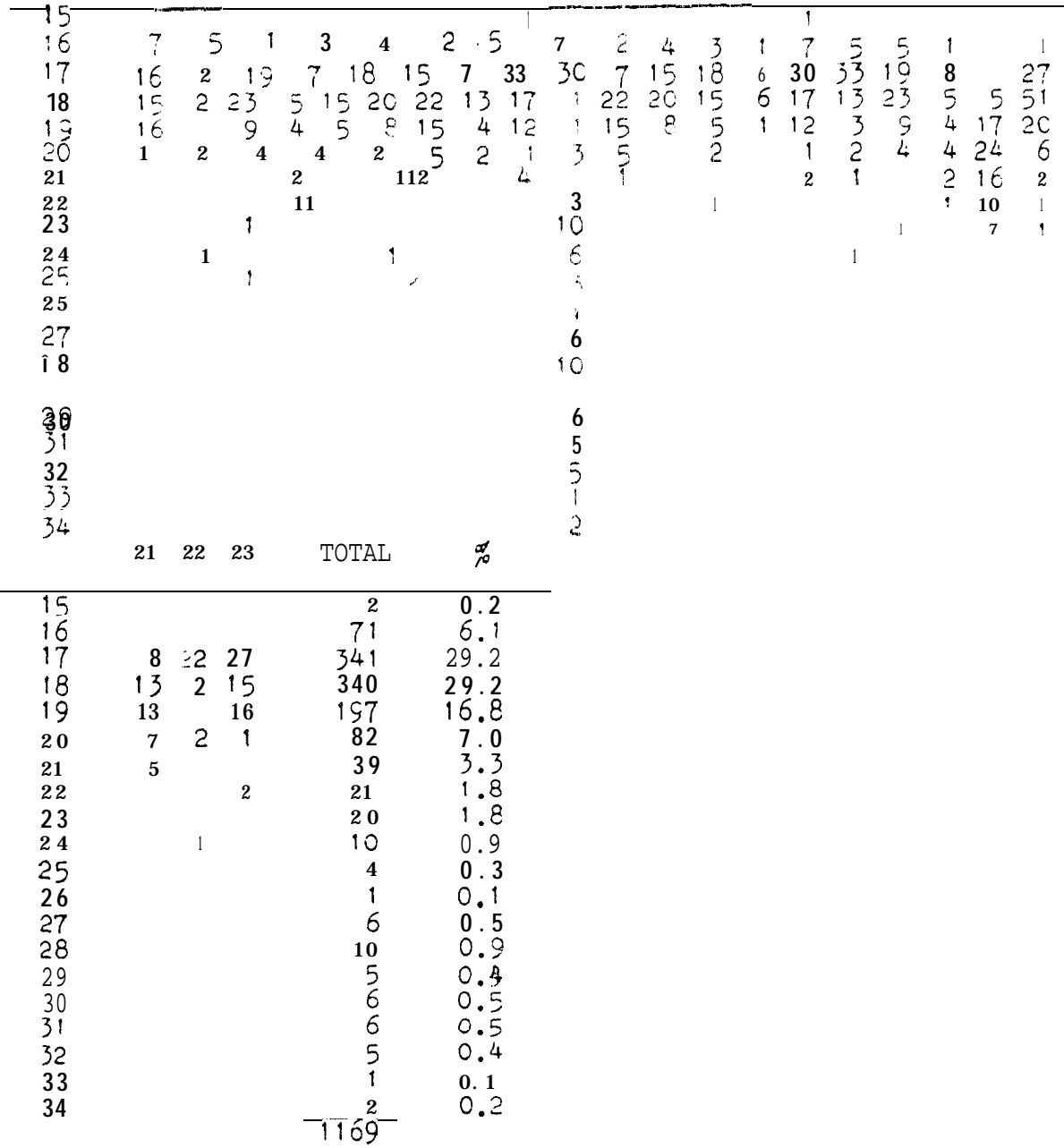

 $\partial\mathbf{39}$ 

فتتحدث

OCTOBRE'79

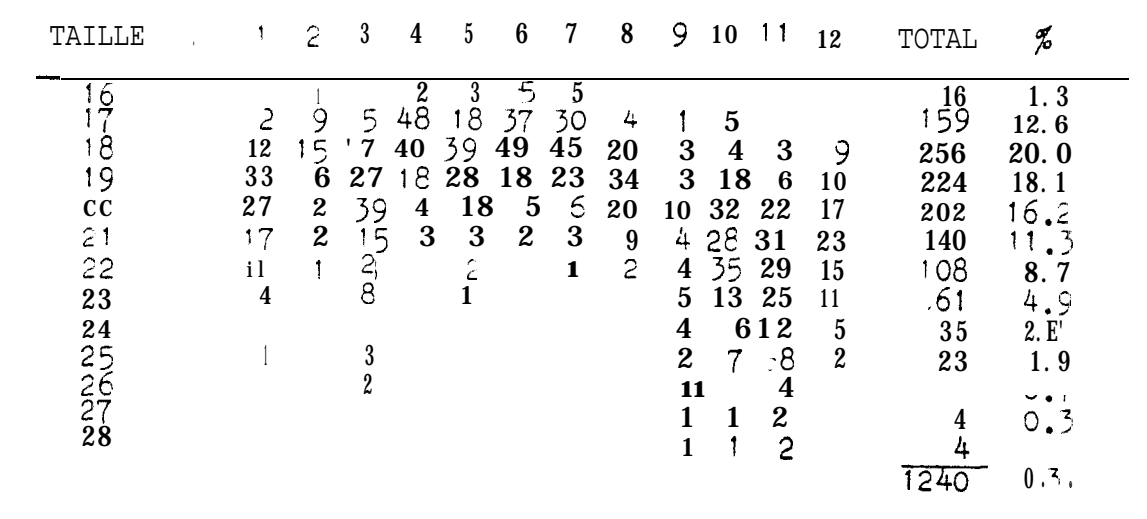

NOVEMBRE-DECEMBRE 79

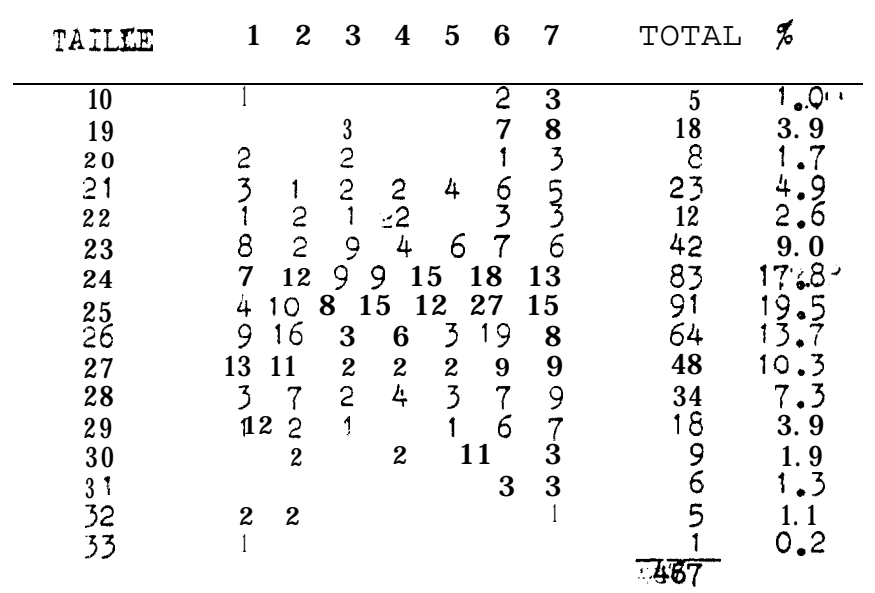

 $\label{eq:1} \mathcal{L}_{\text{max}}(\mathcal{L}_{\text{max}}, \mathcal{L}_{\text{max}}) = \mathcal{L}_{\text{max}}(\mathcal{L}_{\text{max}}, \mathcal{L}_{\text{max}})$ 

 $\overline{\mathbb{I}}$
FEVRIER EC

CHALUT PELAGIQUE

CHALUT DE FOND

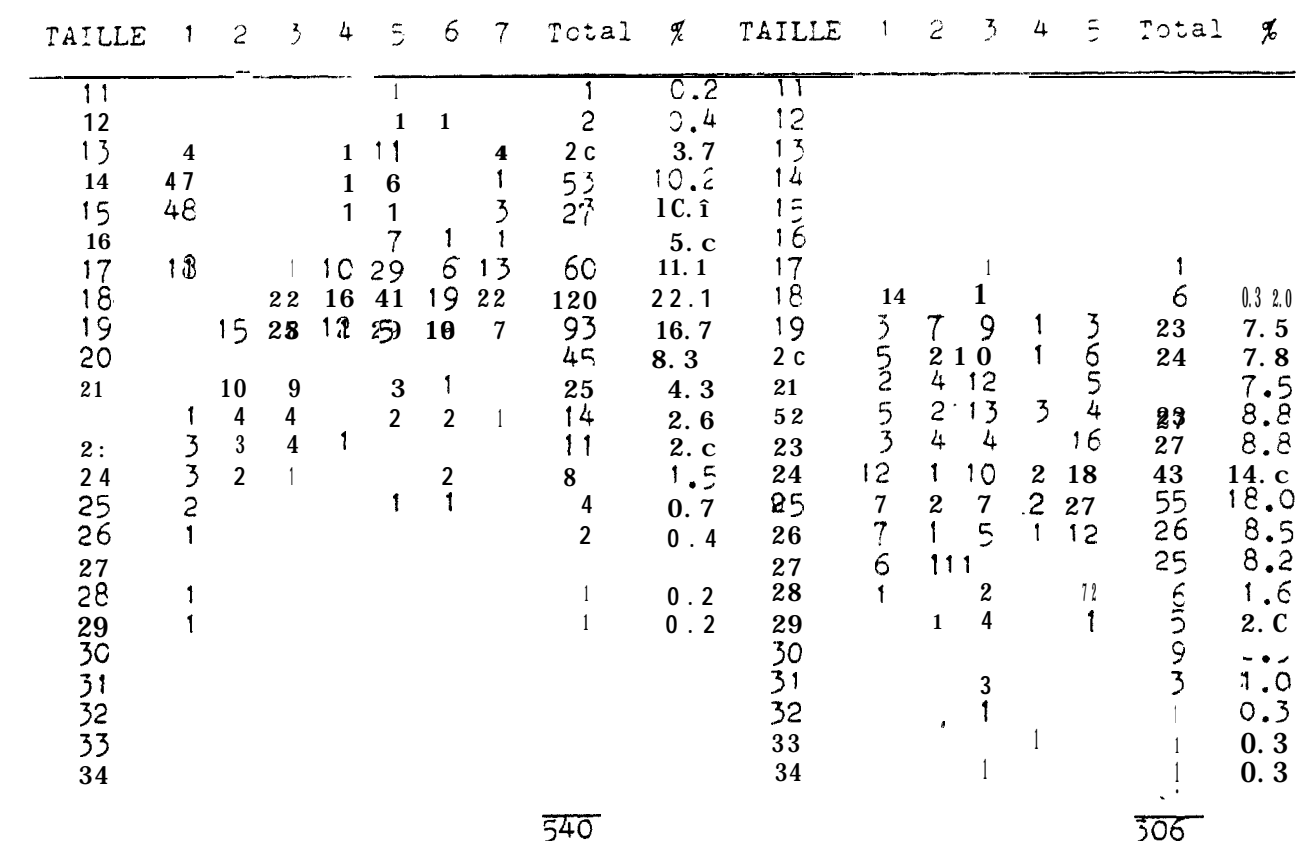

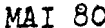

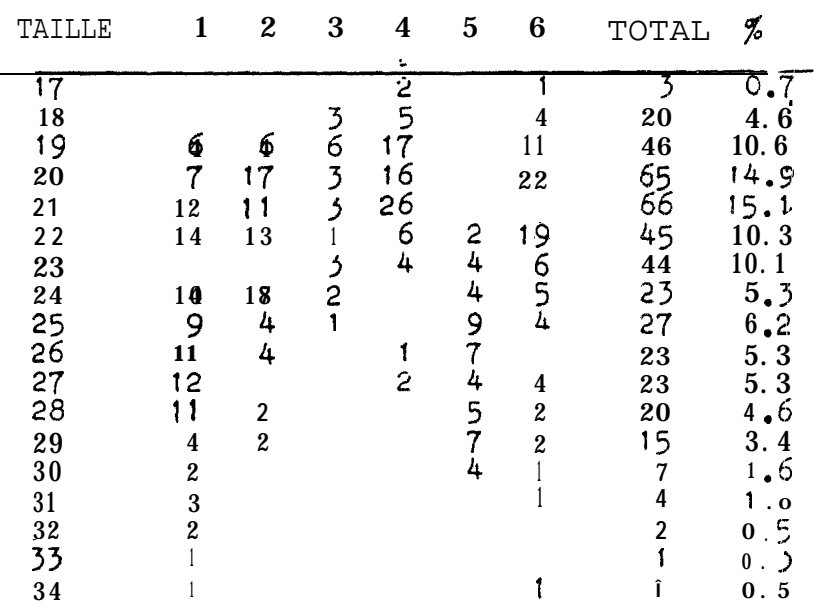

**JUILLET** 80

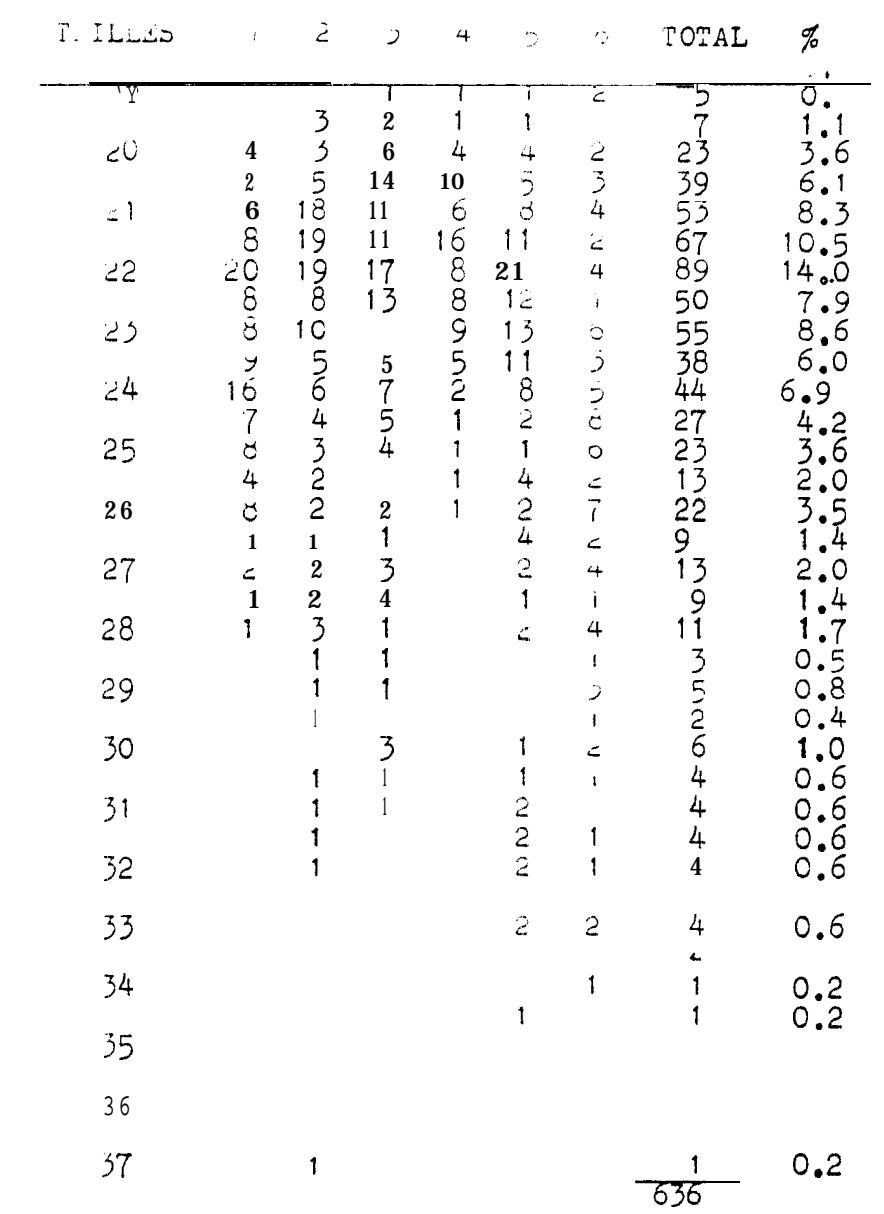

39

-200

AOUT 80

| TAILLE | 1                                                  | $\overline{c}$                             | $\overline{3}$                                  | 4                                                                               | Ċ,                           | 6                                                             | $\overline{1}$                             | ۳                               | 9                 | 10                | $1\,1$                                     | 12                                         | 13                                               |
|--------|----------------------------------------------------|--------------------------------------------|-------------------------------------------------|---------------------------------------------------------------------------------|------------------------------|---------------------------------------------------------------|--------------------------------------------|---------------------------------|-------------------|-------------------|--------------------------------------------|--------------------------------------------|--------------------------------------------------|
| 15     |                                                    |                                            |                                                 |                                                                                 |                              |                                                               |                                            |                                 |                   |                   |                                            |                                            |                                                  |
| 16     |                                                    |                                            |                                                 |                                                                                 |                              |                                                               |                                            |                                 |                   |                   |                                            |                                            |                                                  |
| 17     |                                                    |                                            |                                                 |                                                                                 | $\bar{1}$                    |                                                               |                                            |                                 |                   |                   |                                            |                                            |                                                  |
| 18     |                                                    |                                            |                                                 |                                                                                 |                              |                                                               | $\,1\,$                                    |                                 |                   | 1<br>$\mathbf{1}$ |                                            | $\boldsymbol{2}$                           |                                                  |
| 19     |                                                    |                                            |                                                 |                                                                                 | $\overline{3}$               |                                                               |                                            |                                 | 324650            |                   | $\boldsymbol{2}$                           |                                            | $\begin{array}{c} 2 \\ 3 \\ 9 \\ 10 \end{array}$ |
| 20     |                                                    | 1                                          | $\begin{array}{c} 1 \\ 2 \\ 1 \end{array}$      |                                                                                 |                              |                                                               |                                            | $3868$<br>$127$<br>$17$<br>$11$ |                   |                   |                                            | $2920$<br>$2021$                           |                                                  |
| 21     | $\begin{array}{c} 6 \\ 12 \\ 12 \\ 19 \end{array}$ | $\frac{19}{12}$                            |                                                 |                                                                                 |                              |                                                               | $\mathbf{1}$                               | 1 <sub>O</sub>                  |                   |                   |                                            |                                            | 11<br>$\boldsymbol{6}$<br>$\mathbf{1}$           |
| 22     |                                                    |                                            | $\begin{array}{c} 2 \\ 6 \\ 2 \\ 4 \end{array}$ |                                                                                 | $367$<br>$179$<br>$13$       | 1                                                             |                                            |                                 |                   |                   |                                            | $\begin{array}{c} 5 \\ 10 \end{array}$     | $\,1\,$                                          |
| 23     | $\frac{20}{15}$                                    | $\frac{19}{16}$                            |                                                 | $2\overline{3}48$<br>$197$<br>$23$<br>$13$<br>$12$<br>$98$<br>$3$<br>$2$<br>$1$ |                              | $\frac{3}{2}$                                                 | 2234324                                    | 73321                           | 177668251         | $3598109956932$   | 222556777451                               | $\begin{array}{c} 2 \\ 2 \\ 1 \end{array}$ |                                                  |
| 24     | 7354                                               | 10<br>$\frac{4}{1}$                        | $\frac{3}{4}$                                   |                                                                                 | $13$<br>$5$<br>$1$<br>$3$    | 17                                                            |                                            | $\mathbf 1$                     |                   |                   |                                            |                                            | $\,1\,$                                          |
| 25     | 4                                                  | $\overline{\mathbf{4}}$                    | $\frac{4}{2}$                                   |                                                                                 |                              |                                                               |                                            | $\,1\,$                         | $\overline{3}$    |                   | $\begin{array}{c} 7 \\ 1 \end{array}$      |                                            |                                                  |
| 26     | 4                                                  | $\begin{array}{c} 3 \\ 2 \\ 2 \end{array}$ |                                                 | $\mathbf{1}$                                                                    | $\overline{\mathbf{4}}$<br>Ĵ | $\begin{array}{c} 9 \\ 2 \\ 4 \end{array}$                    | $\frac{5}{7}$                              |                                 | 1                 |                   |                                            |                                            |                                                  |
| 27     |                                                    |                                            | $\mathfrak l$<br>$\mathbf{1}$                   | $\mathbf{1}$                                                                    | $\mathbf{1}$                 | $\frac{11}{4}$                                                | $\overline{3}$                             | $\,1\,$                         |                   | $\pmb{\cdot}$     | $\begin{array}{c} 1 \\ 3 \\ 1 \end{array}$ |                                            |                                                  |
| 28     | 31522                                              | $\frac{3}{1}$                              |                                                 |                                                                                 | 1                            | $\mathbf{1}% _{T}=\mathbf{1}_{T}\left  \mathbf{1}_{T}\right $ | $\,1\,$<br>$\overline{\mathbf{4}}$         |                                 | 1<br>$\mathbf{1}$ |                   |                                            |                                            |                                                  |
| 29     |                                                    | $\mathbf{I}$                               |                                                 |                                                                                 |                              | $\mathbf{1}$                                                  | $\overline{c}$                             |                                 |                   |                   |                                            |                                            |                                                  |
| 30     | 1<br>1                                             | 1<br>$\mathbf{1}$                          |                                                 |                                                                                 |                              | $\mathbbm{1}$<br>$\mathfrak l$                                | $\begin{array}{c} 1 \\ 3 \\ 1 \end{array}$ | $\mathfrak{f}$                  |                   |                   |                                            |                                            |                                                  |
| 31     | $\mathbf{1}$<br>$\mathbf{1}$                       | 1<br>1                                     |                                                 |                                                                                 |                              | $\mathbf{1}$                                                  |                                            |                                 |                   |                   |                                            |                                            |                                                  |
| 32     |                                                    |                                            |                                                 |                                                                                 |                              |                                                               |                                            |                                 |                   |                   |                                            |                                            |                                                  |
| 33     |                                                    |                                            |                                                 |                                                                                 |                              |                                                               |                                            |                                 |                   |                   |                                            |                                            |                                                  |
| 34     |                                                    | ו<br>1                                     |                                                 |                                                                                 |                              |                                                               |                                            |                                 |                   |                   |                                            |                                            |                                                  |
|        |                                                    |                                            |                                                 |                                                                                 |                              |                                                               |                                            |                                 |                   |                   |                                            |                                            |                                                  |

 $043 - 41$ 

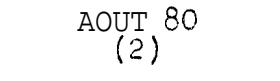

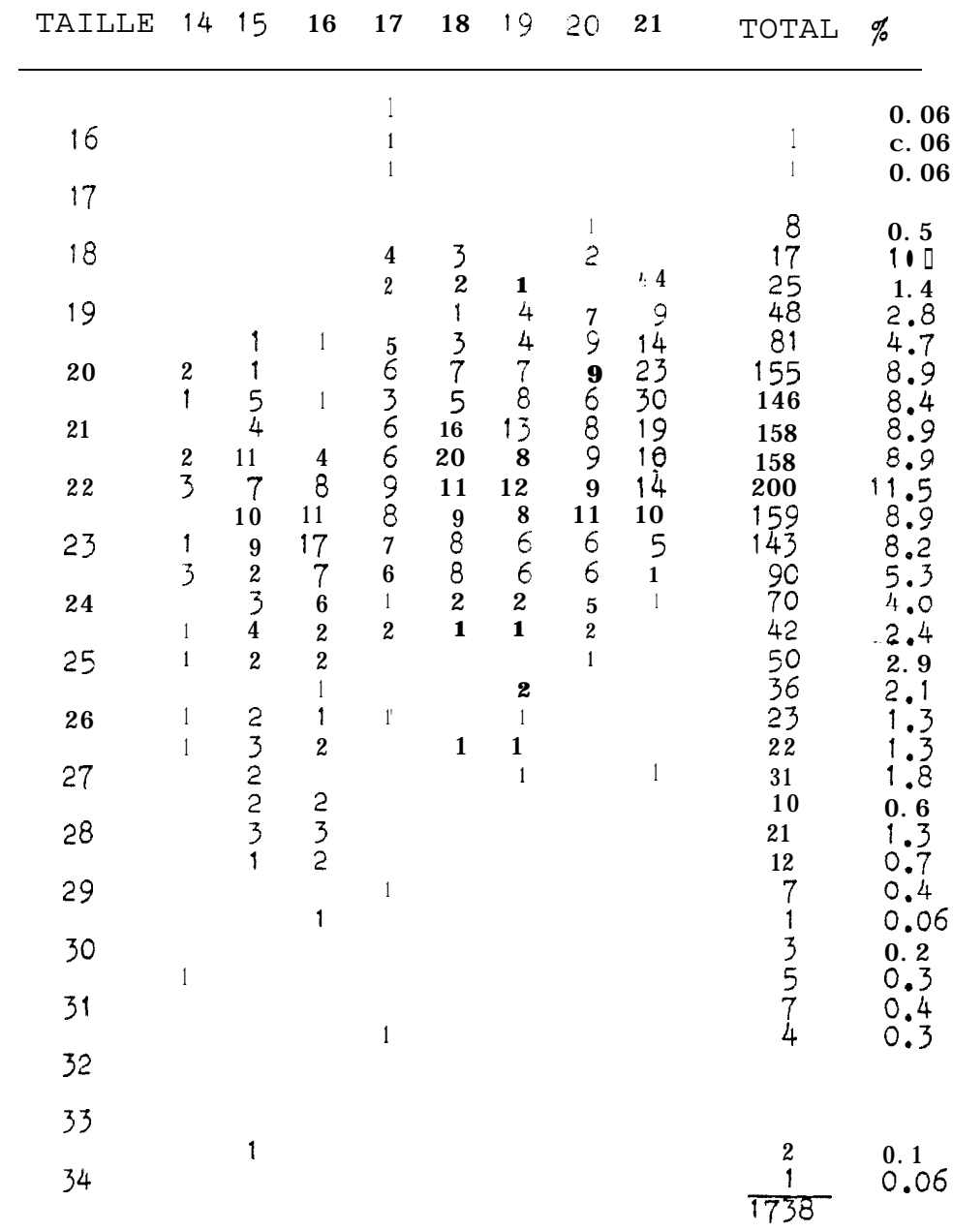

### ANNEXE 2

Rapport gonado-somatique des balistes femelles. Le rapport est exprime en dizième de  $\%$ : exemple 4.5% devient 45.  $\bar{x}$  est la moyenne pour un mois, s'est l'écart type et N la taille de l'échantillon.

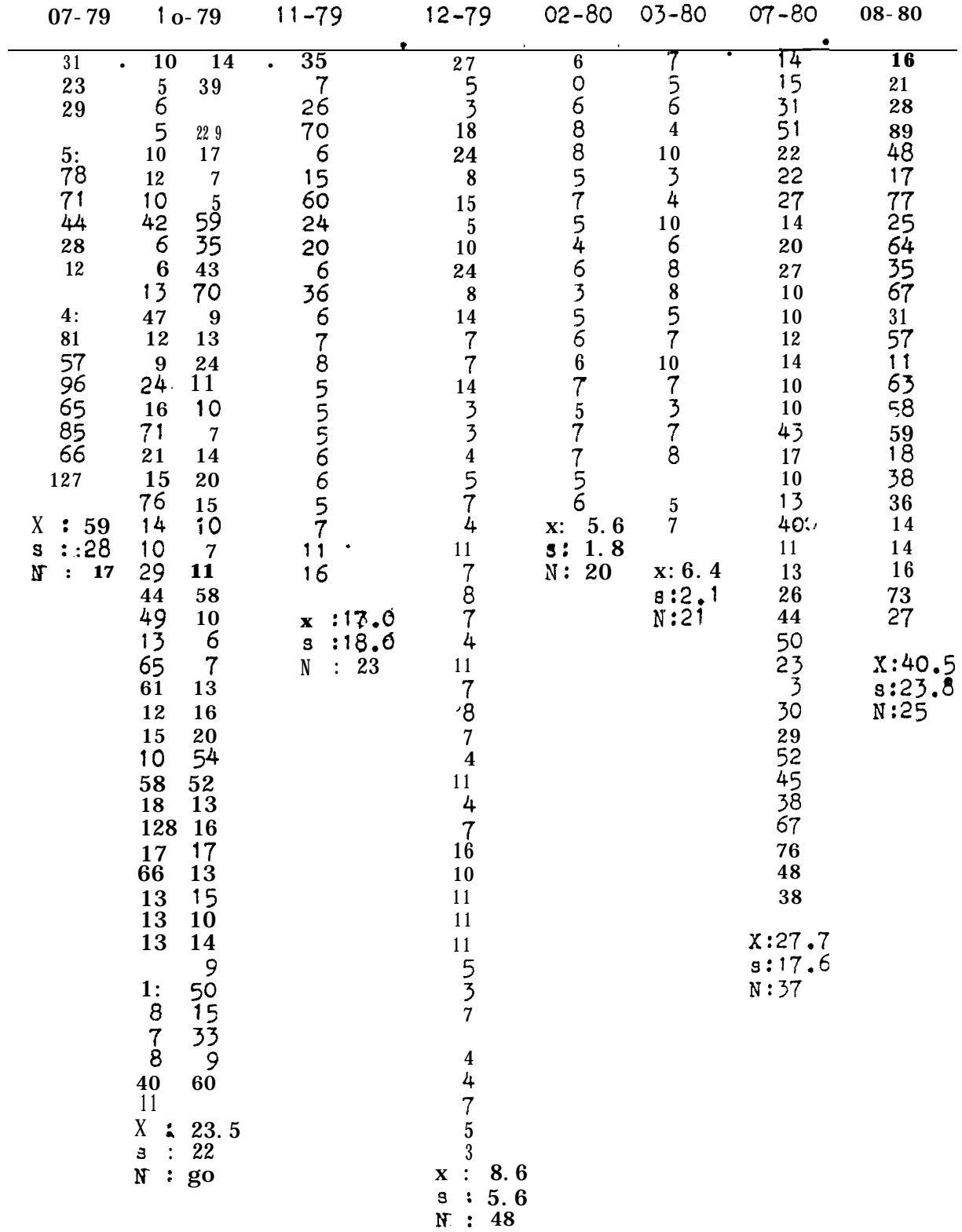

## DEUXIEYT PART, IE CROISSANCE DU BALISTE EN BASSIN

1. MATERIEL ET MET!!ODE :

11; Descrigtion de l'instalation : Nous avens utilisé les bassins en circuit fermé(Figure 1) déjà décrits par LHOMME( 1976), mais modlflds comme suit:

- L'eau passe par des filtres à sable puis est ramenée au bassin par trois pompes (débit total 3  $m^3/h$ eure); l'oxygénation est assurée par l'eau sous pression venant dès pompes.

- Il existe une pompe diesel de secours d'un débit de  $5\frac{\pi^3}{h}$ .

- La stdrdlisation UV *n'est* plus utilisée.

12. Surveillance et traitement du milieu : Les paramètres physico-chimiques suivants sont relevés:

- température au dixième de degré, chaque jour.

- salinité à  $0,1\%$ , chaque jour.

.<br>• oxygene à 0,1 ppm, chaque jour.

- nltrites par colorimètrie.

 $-pH$  n'a pu être mesuré qu'à partir du mois de mai  $(0,1)$  unité)

La salinité esg maintenue entre 34 et 38  $\degree$ /00 par apport d'eau douce. En cas de taux de nitrite excessif le filtre biologique est nettoyé et la nourriture supprimée jusqu'à disparition de cet excès. L'eau des bassins est remplacée? de moitié tous les six mois ou consécutivement à une panne prolongée du systême de filtrage.

13. Observation et traitement desballstes : Une fois la mortalité due à l'acclimatation au bassin réduite à zéro, les poissons restants furent repartis en trois lots:

- 25 poissons avec une marque Petersen dans le muscle de la deuxième dorsale (marque de type 1, Figure 2)

- 25 poissons avec une marque de Petersen fixée sur le premier rayon de la dorsale (marque de type 2, Figure 2)

 $-66$  poissons non marqués

**43**

 $\frac{1}{\sqrt{2}}$ 

Au 97<sup>eme</sup> jour, 25 poissons requeent une injection de tétracycline e t furentmarqués d'une marque de Petersen de type 1. Cette injection de tétracycline a été faite en vue de réaliser une marque interne. Les détails le cette expérience seront donnés par ailleurs,

Aucun antibictique ne fut utilisé pendant les deux premiers marquages. Les tailles movennes les li fférents groupes en début d'expérience sontfournies au Tableau 1. Les mensurations sont faites toutes les deux semaines et els résultats sont donnés dans le Tableau 1. Les balistes sont alors anesthésiés dans un bain de Quinaldine(1) dont la concentration est maintenue à 10 ppm. L'anesthésie est effective après a proximativement une minute. Le poids des balistes est déterminé à 5g près et La 10:ngueur au mm près.

Nous avons observé deux cas de prolifération de mycoses, lors de l'introduction des poissons en ddbut d'expérience et au début du mois de mars(ce dernier cas étant dû à ia présence de poissons contaminés dans le grand filtre). Le traitement consista à introduire du sulfate de cuivre à une concentration de 1ppm. Les mycoses disparurent au bout d'une semaine. A partir du 200<sup>1 eme</sup> jour les poissons ont progressivement cessé de se nourrir et la mortalité s 'est rapidement élevée entrainant la fin prématurée de l'expérience.

14. Alimemtation : La nourriture est donnée une fois par jour approximativement à la même heure. La ration alimentaire n'est pas fixe: la nourriture est fournie jusqu'à la baisse apparente d'appétit chez les poissons (aliments délaissés quelques secondes, tombant au fond du bassin).

Dans certains cas aucune nourriture n'est fournie:

- Lorsque des mensurations sont effectuées.

- Lorsque les conditions hydrologlques atteignent des seuils dangereux (taux de nitrites, matières organiques, oxygène ).

Divers types d'aliments ont été expérimentés au début de 1' élevage : mollusques bivalves, réphalopodes, sardinelles, thon, friture. Les balistes marquent, une préférence pour les mollusques. Cependant ils acceptent tout type de nourriture. L'ordre préférentiel semble être le suivant:

- lamellibranches
- céphalopodes
- sardlnelles
- frlture( Brachydeuterus)
- thon et carangidés

Pour des raisons matérielles nous n'avons ou établir un réglme à base de lamellibranches. Ainsi la plupart des cas nous avens fourni une alimentaticn alternée céphalopodes et sardinelles. La ration alimentaire varie quotidiennement entre 1,5 et 3,5  $kg$ . Les aliments au début de l'expérience étaient coupés en dés de 1 à 3 cc. Par la suite, ktant donnde la croissance des poissons et leur voracité, nous nous sommes comtent6s de fournir les poissons en filets et la seiche en gros dés;.

#### II. RESULTATS :

21. Evolution du milieu :

- Oxygène: la teneur en oxygène fut toujours proche du niveau de saturation dans l'ensemble du systême. Un seul cas de baisse est apparu, le <sup>7</sup> mal, & la suite d'une coupure de courant et d'un malfonctionnement de la pompe de secours. Deux poissons sont morts et la croissance a été sérieusement ralentie.

- Salinité : des observations In situ ayant montré la tolérance de 3allstes carollnensls à des variations même fortes de

 $0.42 -$ 

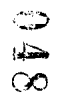

 $\mathscr{S}^{\mathbb{C}}$ 

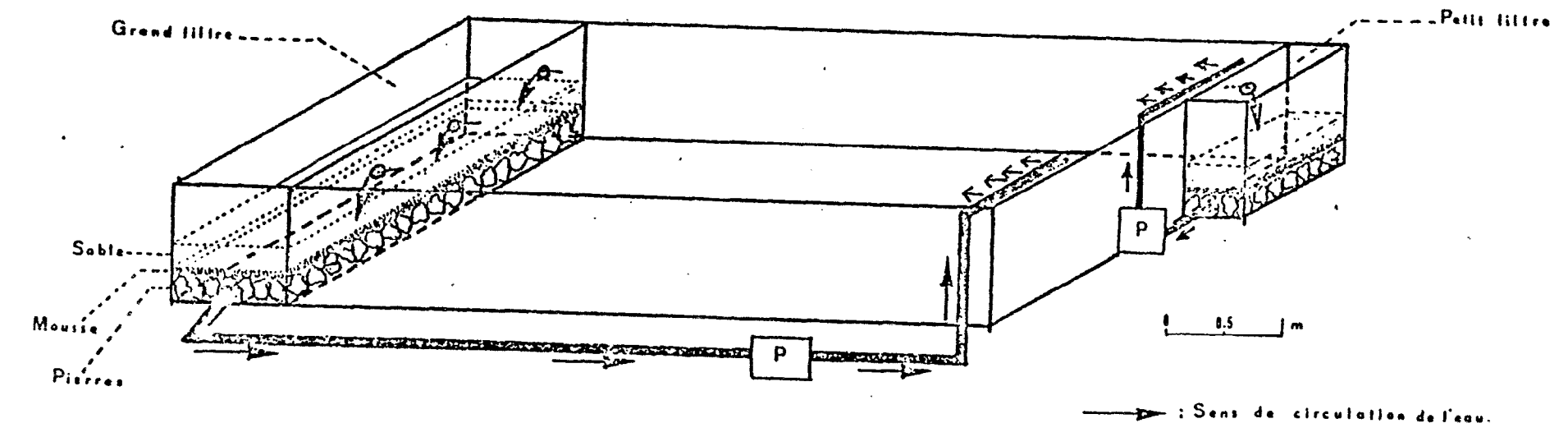

 $\bullet$ 

 $\bullet$ 

.<br>Martxoaren 1870

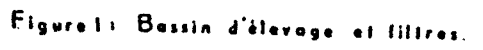

 $\hat{\mathbf{r}}$ 

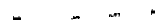

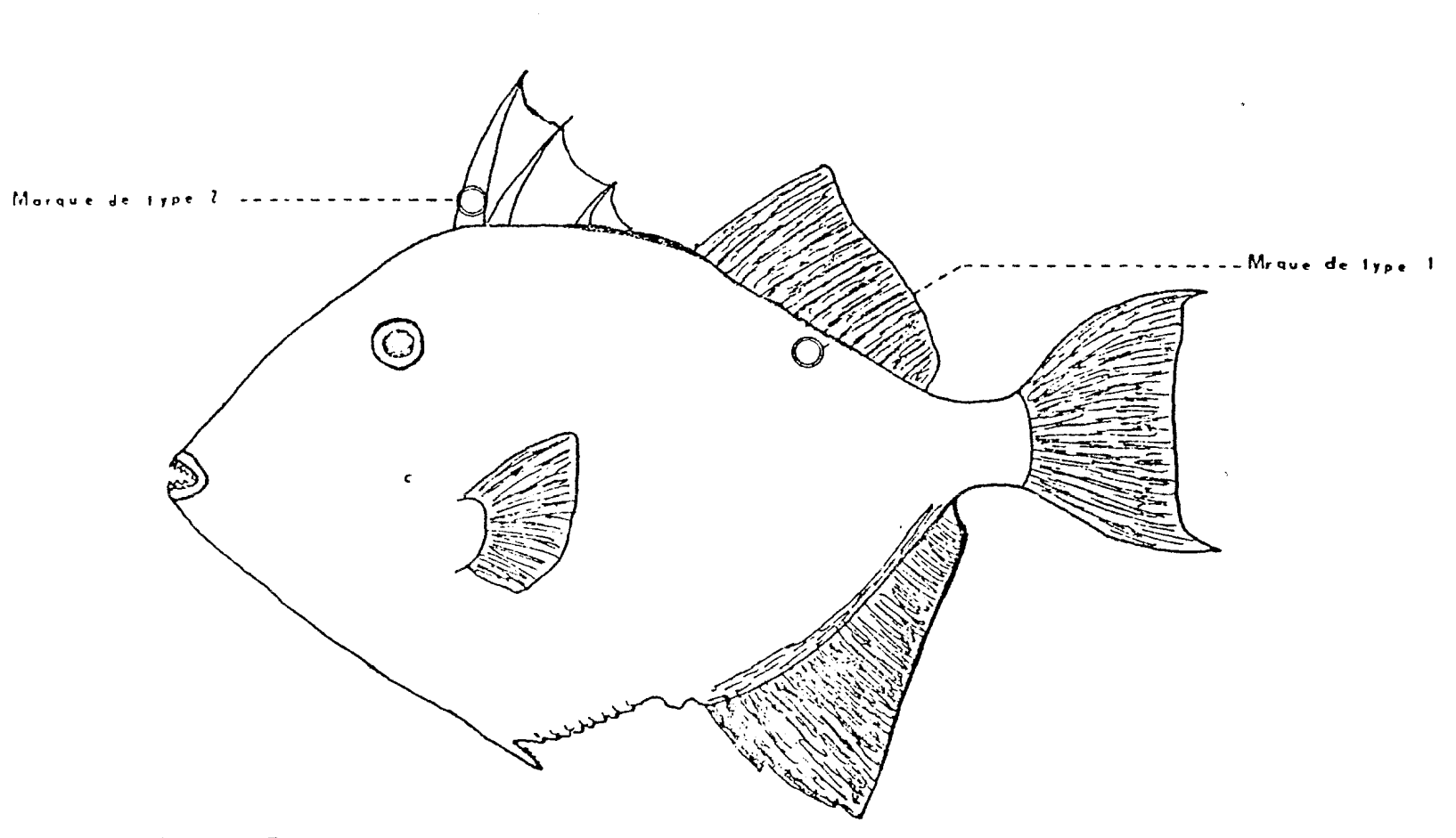

 $\bullet$ 

Figure 2: Emplocement des marques.

 $\mathcal{L}$ 

 $\overline{t}$ 

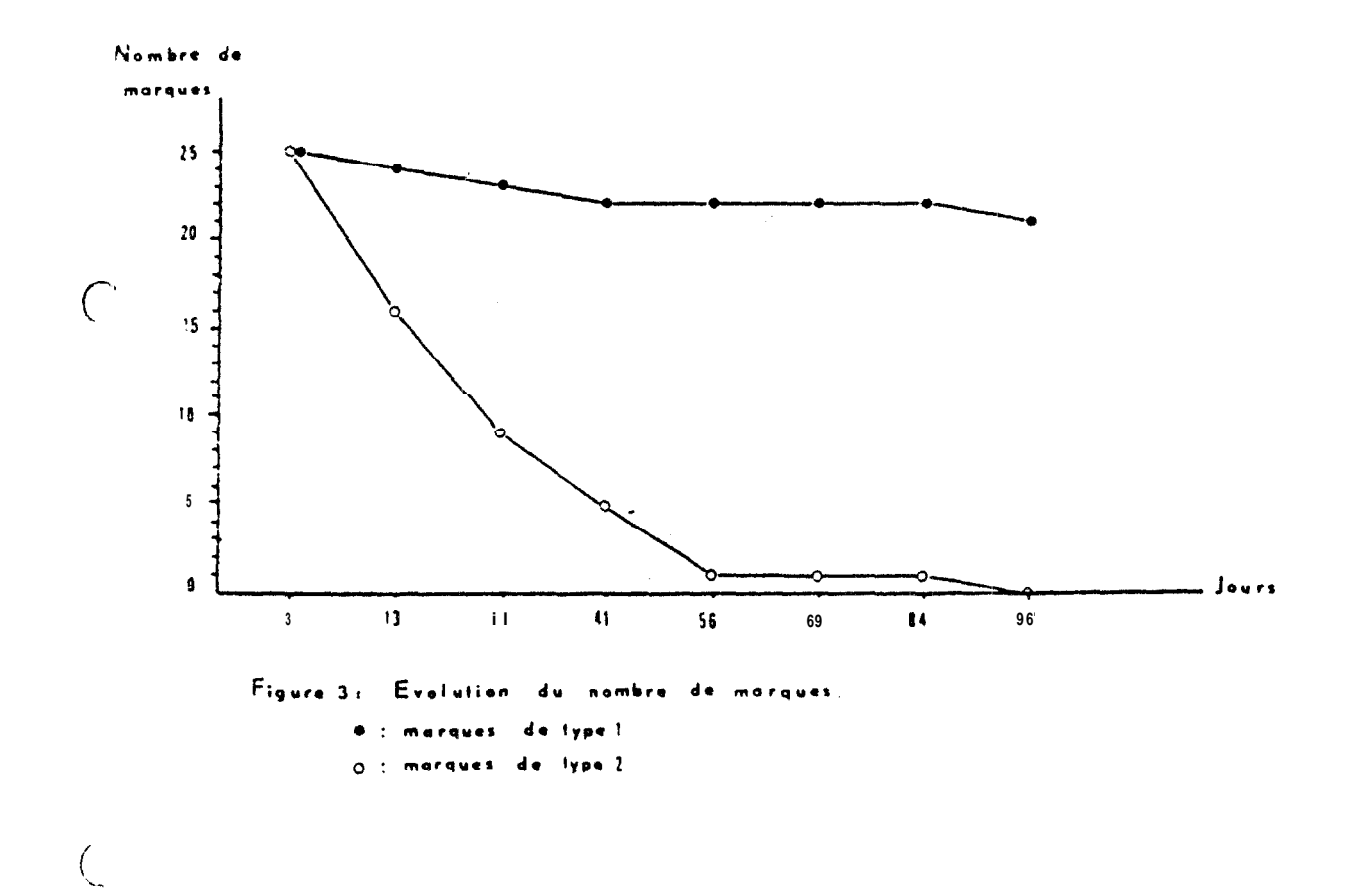

u.

salinité, nous n'avons pas été tenus de maintenir une salinité rigoureusement constante. Nous nous sommes imposés pour limites de 34 à 38,5 pour mille.

- température : elle a varié entre 22 et 28 legré, l'amplitude moyenne des variatlons journaiiéres étaient de C,4 degré, le maximum étant 1,5 degré,

-matières organiques : seuls les nltrltes ont été dosés ( Tetratest Colorlmeter-452 melle W.Germany), afin de tester l'efficacité du filtre. En règle générale le taux de nitrites fut inférieur à  $0,1$  mg/1. Par deux fols cependant les nitrites ont atteint des concentrations très importantes (plus de 10 mg/l) sans que les balistes aient paru en scuffrir. 'Lors de ces deux occasions, le filtre a Qté régénéré, et el taux de nitrites est retombé à moins de O,lmg/i. en moins de dix **jours.**

22. Observations sur le marquage : La mortalité dûe au marquage a été nulle. Par contre les pertes de marques ont été assez impor $t$ antes(figure 3), principalement pour les marquesde type 2 à cause de la rupture du premier rayon de la dorsale.. Les marques de type 1 ont été beaucoup olus robustes: 100% des marques de types 2 ont dt6 perdues en trois mois contre seulement 16% de marques de type 1, Ces dernières ont tendance & rentrer dans la chair par suite de la croissance des poissons.

23.Mortalité : Deux cent Individus capturés au chalut de fond (fond de 15 m) ont  $\epsilon t$  introduits dans les bassins le 7 décembre La mortalité initiale fut très Importante, mals de courte durée, le 15 décembre la mortalité étant devenue nulle. Au 21 décembre 115 Individus furent dénombrés, la mortalité resta nulle jusqu'au 7 mai . Le nombre variable d'individus mesurés (Tableau 1) est

49

dû à des individus s'échappant au momemt de la capture pour les mesures.

En find'expérience, pour une cause inexpliquée, la mort ali té s'est brusquement élevée et l'expérience a dû être terminée. D'autres polasons {serranldés} maintenus dans de l'eau provenant du même filtre sont également morts. Ceci semble Indiquer que ce serait une dégradation de la qualité de l'eau qui serait en cause.

24. Croissance :

Les courbes de croissance en poids et en longueur sont données par les Figures 4 et 5, Les quatre premières semaines ?a croissance fut légèrement exponentielle, puis de la quatrième semaine jusqu'au '39<sup>eme</sup> jour on peut considérer que la croissance fut linéaire. Au 137<sup>eme</sup> Jour de l'expérience une panne entraina une forte diminution de la teneur en oxygène et une nette augmentation de la matière o organique dans l'eau. Ceci provoqua un arrêt de croissance des poissons, Cet arrêt était dû non seulement aux conditions du milieu mals aussi au peu de nourriture distribuée durant cette période. (Tableau II). Cependant on constate que c'est surtout la croissance pondérale qui fut affectée par cet Incident. Entre le 1 50<sup>eme</sup> et 200<sup>eme</sup> jour la croissance en longueur et en poids ralentit un peu, les poissons atteignant sans doute le début du plateau de leur courbe de **croissance.** A partir du 200<sup>eme</sup> jour d'expérience noua avons eu des problèmes de maladie ce qui se traduisit par une perte de poids et une stagnation de la croissance en longueur.

La Figure 6 suggère que la croissance en longueur suit une courbe de type logistique. En effet en début d'expérience la vitesse de croissance augmente rapidement, puis passé un pic,, diminue régullàrement. En toute logique si l'expérience avait pu se poursuivre, le taux de croissance se serait stabilisé près de zéro et la croissance

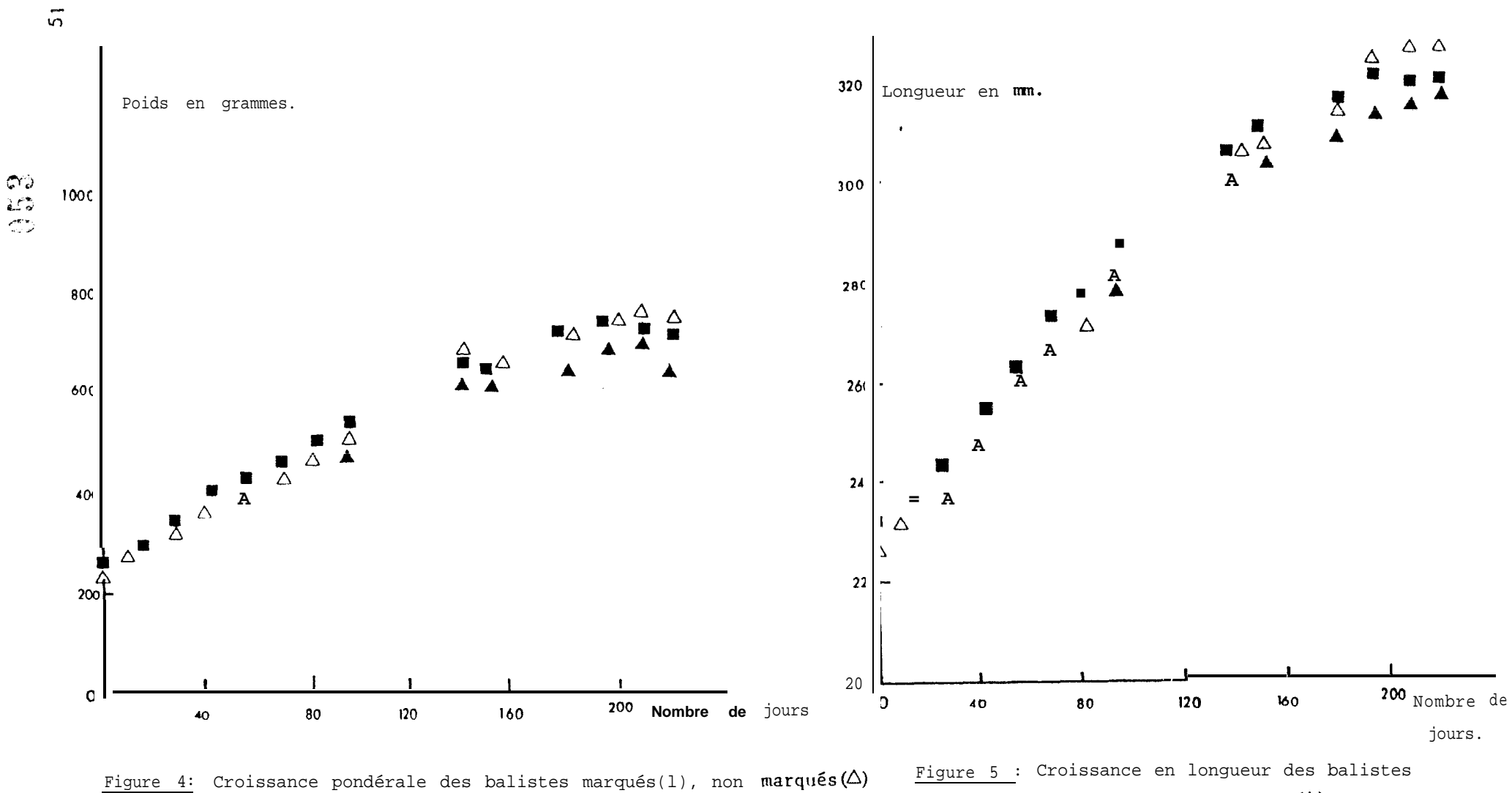

et injectés (A).

marqués(m), non marqués  $(\triangle)$  et injectés(A).

ساء المحمس

 $\ddot{\phantom{0}}$ 

----

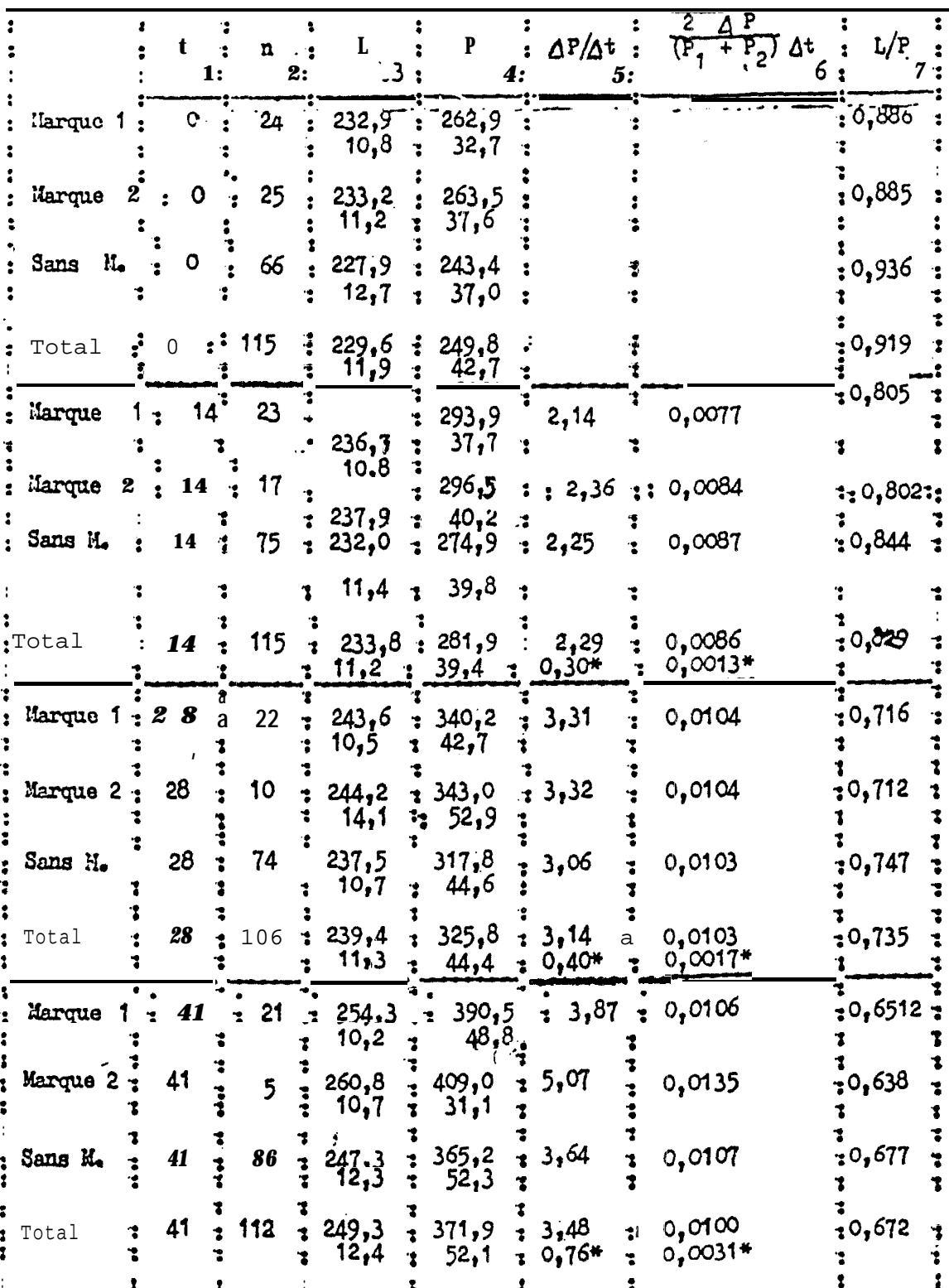

TABLEAU I.- Résultate sur la croissance : le premier chiffre est la moyenne<br>le second l'écart type

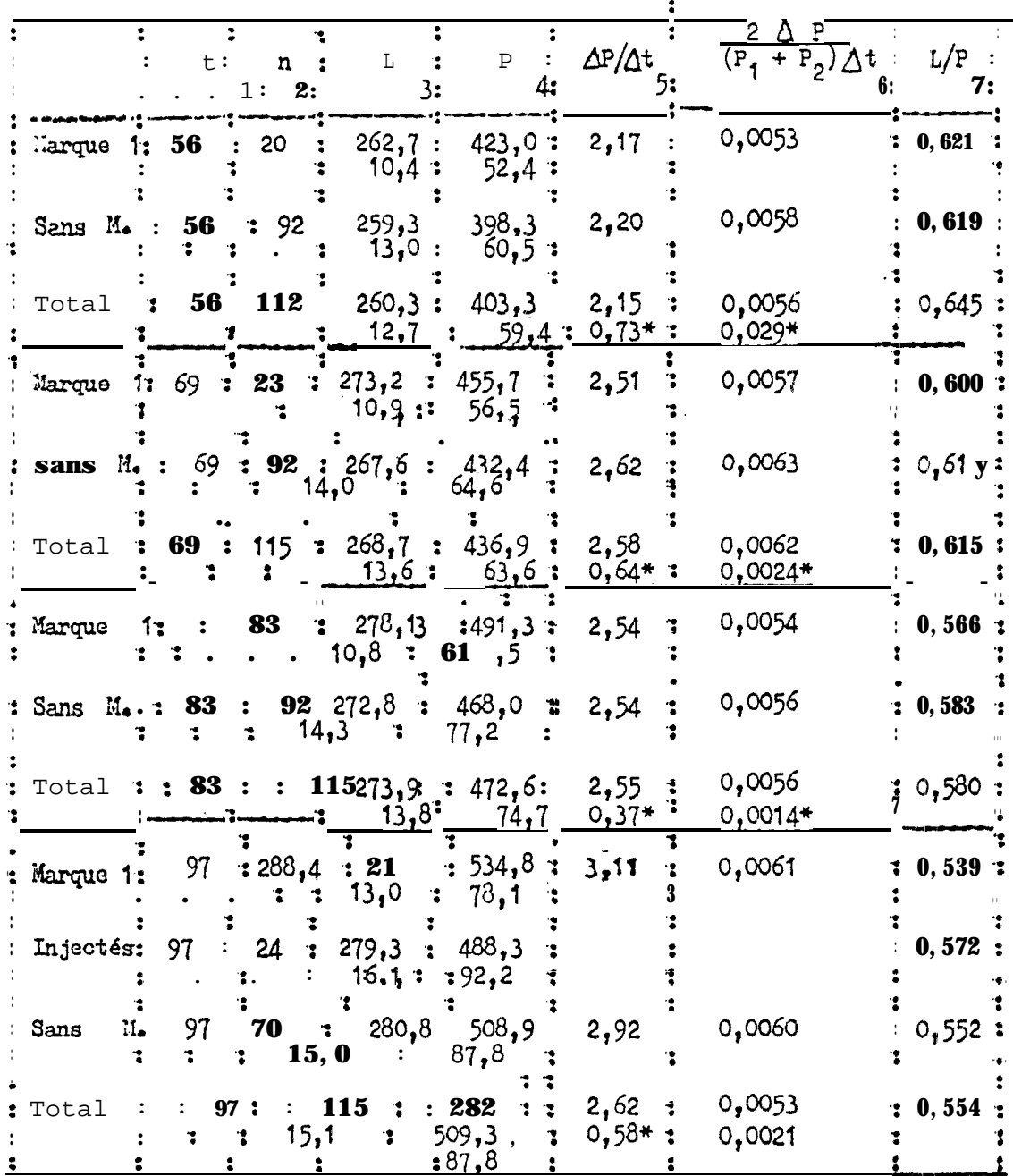

 $\phi$  , and  $\phi$ 

TABLEAU I.- Résultats sur la croissance (suite)

 $055$ 

ن ب

يتورعيها

 $\mathcal{I} \rightarrow \infty$ 

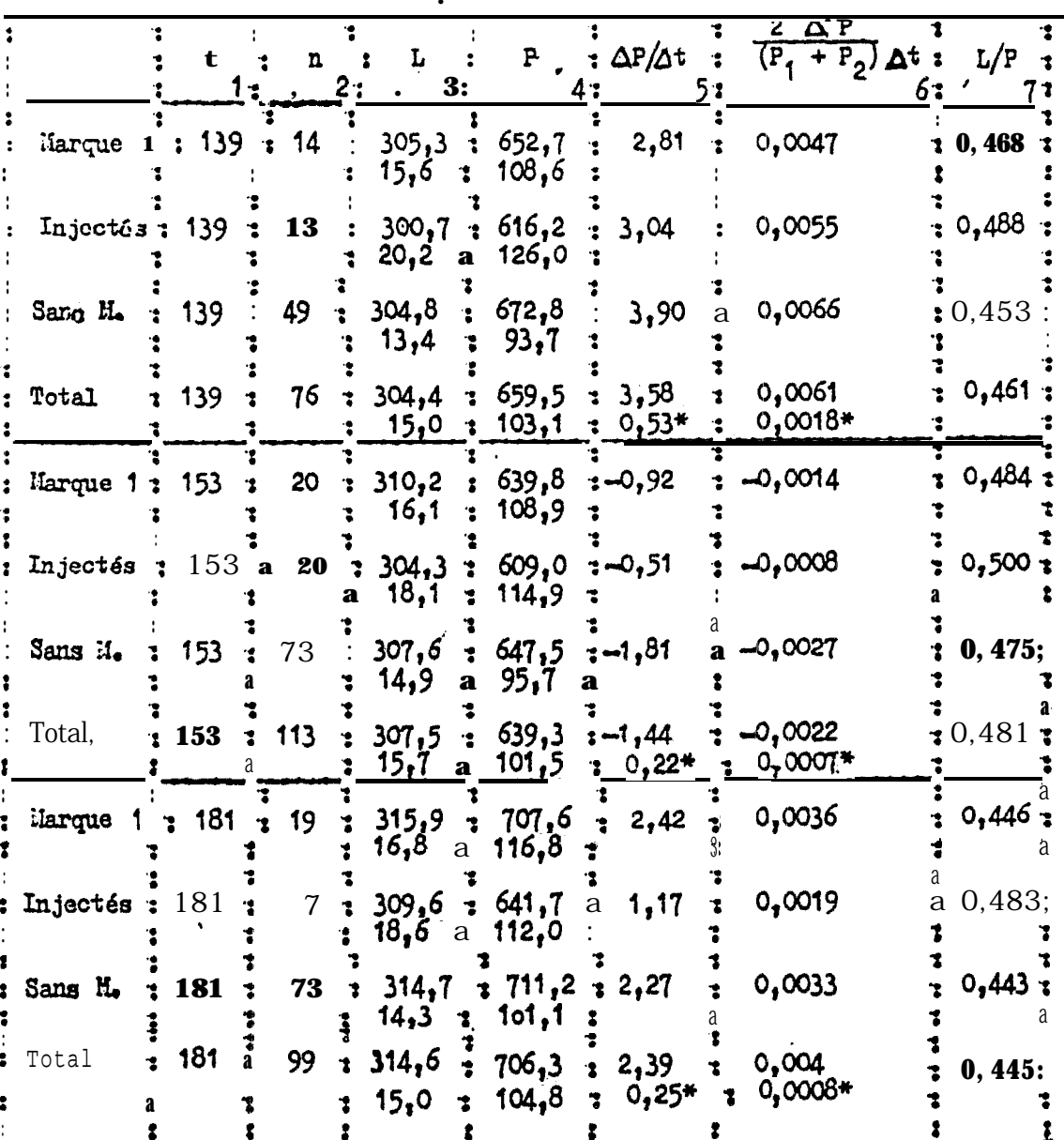

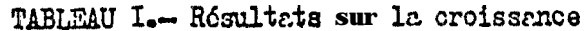

 $\rightarrow$ 

 $t = t$  temps<br>  $n = n$ ombre de poissons<br>
L = longuour en mm<br>
P = poids en g

 $\ddot{\phantom{a}}$ 

 $\overline{\phantom{a}}$  $\epsilon$ 

 $\sim$   $\sim$ 

 $*$  = même formuleutilisée mais longueur au lieu de poids

 $\begin{aligned} \mathbf{E}_{\text{max}}^{(1)} & = \frac{1}{2} \sum_{i=1}^{N} \mathbf{E}_{\text{max}}^{(1)} \mathbf{E}_{\text{max}}^{(2)} \\ & = \frac{1}{2} \sum_{i=1}^{N} \mathbf{E}_{\text{max}}^{(1)} \mathbf{E}_{\text{max}}^{(2)} \\ & = \frac{1}{2} \sum_{i=1}^{N} \mathbf{E}_{\text{max}}^{(1)} \mathbf{E}_{\text{max}}^{(2)} \\ & = \frac{1}{2} \sum_{i=1}^{N} \mathbf{E}_{\text{max}}^{(1)} \mathbf{E}_{\text{max}}^{(2)} \\$ 

 $\hat{\mathcal{A}}$ 

 $\mathcal{L}_{\mathcal{F}}$ 

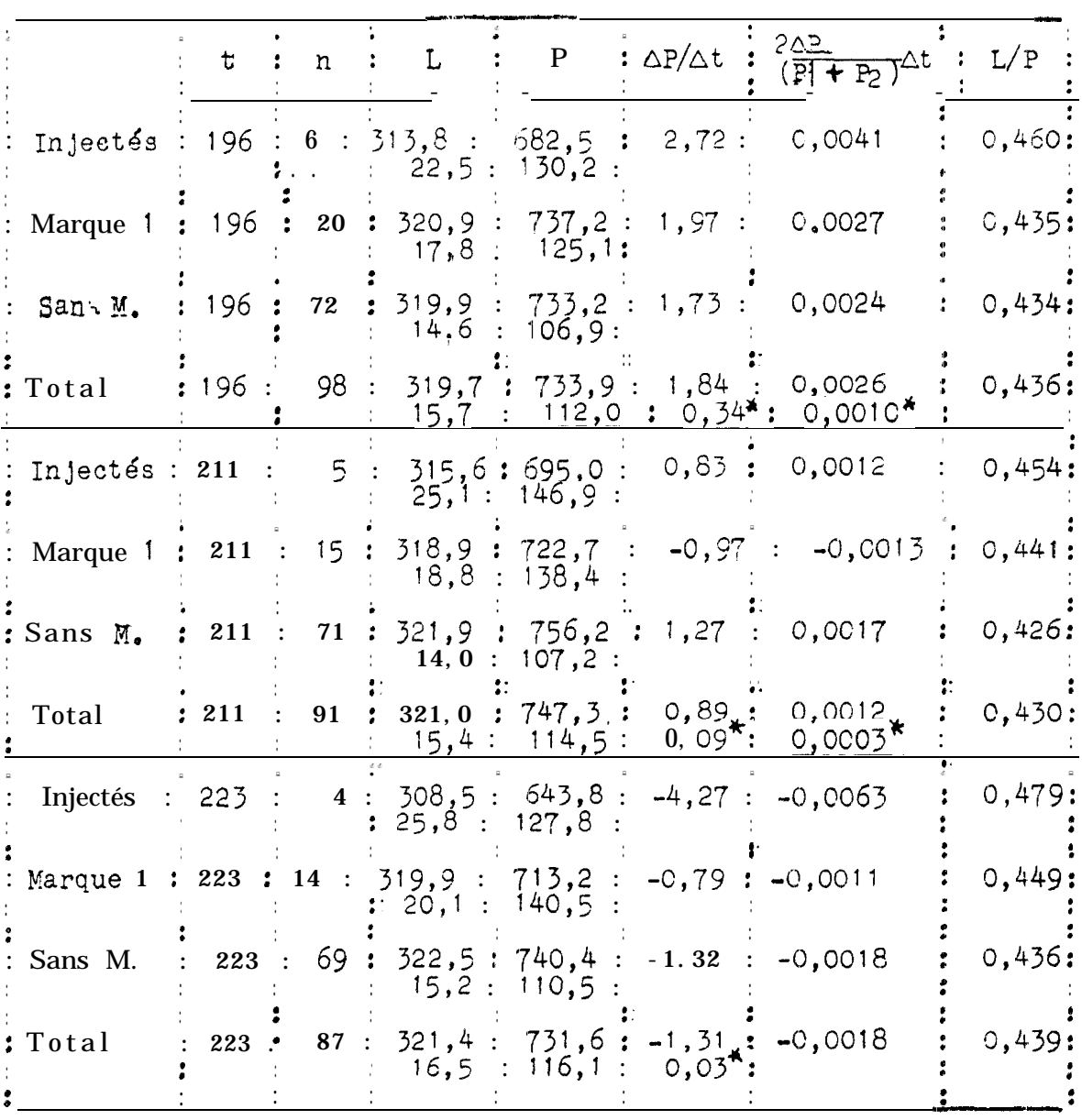

TABLEAU I- Résultats sur l.a proissance (suite et fin).

 $\begin{aligned} \mathcal{L}_{\text{in}}(\mathcal{L}_{\text{in}}(\mathcal{L}_{\text{out}}),\mathcal{L}_{\text{out}}(\mathcal{L}_{\text{out}}),\mathcal{L}_{\text{out}}(\mathcal{L}_{\text{out}}),\mathcal{L}_{\text{out}}(\mathcal{L}_{\text{out}}),\mathcal{L}_{\text{out}}(\mathcal{L}_{\text{out}}),\mathcal{L}_{\text{out}}(\mathcal{L}_{\text{out}}(\mathcal{L}_{\text{out}}),\mathcal{L}_{\text{out}}(\mathcal{L}_{\text{out}}),\mathcal{L}_{\text{out}}(\mathcal{L}_{\text{out}}(\mathcal{L}_{\text{out$ 

t : temps<br>n : nombre de poissons<br>L : longueur en mm<br>P : poids en g<br>\* : même formule utilisée mais longueur au lleu du poids.

 $\overline{\phantom{a}}$ 

ś

 $\mathbf{f}$ 

 $\cdot$ 

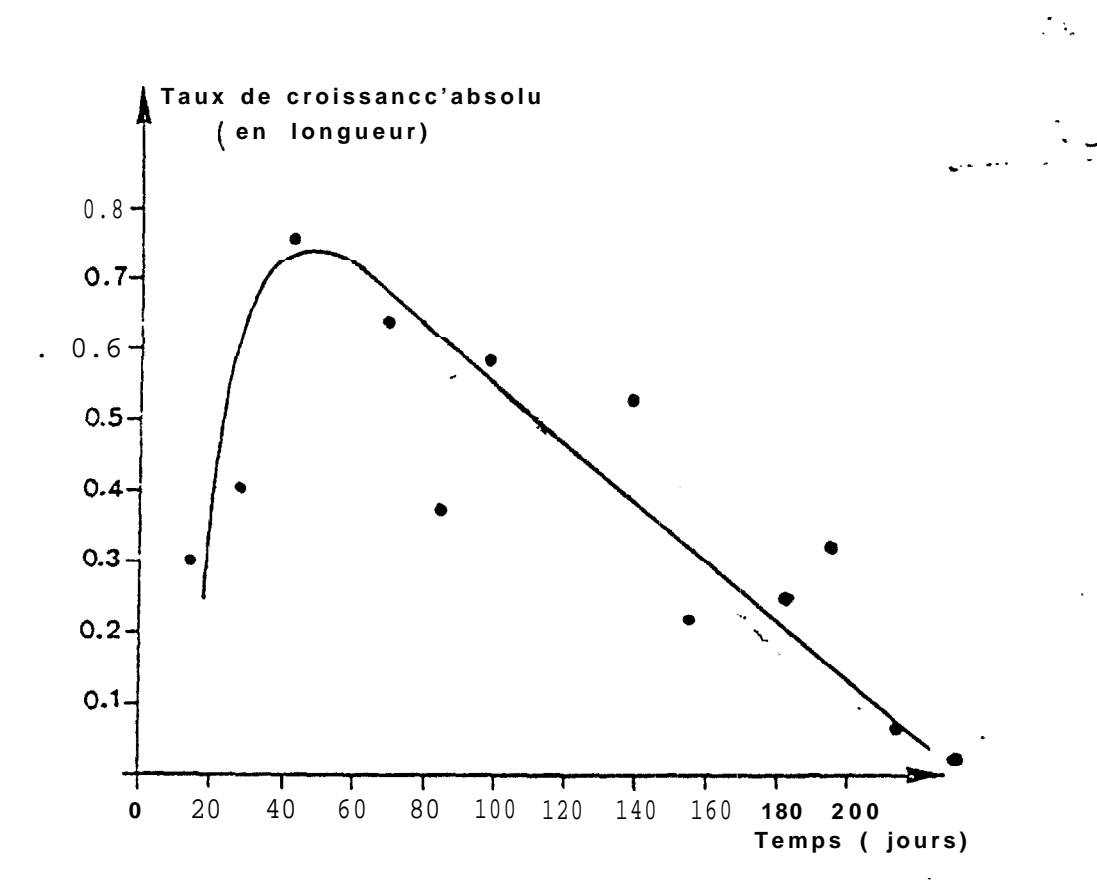

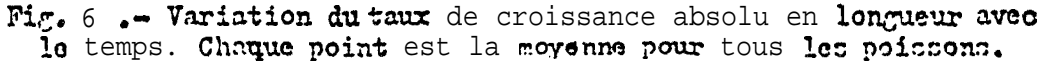

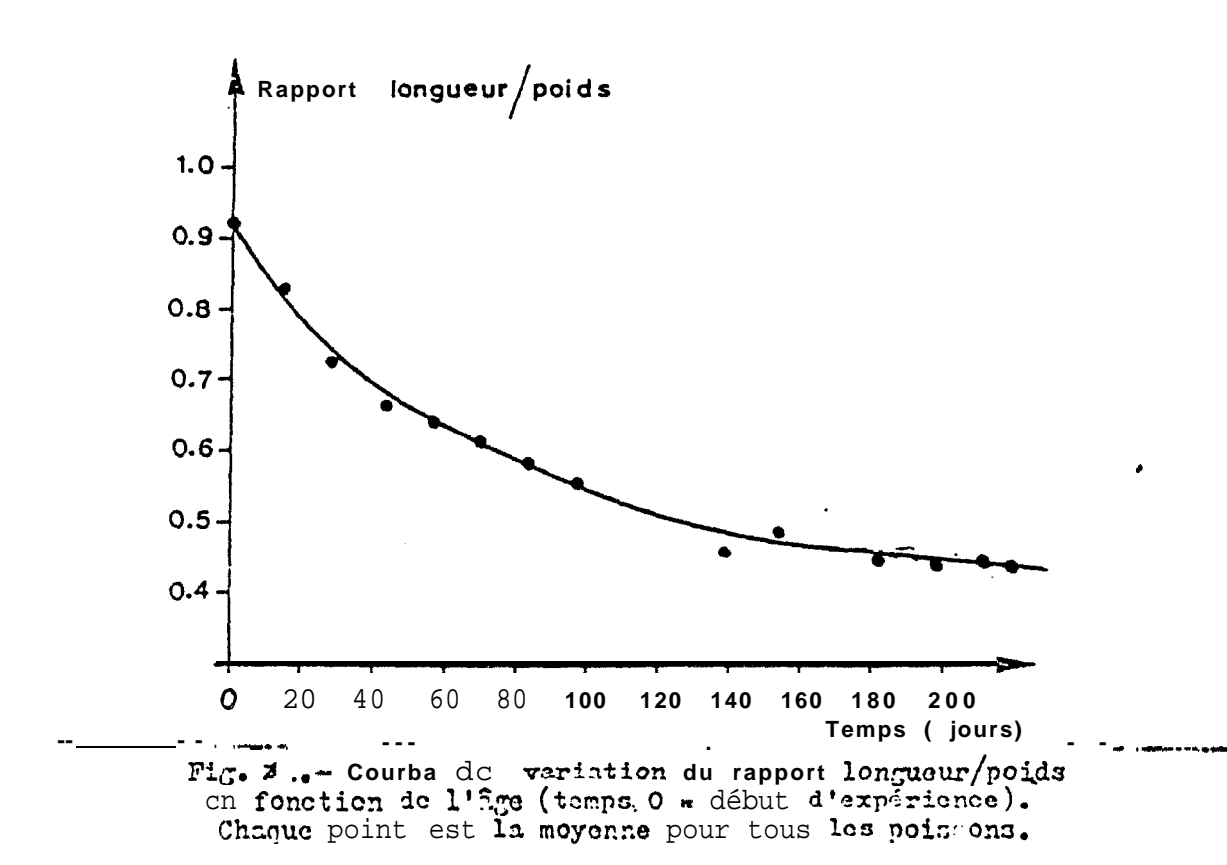

 $\mathbf{v}$ 

 $\mathbb{Z}^2$ 

| Pkrlode:           | $\Delta t$ : | distribuée<br>(kg)<br>en | Nourriture : Gain total:<br>en poids<br>(kg) | /poisson<br>$\alpha / j / k \alpha$<br>e n | Ration/jour: Coefficient:<br>de<br><u>: conversion*</u> |
|--------------------|--------------|--------------------------|----------------------------------------------|--------------------------------------------|---------------------------------------------------------|
| $0 - 14$           | 14           | 15,25                    | 3,7                                          | ${\bf 36}$                                 | 0,24                                                    |
| $14 - 28$          | 14 :         | 21,8                     | 5,0                                          | 44                                         | 0, 23                                                   |
| $28 - 41$          | $13 -$       | 21,4                     | 5,3                                          | 41                                         | 0,25                                                    |
| $41 - 56$          | 15 :         | 26,2                     | 3,6                                          | 39                                         | 0,14                                                    |
| $56 - 69$          | 13:          | 22,2                     | 3,8                                          | $\bf 3\,5$                                 | 0,17                                                    |
| 69-84              | 15:          | 24,8                     | 4,1                                          | 34                                         | 0,17                                                    |
| 84,97              | 13:          | 27,7                     | 4,2                                          | 35                                         | 0, 15                                                   |
|                    | 42           | 92,7                     | 17,3                                         | 33                                         | 0, 19                                                   |
| 139-153            | 14           | 7,7                      | $-2,3$                                       | 8                                          |                                                         |
| $153 - 181$        | 28           | 33,1                     | 3,6                                          | $1\epsilon$                                | 0,20                                                    |
| $181 - 196 : 15 :$ |              | 22,7                     | 4,2                                          | SC                                         | 0, 19                                                   |
| 196-211            | 15 :         | 16,3                     | $\boldsymbol{0}$                             | 15                                         | 0                                                       |
| 211-223            | : 12:        | 19,3                     | $-1,5$                                       | 25                                         |                                                         |

TABLEAU II : Utilisation de la nourriture ..

+Coefficient de conversion : gain total en poids<br>nourriture distribuée

rut atteint un plateau.Le taux de croissance pondérale(Tableau I, colonne 5) suggère aussi une courbe logistique pour la courbe de croissance pondérale mais les fluctuations de ce taux sont beauccup plus Importantes.

La Figure 7 donne le rapport longueur-poids avec l'âge. Ce rapport se stabilise autour de 0,46 en fin d'expérience. Cette valeur est similaire à ce que l'on observe en milieu naturel. SI cependant on compare le taux de croissance observe au cours de notre expérience avec le taux de croissance calcul8 pour le milieu naturel, on remarque qu'en bassin la vitesse de croissance est près de quatre fols plus élevée (19cm/an en bassin, 5cm/an en nature). Ceci peut en partie s'expliquer par les conditions d'élevage, la nourriture abondante et régulière, l'absence de prédateurs. La nature des alimenta a sans doute aussi joué un rôle Important. En nature, les balistes sont omnivores et une grande partie de leur alimentation se compode de mollusques, échinodermes et autres organismes benthlques de faible valeur énergétique. En bassin nous les avons nourris de sardinelle et de seiche, aliments beaucoup plus énergétiques.

La croissance entre poissons marqués et nomme marqués fut à peu près identique, tant en poids qu'en longueur (Figures 4 et5). Au début de l'expérience le lot des poissons marqués avalent une moyenne légérement supérieure , mals cette différence s'inversa après l'incident du 1 37<sup>eme</sup> Jour, *En fin* d'expérience les poissons non marqués eurent une croissance légérement meilleure Indiquant peut-être une ;eilleure résistance 8 la maladie. Les poissons in<sub>r</sub> jectés à la tétracycline eurent une croissance Identique au lot témoin. La relation longueur-poids (Figure 8) est Identique pour les trois groupes: marqués, injectés, témoins.

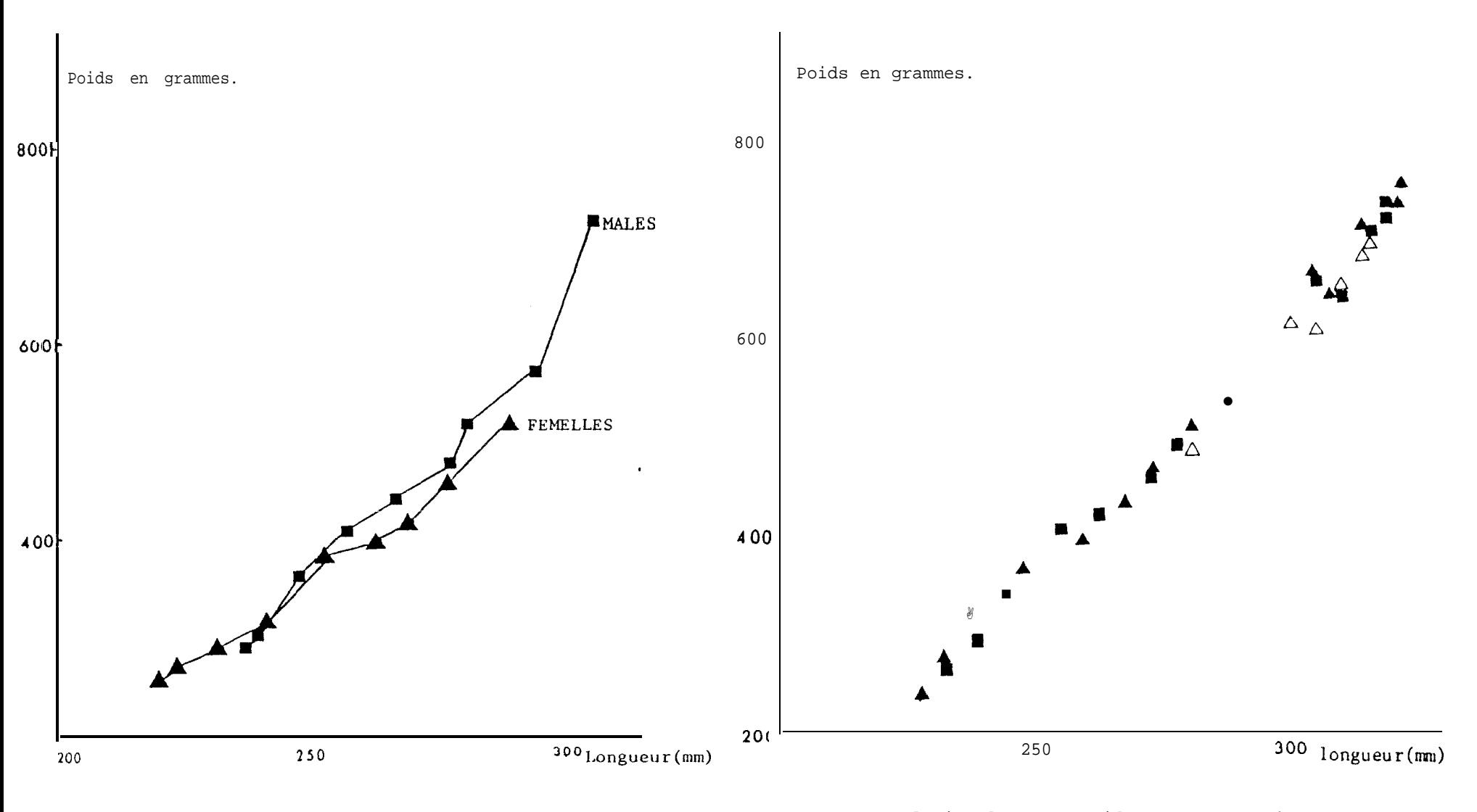

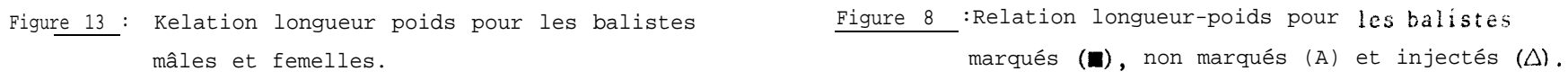

es<br>Sa

\_I\_yc-\_.. --- . -

. .

Les Figures 9 et 10 donnent la différence de croissance observée entre mâles et femelles. Il faut noter qu'au départ les mâles sont plus grands et plus lourds que les femelles. Cependant leur taux de croissance (Figure **<sup>11</sup>**et 12 ) sont presque Identiques; les femelles ayant en début d'expérience un taux de croissance un peu plus rapide et lnversemént en fin d'expérience. En nature, dans un même banc les mâles sont en général plus gros que les femelles, et les plus gros Individus capturés, abstraction faite de leur provenance, sont des mâles.La Figure 13 indique que les femelles  $\mu$ , à poids  $6 \leq 1$  ont un poids molndre que les mâles, alors qu'en nature les deux sexes ont des rapports longueur-poids similaires.

En fin d'expérience nous avons fait des coupes d'épines sur les balistes narquds en début d'expértence. Comme pour les poissons de milieu naturel, nous avons trouve" des stries claires et des stries sombres. Tous lespoissons montralent une strie très nette que nous avons associée au début de l'expérience. Une deuxième strie est apparue en fin d'expérience.La Figure 14 donne la correlation existant entre l'accroissement en poids et l'accroissement en diamètre des épines. A partir de cette figure on apu estimé que la deuxième strie observée est apparue quand les poissons pesaient entre 550 et 650 g, ce qui correspond au ralentissement de croissance observe vers le 140<sup>eme</sup> jour de l'expérience.

Le tableau II Indique que la ration journalière diminue en rapport avec le poids du poisson au *cours* ?a l'expérIence.Le taux de conversion des aliments reste à *peu* près constant au cours de l'expérience, mis à part les aléas dûs aux Incidents techniques.

25. Reproduction:

L'expérience n'dtalt pas orientée vers l'étude de la reproduction, mais *nous* avons pu faire quelques observations.

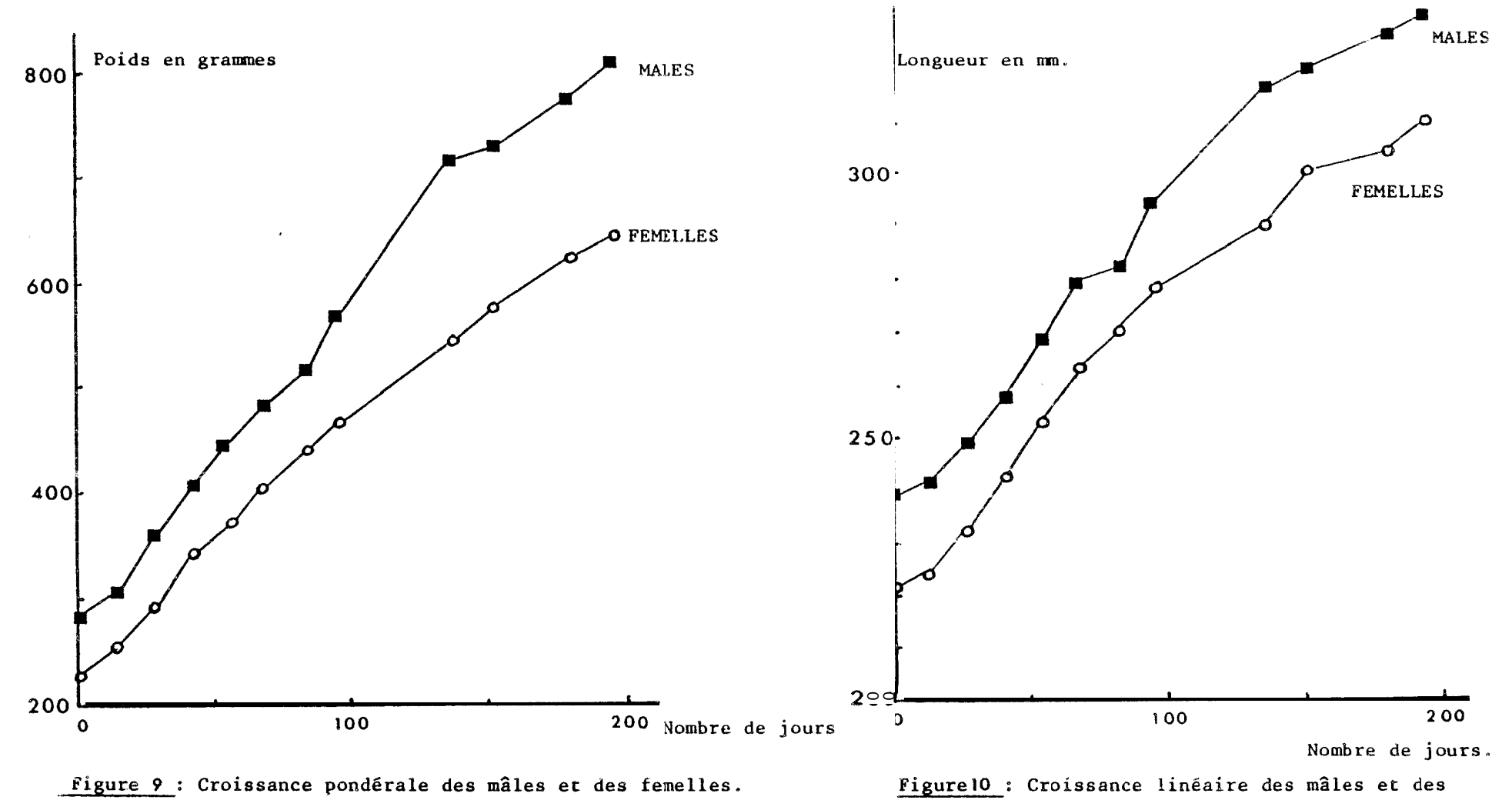

÷.

femelles.

 $\mathbb{C}$   $\mathbb{C}$ 

 $\mathbf{\underline{o}}$ 

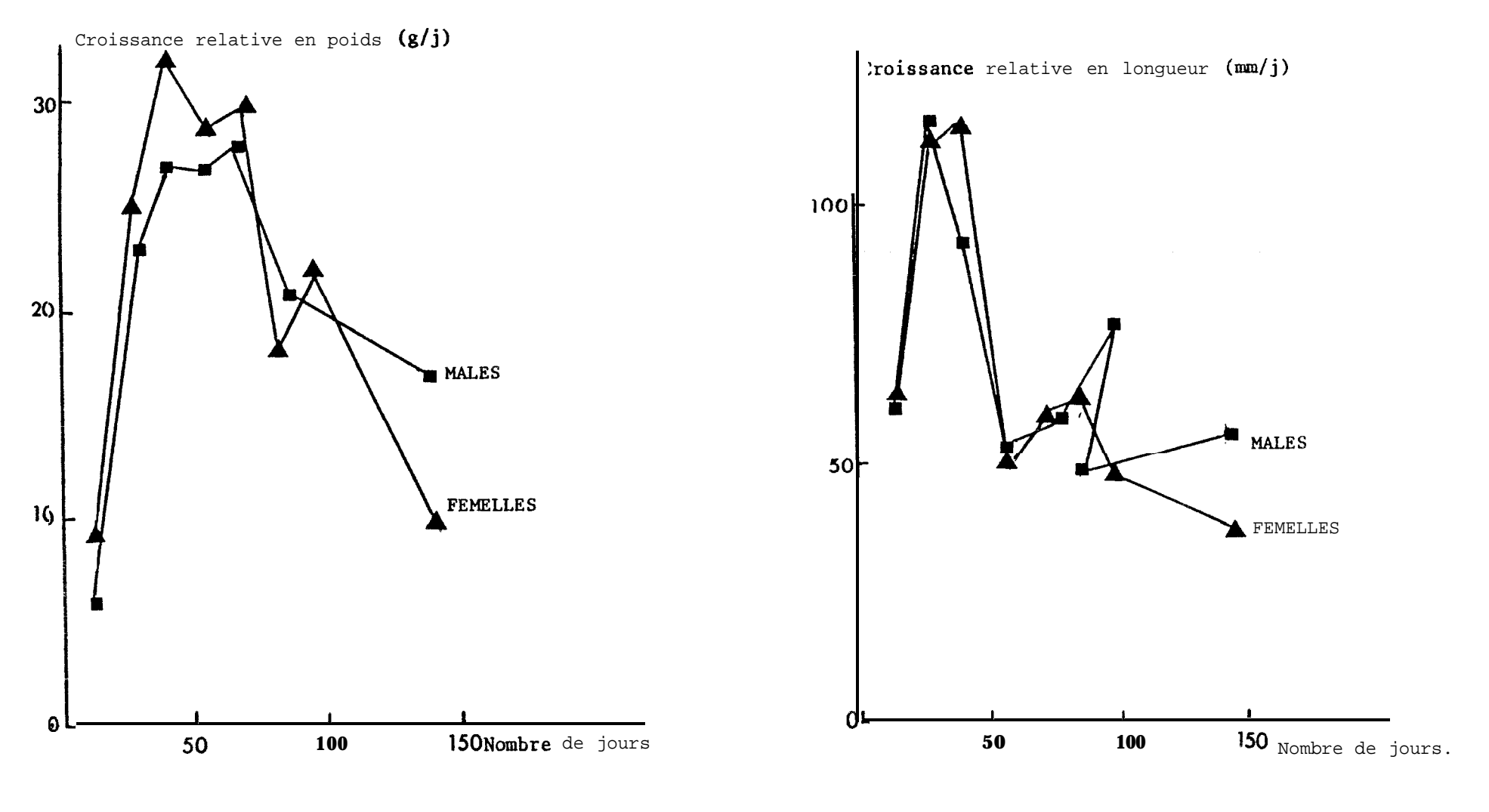

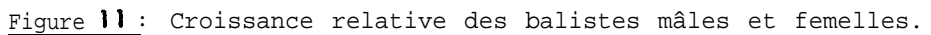

Figure12: Croissance relative en longueur des balistes mâles et femelles,

 $\mathbf{c}_2$ 

- -\_\_--

,

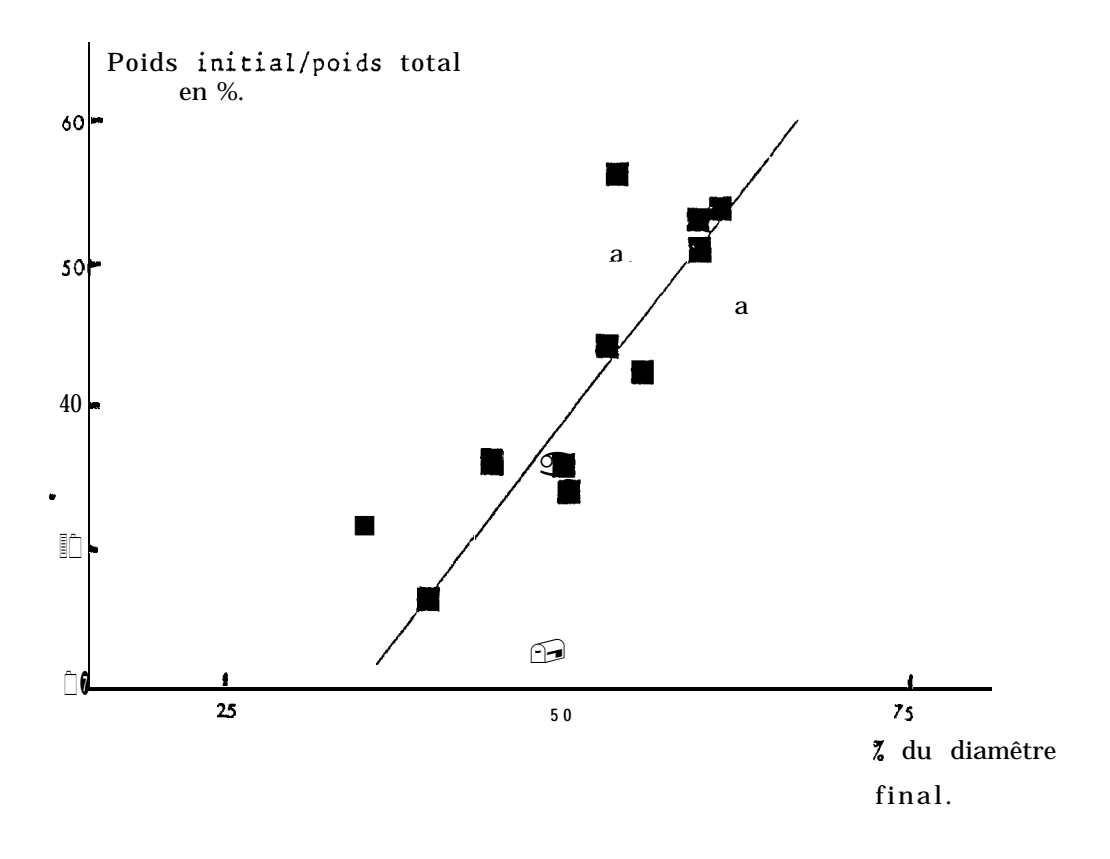

Figure' 14 : Relation entre la croissance en poids et l'augmentation du diamètre de l'épine dorsale.

 $\mathcal{L} \left( \mathcal{L} \right)$ 

J.

 $\bar{\Lambda}$ 

 $\mathcal{L}$  is a set of  $\mathcal{L}$  in Eq. (

TABLEAU III.- Caractéristiques des poissons sacrifiés

 $\overline{\mathcal{Z}}$ 

| marque |    | gonades<br>1   | * gonades * | Numéro de : Sexe : Stade des : Poids des : Portis total : Longueur :<br>$\mathcal{L}(\mathcal{B})$ | (mn)<br>3 |
|--------|----|----------------|-------------|----------------------------------------------------------------------------------------------------|-----------|
| 926    | И  | 2              | 0,1         | 765                                                                                                | 323       |
| 927    | 5  | $\overline{2}$ | 4,4         | 575                                                                                                | 303       |
| 928    | F  | 1<br>3         | 7,5         | 695                                                                                                | 310       |
| 932    | P  | 4              | 33,6        | 735                                                                                                | 316       |
| 934    | F. | 2.             | 2,9         | 420                                                                                                | 290       |
| 936    | K  | 2              | 0,2         | 680                                                                                                | 320       |
| 940    | F  | $\overline{2}$ | 5,2         | 530                                                                                                | 293       |
| 941    | Ħ  | $\overline{2}$ | 0,1         | 765                                                                                                | 332       |
| 942    | F  | a              | 4,3         | 440                                                                                                | 272       |
| 943    | P  | $\overline{2}$ | 4,0         | 530                                                                                                | 293       |
| 945    | K  | $\overline{2}$ | 0,15        | 730                                                                                                | 321       |
| 946    | R  | 4              | 20,8        | 480                                                                                                | 283       |
| 948    | ĸ  | $\overline{2}$ | 0,1         | 640                                                                                                | 316       |
| 993    | F  | $\overline{2}$ | 5,2         | 620                                                                                                | 270       |

 $t$ : 181 jours

TABLEAU III. suite.

 $\begin{array}{c} \end{array}$ 

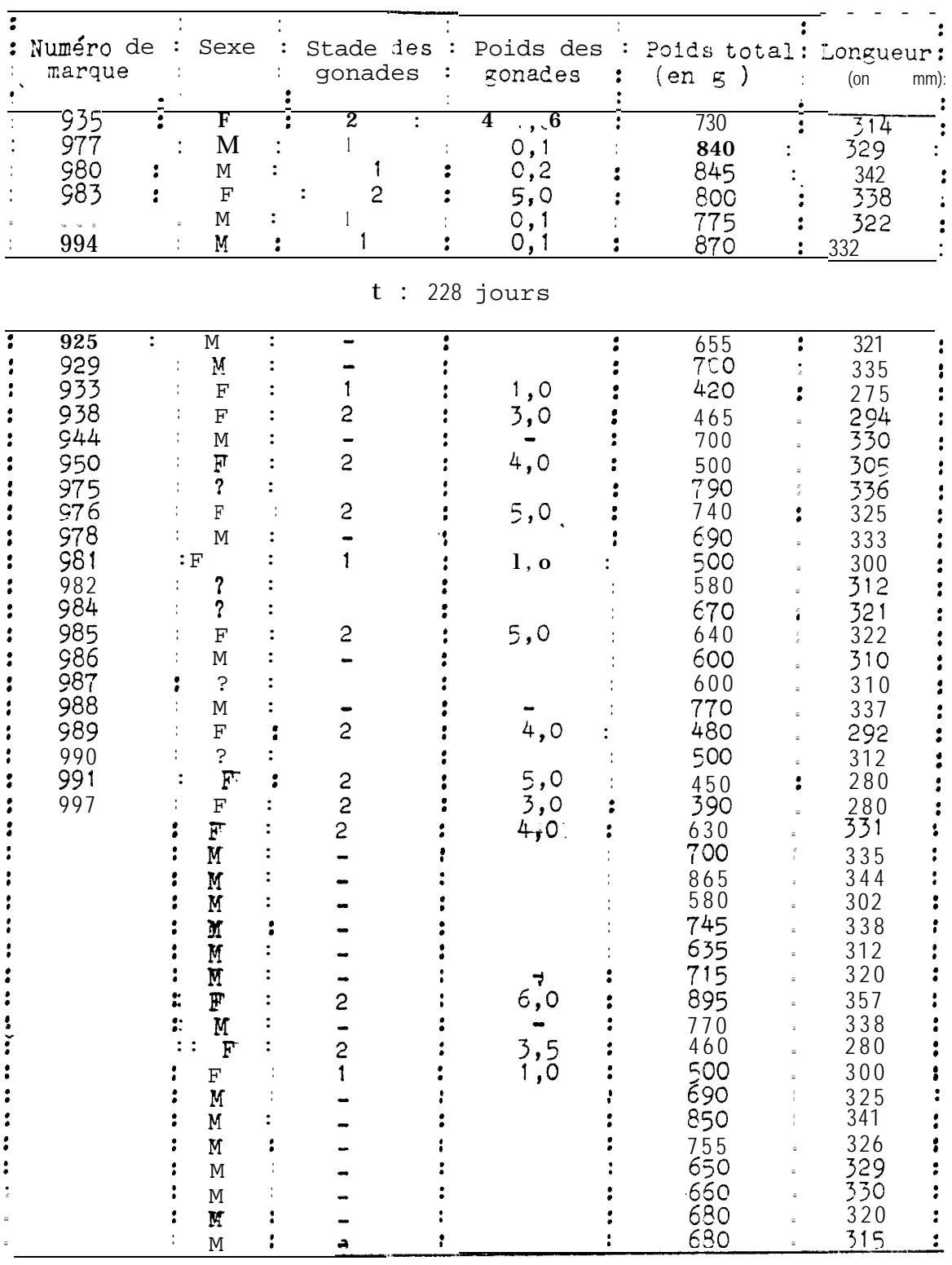

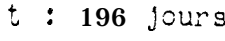

Les balistes avaient un comportement de groupe, excepté pour quelques individus entre le 100<sup>eme</sup> et 150<sup>eme</sup> jour, qui montrèrent un comportement territorial et parfois un cuportement rappelant une par iade.

Des poissons on% été sacrifiés trois fois au pours de l'expérlence: le 181<sup>eme</sup> jour, le 196<sup>eme</sup> jour et une semaine après la fin de l'expérience soit le 228<sup>eme</sup> jour (Tableau III). Le8 balistes sacrifiés la troisième foi8 étaient malades ou mourrants et le contenu de leur abdomen fréquemsent en mauvais état. L'état des gonades de ces poisson8 n'était donc: pas normal.

Le sexe ratio observé fut de 29mâles pour 24 femelles. En nature le sexe ratio est généralement de 55% de femellles. Le poids des gonades des mâles ne dépassait pas C, 3g (Tableau III). Les 5 gonades des femelles étaient de 3 à 34 g. Les femelles sacrifiées le 181<sup>eme</sup> Jour avalent des gonades plus developpées que celles des femelles sacrifiéea ultérieurement. Il est possible qu'à cause des maladies le8 femelles examinées après la fin de L'expérience afeent eu des gonades atrofiées. En nature les gonades males dépassent rarement 2-3 g d'après nos observations. Les gonades femelles peuvent par contre représenter de 5 à 10% du poids du corps quand les femelles sont prêtes à pondre. Pour des femelles de la taille de celles de notre expérience celà correspondrait à des gonades de 30 à 80 g..

 $068$ 

i<br>S

#### TROISIEME PARTIE

# TRA 1 TEMENT DES DONNEES DES CREVETTERS ESPAGNOLS-ANNEES 1977-1979.

#### 1. NATURE DES DONNEES :

Les données brutes sont recueilites auprès des patrons des crevettiers qui ont à remplir un formulaire tous les Jours de leur campagne. Les résultats de ces formulaires ontété ensuite codés sur des bordereaux puis mis sur cartes pour un traitement informatique ultérieur.

Les données qui ont pu être traitées jusqu'à present portent sur une période de 26 mois : de janvier 1977 à avril 1979. Cependant les données ne sont pas homogènes. En effet au début seuls quelques bateaux ont rendu des formulaires et à l'heure actuelle nous n'avons pas idée du pourcentage des patrons qui ont rempli ces formulaires. Quant au sérieux avec lequel ces formulaires ont été remplis, c'est sans doute poser le problème fondamental de ces données: leur validité..

Le deuxième problème majeur a été le codage. En effet trois codages différents ont été utilisés durant cette période. Ces cOdages diffèrent peu entre eux mais celà a nécessité de recoder l'ensemble des donndes sous en format unique. Plus grave est le fait que les codages utilisés étaient inadéquats. Initialement les auteurs du codage pensaient coder de la même façon toutes les pêches chalutières du Sénégal. De ce fait beaucoup de renseignements demandés n'ont pu être fournis tandis que d'autres renseignements utiles n'avaient pas de code prévu. D'autre part le format des données *ainsi* codées a posé un certain nombre de problèmes

67

 $\sim$   $\sim$   $-0.59$ 

# $270$

informatiques qui eusse nt été facilement évités par un format approprié.

La Figure 1 indique le format de base des différents codazes. La carte suite s'est révélée être une géne pour la programation. D'autre part on constate qu'il n'y a rien de prévu pour les activités autres que la pêche, tels que temps de route, immobilisation au port, pêche en dehors du Sénégal.... Ces activités sont cependant Importantes à connaître, en particulier pour évaluer l'effort de pêche. On remarque également qu'il n'y a aucune distinction faite entre prise définitive et. rejet. D'un. point de vue pratique 11 n'y a aucune différence de codage entre donnéees nulles et donné es  $\Box$  anquaties ce qui a nécessérement introduit un biais dans lesrésultats finaux.

### II. LES PROGRAMMES :

Il y-a trois types de programmes :

- programmes de recodage
- · programme de localisation d 'erreurs
- programmes de calcul

### 2 1. Programmes de recodage: (Annexe I)

Ils ont perml de transformer Pes données codées dlffdremment en données sous un code unique. (Tableau 1). 'Le code final choisi découle des codes préexistants, et de ce fait est encore mal adapté aux données. Pour bien faire 11 faudrait reprendre toutes les informations provenant des formulaires et les coder suivant un format analogue à celui qui est proposé à la Figure 2.

22. Programme de localisation d'erreurs : (Annexe II)

Ce programme permet de localiser les cartes sur lesquelles se sont glissées des erreurs grossières, ou dont le format n'est

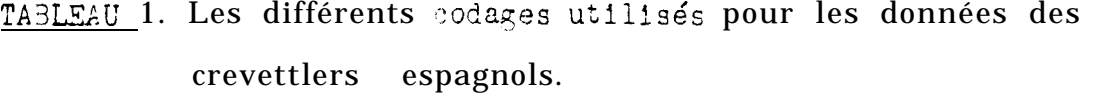

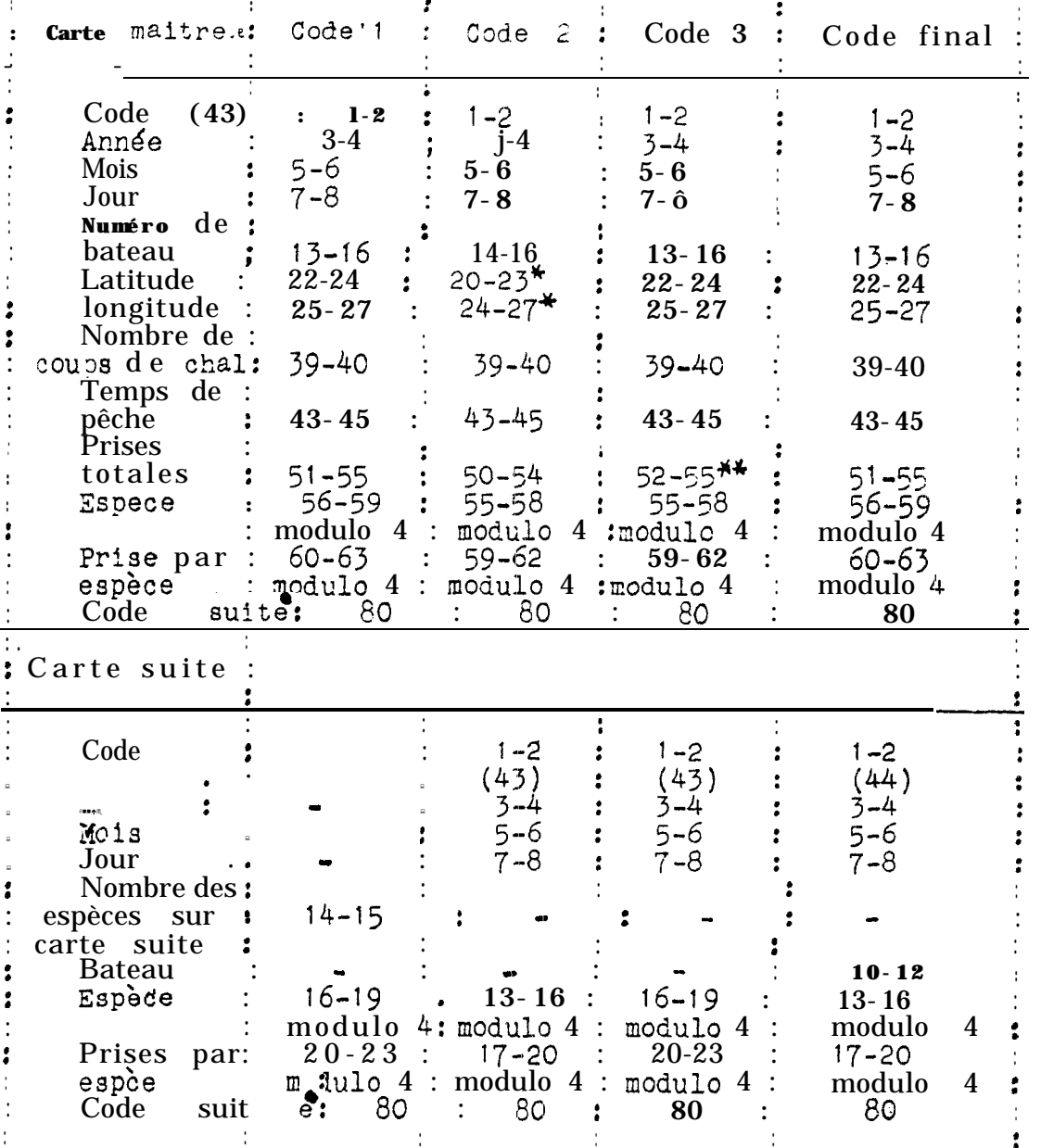

Les données étaient codées sur des cartes de 80 colonnes, les<br>chiffres donnés Ici sont les colonnes qu'occupent chaque type de donnée.

\*: latitude et longitude en degrés et minutes; normalement en degrés et dizaines de minutes.

\*\*: en dizaine de kg, normalement en kg<br>
•:le code suite est de 9 sur carte maitremainters il n'y a pas de suite; autrement 1; sur los cartes suites on a toujours 0.

 $\frac{1}{2\pi}$  , as

.<br>1980-1980 oc

2110512 <u>ann 7</u> PD3  $\frac{5}{5}$ 559  $\Delta$ ຼິ້ນທ ╤ pps<br>10  $\tilde{R}$ r<br>F  $\sim$ ဌိုင **BSP** ģ स्थ  $\overline{\mathbf{a}}$  $\frac{p}{3}$ ESP  $\frac{3}{6}$ **POIO**  $\frac{a}{3}$ **PDST** 32 ESP နို့  $\frac{1}{2}$  $\overline{\mathbf{B}}$ Σ ကြီး<br>ကို  $\frac{3}{2}$  $\dot{\tilde{p}}$ あっつ  $32$ **HARRICHS**  $233$ ĎА **GRAPH DET** Hutune  $\bar{\mathbf{z}}$ siite **ZOUR** SIOW مكعد dia NA

 $\frac{1}{2}$ 

 $\frac{1}{2}$ 

E

atatica

Ő

codag

 $\mathbf{de}$ 

base

 $\mathbf{a}$ 

Figure 1: Format

 $\mathbf{H}$ Rejet 8  $80\,$ 76-79 Prise 8  $\mathcal{L}$ 74-75 Espèce 8<br>73 Rejet 7 70-72 Prise 7 ہے<br>۔ 68-69 Espèce 7 ىلى<sup>ئە</sup>، Rejet 67  $64-66$  Prise 6 ىدىگە دى 62-63 Espèce 6  $61$ Rejet 5 58-60 Prise 5 56-57 Espèce 5<br>55 Rejet 4  $A + B + A$ 51-54 Prise 4 E 3pèce 4 50 Rejet 46-49 Prise 3 ะุโ  $44-45$  proce 3 43 Rejet  $\boldsymbol{2}$ 39-42 Prise 2 Espèce 2 Rejet 1 37-3834-35 Prisel 32-33 espece 1 27-31 Prise Totale & en kg. 25-26 Nbre de C.C. 23-24 Heure de che  $21-22$  Activité 18-20 Profondeur 15-17 Longitude C 12-14 Latitude Numéro de  $g-11$ <u>وا</u> bateau Jour  $7 - 8$ Mois  $5 - 6$ 3-r Année  $\mathbf{I}$  $1-2$  Code

Format définitif proposé.  $\ddot{\tilde{c}}$ Figure

<u>]</u>

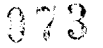

pas correct. Pour corriger tes cartes, il faut bien entendu revenir aux formulaires initiaux correspondants.

23. Proaramnes de calcul : (Arnexe III)

Une fois les données mises sous format définitif et les erreurs primaipales corrigées, on peut entamer la phase calcul. Il ne faut cependant pas crcire que toutes les erreurs ont pu être détectées, il reste toujours des erreurs de frappe et autres, difficilement décelable.

Il ya deux programmes de calcul. Le premier traite les données pour l'ensemble des bateaux; le second traite séparemment les données de chaque bateau.

Le premier programme (KULB252) donne comme résultats princi-

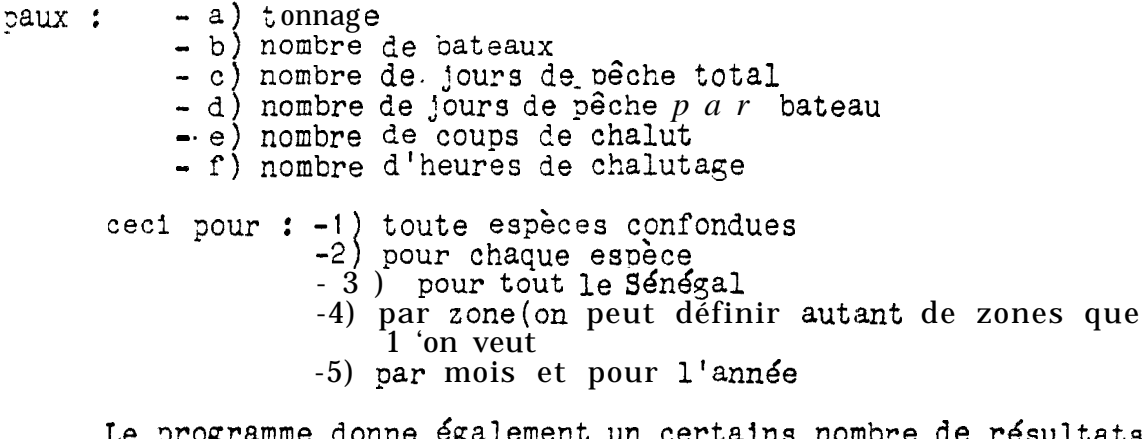

Le programme donne é dérivés tels que prise /jour/bateau, tonnage/bateau.

Le deuxième programme (XULB552) donne comme r6sultats principaux pour chaque bat eau :

-a) le tonnage et nombre de Jours de pêche pour les dix espèces principales (on éventuellement choisir d'autres espèces) -b) le tonnage et nombre de jours de pêche pour Jusqu'i onze zones distinctes. -c) le tonnage et le nombre de Jours de pêche pour les différents mois de l'année.

III-PREMIERS RESULTATS ET COMMENTAIRES:

On ne commentera isi que les résultats d u premier programme de calcul. On analysera d'abord les résultats i toutes les espèces confondues puis en détaillera 'es résultats des principales espèces (du point de vue tonnage). Il serait sans doute interressant d'analyser aussi les espèces ayant 'un grand intêret économique mals nous ce disposons pour 1 'Instant d'aucune information à ce sujet.

Les tonnages pêchés sont assez faibles 31. Rdsultats globaux: 1825 tonnes en 1977,2800 tonnes en 1978 et 750 tonnes pour le premier tiers de 1979(soit 2250 t extrapolé à l'année). Ceci est lié au fait que les bateaux espagnols ne pêchent au Sénégal qu'une faible partie de l'année. Le nombre moyen de Jours de pêçhe par bateau est en effet le suivant :

e-1977 : 80 jours<br>-1978 : 106 Jours<br>-1979 : 62 Jours(Janvler-avril; soit 185 jours/an) on note que le tonnage par bateau est en augmentation de 1977 à 1979 :-1977 : 57 tonnes/bateaux<br>-1978 : 83 tonnes/bateaux<br>-1979 : 54 tonnes/bateau (Janvier-avril, soiti60t/an)

Cette augmentation n'est pas seulement dûe à l'accroissement du nombre de Jours de pêche par bateau, mals aussi à une augmentation du rendement Journalier:

-1977 : 712kg/jour/bateau<br>-1978 : 780kg/Jour/bateau<br>-1979 : 862kg/jour/bateau

Par contre, assez curieusement on note une diminution du nombre de bateaux venant pêcher au Sénégal durant cette période. En résumé il ya moins de bateaux, mais Ils restent plus longtemps et pêchent mieux. Un certain nombre d'hypothèses pourraient expliquer c e phénomène :

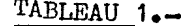

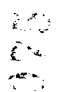

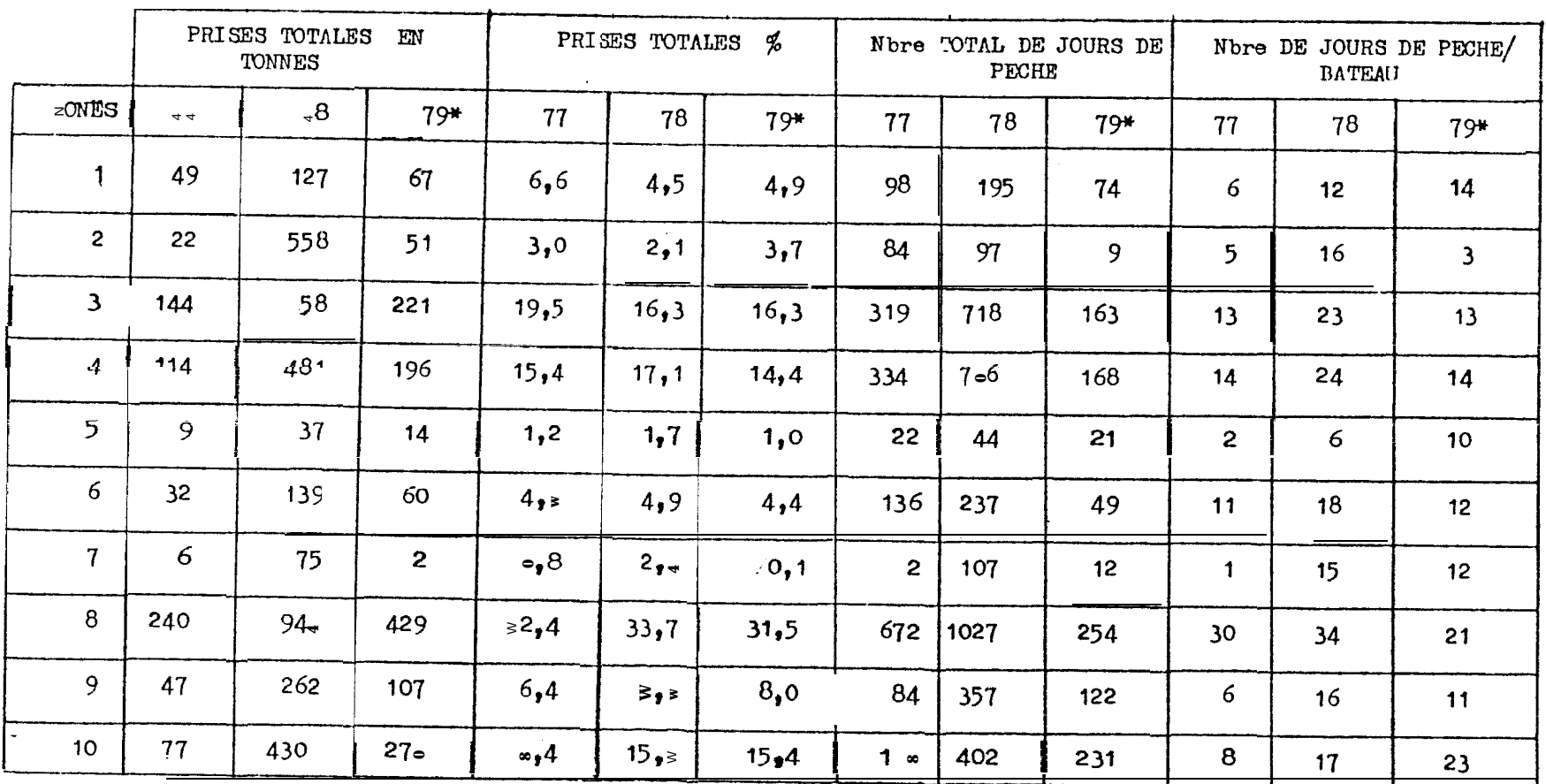

المنوور

\* \* 79 ne comprend que de janvier à avril 79. ILI 3890
3 y @

-1 ) vieillissement de la flotille : les bateaux les plus vieux et les moins rentables partent sans être remplaces .Ceci expliquerait la diminution du nombre de bateaux, la **hausse des** rendements mais pas l'au'gmentatlcn 3u nombre de **j9UrS de pèche** par bateaux. Les résultats du deuxième programme de calcul Permettront de répondre à cette hypothèse.

-2) l'augmentation globale du rendement ne veut pas. dire forcement une augmentation en valeur de la pêche. En effet 11 se Peut fort bien que les rendements pour l'espèce cible solent stables ou même en diminution, *mais que* des espèces peu pèchées jusqu'alors devlennent Importantes dans la pecherie. Set aspect sera abordé dans l'analyse des diverses espèces.

-3)1'augmentation de rendements pourrait être dû à l'exploltatlon de nouvelles sones mais ce ne semble pas être le cas comme on le verra en fln de ce chapitre.

Les tonnages pêchés marquent un pic au printemps: de fèvrier à juin(Figure 3). Cependant il ya une grande variabilité d'une année. sur l'autre. Ainsi en 1977 la pêche diminua très sensiblement de juin à décembre alors qu'en 1978 on observe un deuxième pic de production & l'automne, Le nombre de bateaux a varié sensiblement de la même façon que les tornages (Figure 7). Les prises mensuelles par bateau sont as ez stables (de 12  $\lambda$  20 t/mois) en 78 et debut 79 mais fluctuent cons lddrablement en 1977 marquant un minimum très net en octobre-ncvembre (Figure 6). Le rendement **jcurnalier** est comptrls entre 500 kg et **1** tonne, les maximums  $\delta$ tant au printemps de mars à mai, et 1 'hiver en novembre décembre(Flgure 5). La chute de rendement estival coinclde avec une diminution du nombre de bateaux à la même période. Le rendement par heure de chalutage est la donnée qui reste la plus stable

 $7<sub>4</sub>$ 

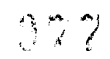

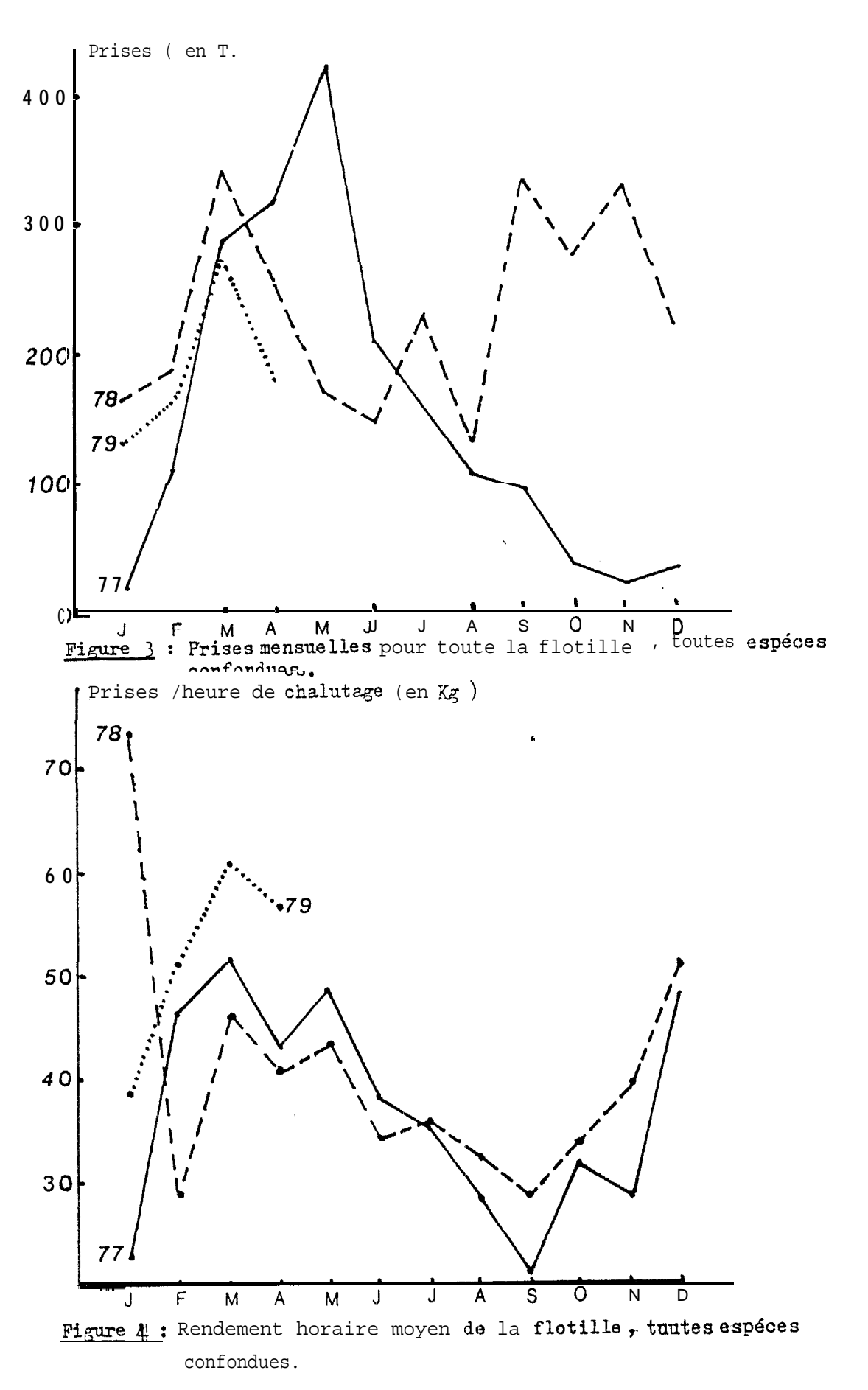

r

 $978$ 

**STATIO** 

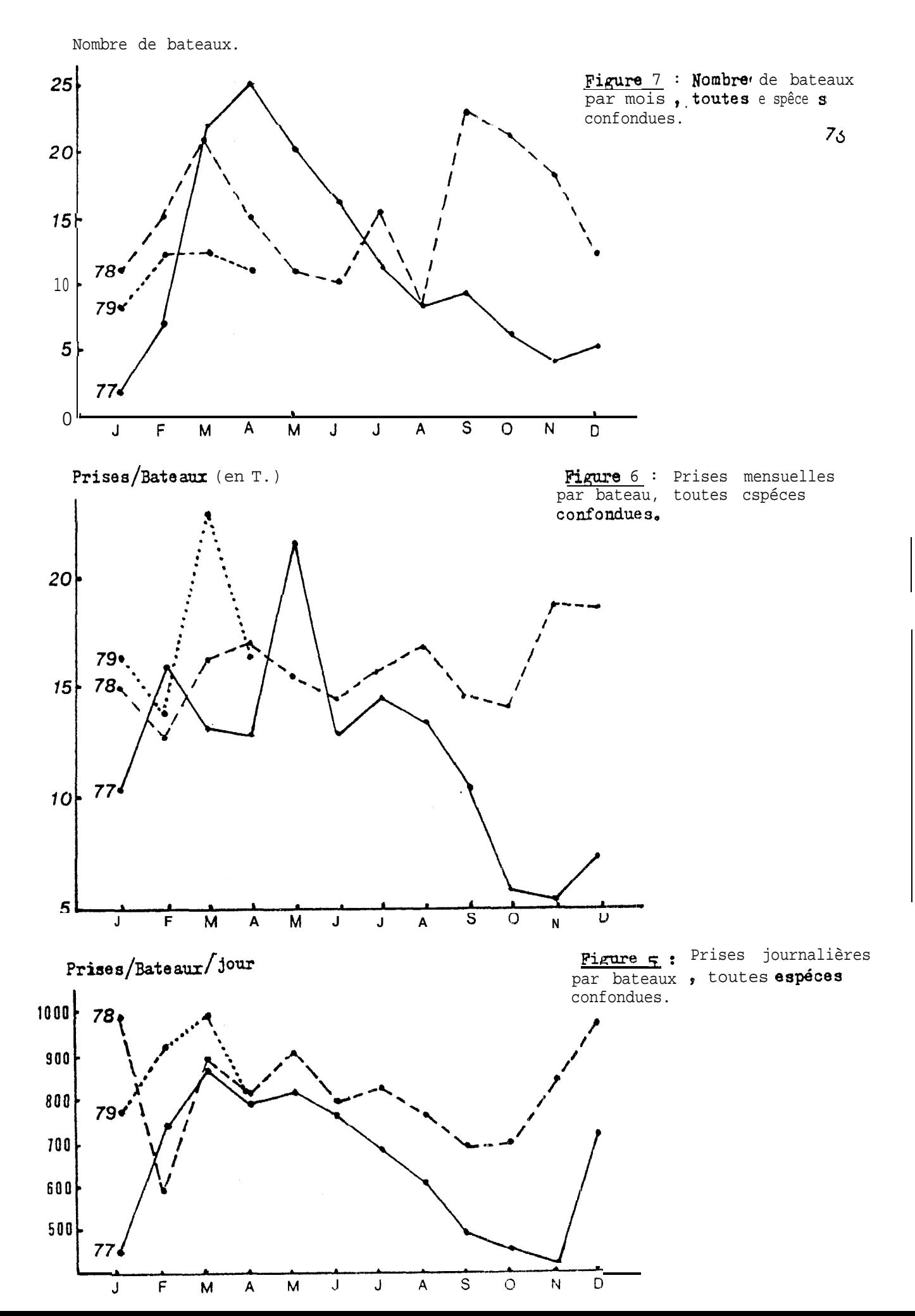

d'une année sur 1 'autre (Figure 4). Ces rendements vat lant, de 30 & 80 kg/heure avec les mêmes maximums et minimums que les

rendements Journaliers.

Cn constate que les prises mensuelles par bateau, augmentent assez régulièrement Jusqu 'à ce que la flotille atteigne 15 à 20 bateaux (Figure 8). La diminution de ce rendement constaté quand Il y a nlus de 20 bateaux ne semble pas cerreapondre au fait que la flotllle soit plus concentrée et donc que 1 'effort de pêche aie une répercussion sur le rendement. En effet la correlation entre nombre de bateaux dans une zcne de pêche et le tonnage mensuel par bateau ou le rendement Journalier dans cette même zone , est touJours positive même aux plus fortes ccncentrations de bateaux (Figure 9).

Le Sénégal a été divisé en dix zones de pêche (Figure 10). Il y a eu des erreurs dans le découpage de ces zones , les divi-. slons auraient dû être celles de la figure 11. De ce fait les Informations relatives aux zones de pêche ne sont pas excellentes mals permettent cependant de se faire une idée de la répartition des captures dans l'espace et le temps.

Les plus forts tonnages sont pris dans les zones  $8,3,10$ et 4(Tableau 1). Le Sud *(zones* **1,2,5)et les** zones côtières (zones 5,6) sont peu exploitées, d'une part sans doute pour des problèmes de distance (Sud) d'autre part parce que les espèces cibles sont des crevettes profondes (eaux côtières). Les zones 8,10,3 et 4 représentent près de 80% des captures totales, la zone  $\epsilon$  comptant *&* elle *seule pour 30%. Ces* quatre *zones* aont celles où pêchent le plus de bateaux(Tableau 1) et également où ils restent le plus longtemps (Tableau 1). Les rendements Journaliers sont aussi les **meilleurs**, dans les zones  $\ell$  et 10 (Tableau 2), mals des zones

77

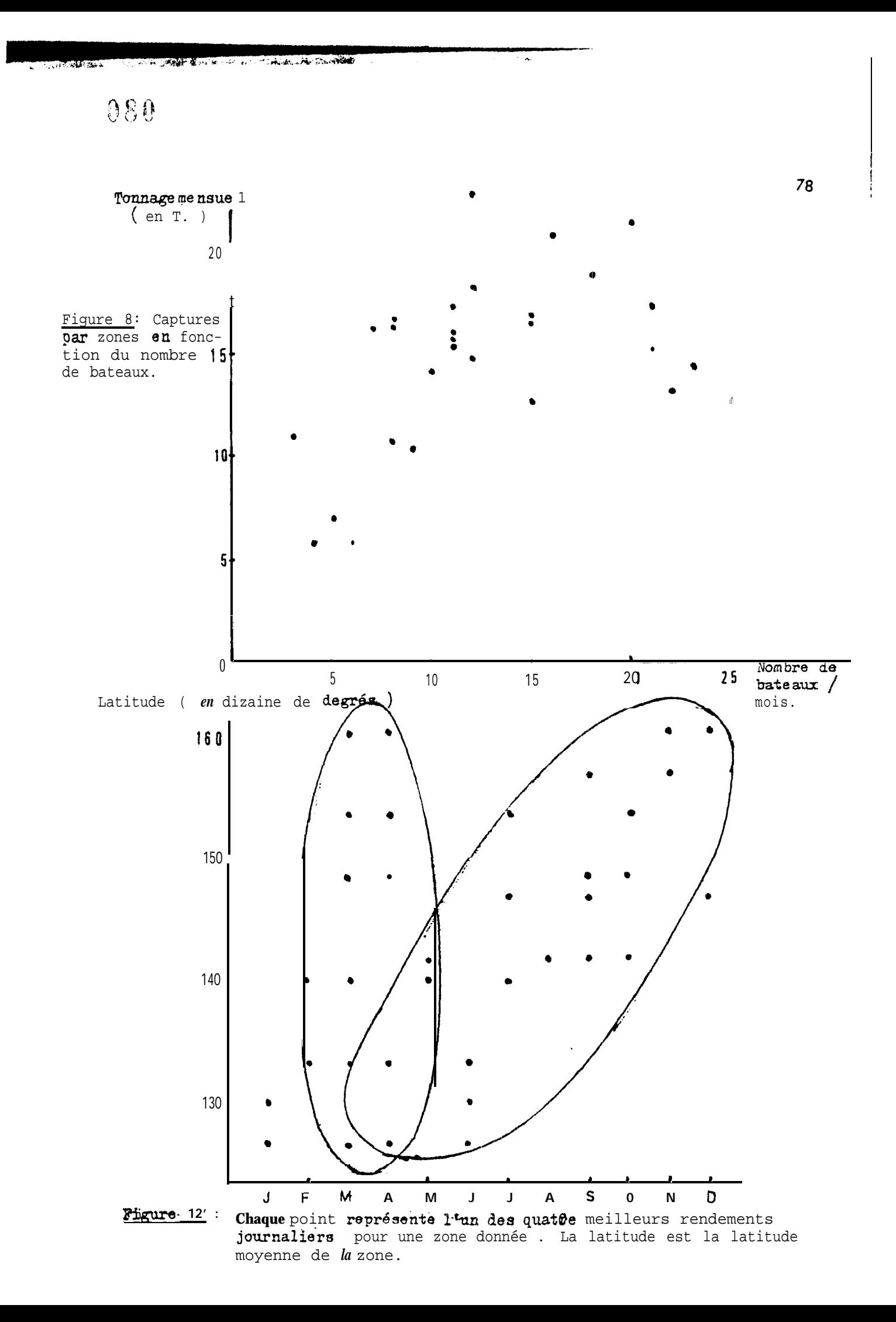

Ŋ

 $\frac{1}{2}$  (

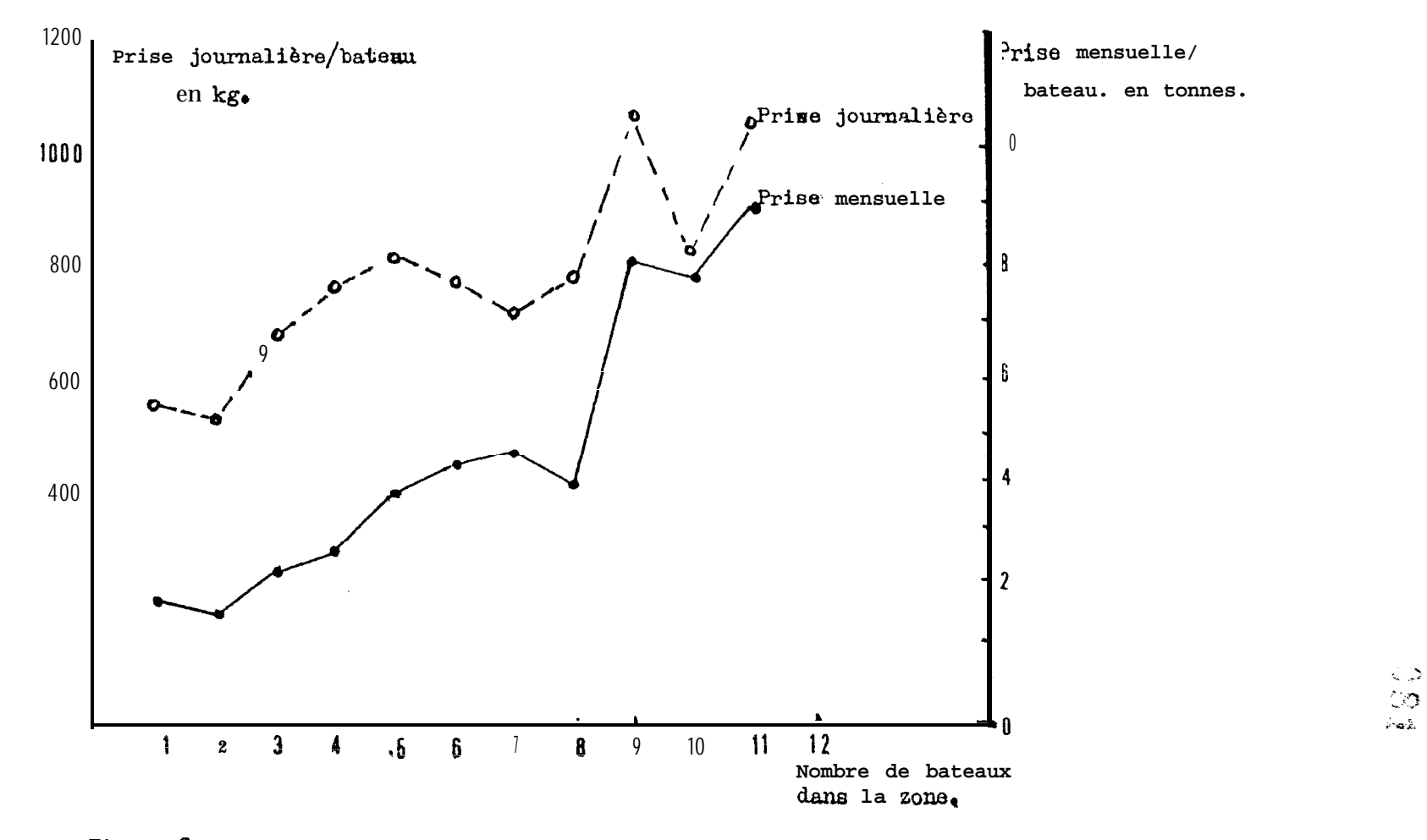

Figure 9 : Relation entre le nombre de bateaux dans une zone et la prise journalière ou mensuelle de Ces mêmes bateaux.

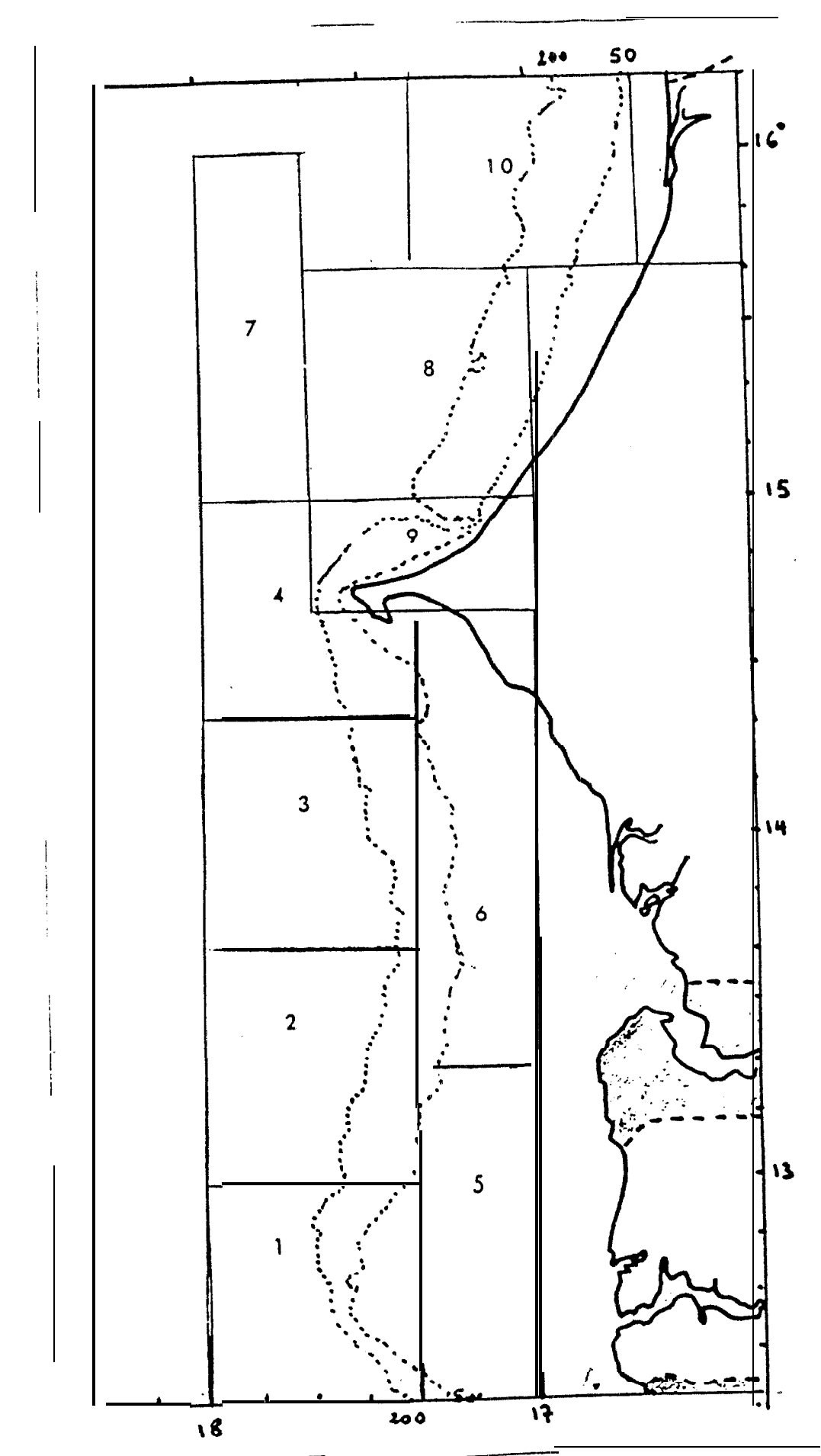

Figure lo: Zones utilisées pour l'étude de la répartition des statistiques de pêche des crevettiers espagnols.

 ${\bf 8}$   ${\bf 0}$ 

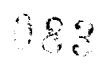

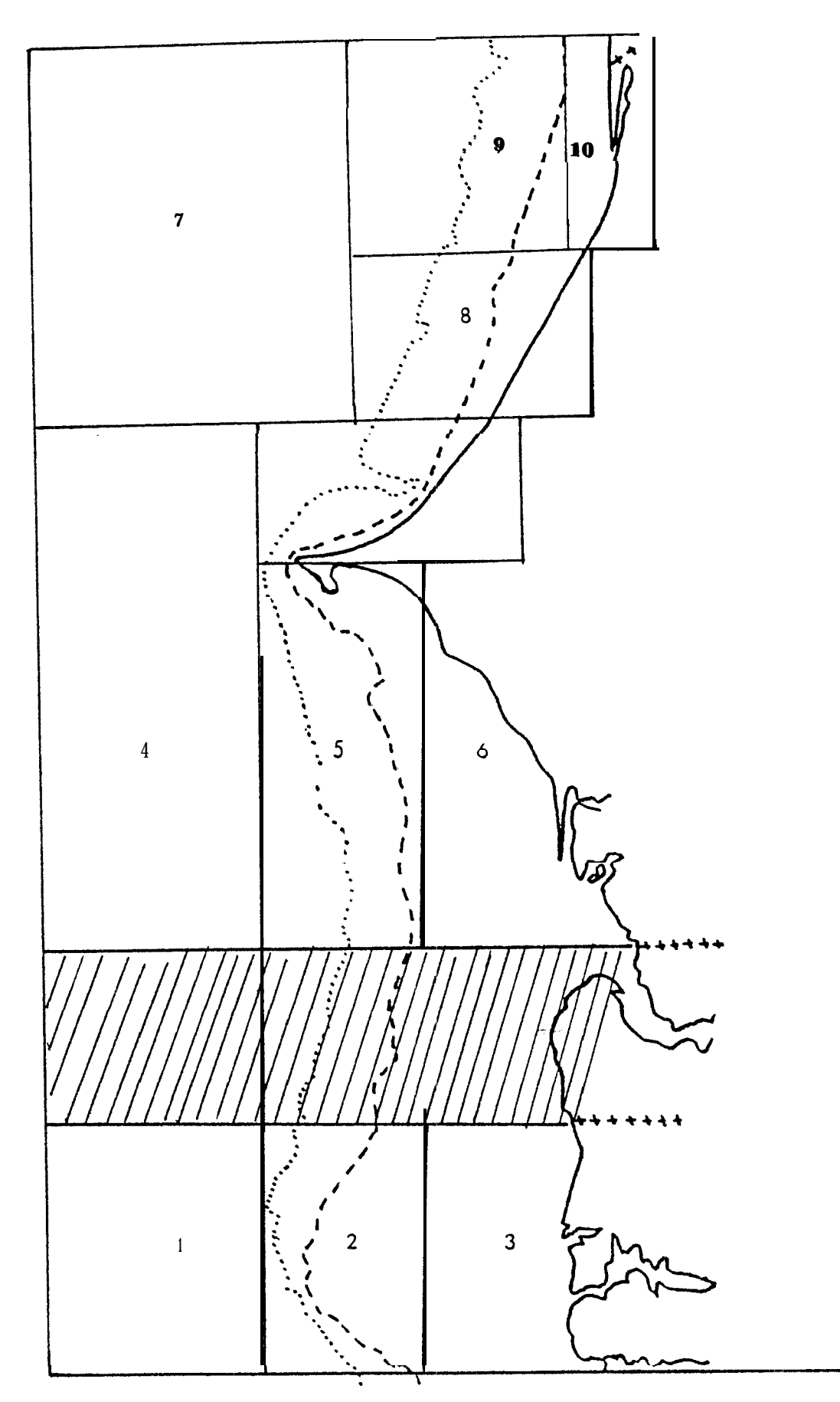

Figure 11 : Zones Initlalenent prévues.

 $084$ 

 $94.42$ 

 $\overline{\phantom{a}}$ 

à bon rendements telle la zone 5 ou 7 sont peu pêchées. Pour ces dernières soit la surface pêchée est faible(zone 7) soit <sup>11</sup> se pose des problèmes de distance et sans docte aussi d 'espèces. (zone 5). La zone 4 qui a un des moins bons rendements est cependant l'une des plus activement pêchée, sans doute à cause de sa proximité de Dakar ...

*r;c--*

Les *tonnages, rendement8* et efforts de pêche des diverses zones varient saisonnièrement. On constate que quelquesolt la latitude le printemps est une période de rendement élevé (Figure 12,Tableau 2). Il semble Egalement que lea rendements soient bons au Sud en début d'hivernage et qu'au Nord ce soit plutôt en novembre-décembre que l'on ais un deuxième pic dans les rendements (Figure 12,Tableau 2). C'est dgalement en nvembre-d&embre que l'on frouve le plus de bateaux dans les zones  $8,9$ et 10 (Tableau 3). Le Tableau<sup>3</sup> indique que c 'est au cours de l'été que l'on a les meilleurs tonnages mensuels *par* bateau pour les zones sud (zones  $1$  à  $6$ ).

32. Détail par espèce :

Les espèces déclarées par les pêcheurs espagnole n'ont pas pu être toutes Identifiées jusqu'à présent (Annexe Iv). D'autre part certaines rubriques telles que varios, bocae... ne représentent pas des espèces à proprement parl6; d'autre part plusleura noms peuvent recouvrir la même espèce comme c'est le cas pour le merlu. Nous avona traité les neuf rubriques ayant le plus fort tonnage comme s'il s'agissait d'espèces distlnctes,faute de mieux.

Le tableau 4 Indique que l'espèe 1(gambas) prédomine les captures, constituant près de 60% du total. Huit autres espèes  $(2,3,4,5,7,19,24,29)$  représentent 38% du tonnage total, laissant 2% des captures réparties entre 23 autres espèces.

 $, 82$ 

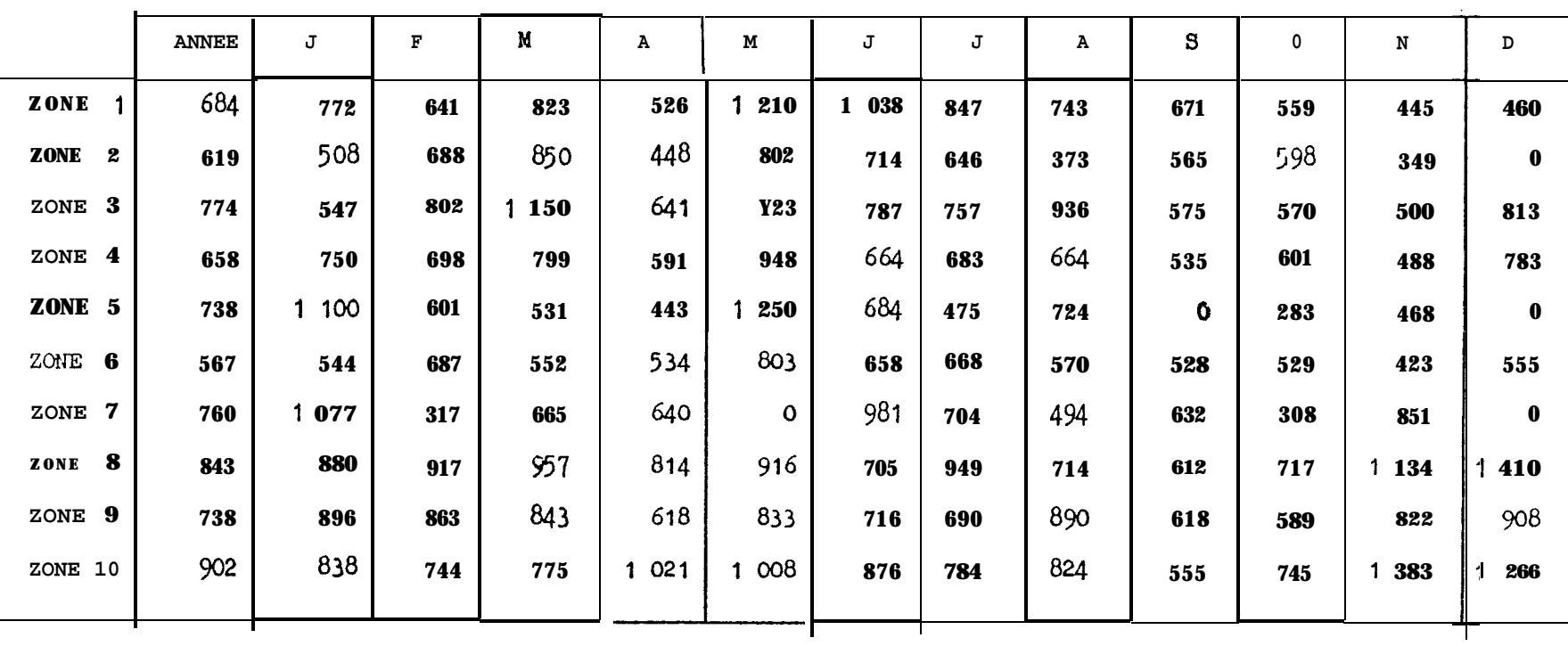

#### **TABLEAU 2.- Prise journalière par bateau Moyenne des trois ann6es 1977, 78, 79,**

್ದ<br>೧೯

 $\mathbf{g}_3$ 

**CONTRACT COMMENTAL CONTRACT OF A STATISTIC** 

086

i

TABLEAU 3.- Le premier chiffre indique le nombre de bateaux , a**yant pêché** dans une zone pour un moi.3 donné.Le deuxième chiffre est le **tonnage moyer par** bateau correspondant.

| ${\bf J}$      | F                       | N                       | $\pmb{\Lambda}$         | N                       | J                                | ${\bf J}$               | $\pmb{\Lambda}$         | S                       | 0                        | N                       | D                       |
|----------------|-------------------------|-------------------------|-------------------------|-------------------------|----------------------------------|-------------------------|-------------------------|-------------------------|--------------------------|-------------------------|-------------------------|
| 3              | 4                       | 5                       | $\overline{\mathbf{c}}$ | $\cdot$ 3               | 5                                | 1                       | 3                       | $\overline{\mathbf{3}}$ | $\overline{\mathbf{3}}$  | 3                       | $\overline{\mathbf{c}}$ |
| 4,3            | 2,1                     | $\overline{c}$          |                         | $\overline{\mathbf{c}}$ | 2,8                              | 4,5                     |                         | 3,8                     | $\overline{\mathbf{c}}$  | 1, 7                    | o,8                     |
| 1              | $\overline{\mathbf{3}}$ | $\overline{\mathbf{3}}$ | 4                       | 4                       | 4                                | 3                       | 1                       | $\overline{\mathbf{c}}$ | $\overline{c}$           | $\overline{c}$          | $\mathbf 0$             |
| 1              | 2,4                     | 2,9                     |                         | 1,5                     | 3,1                              | 1,4                     | 1,5                     | 5,5                     | 2                        | $\mathbf{1}$            | $\mathsf 0$             |
| 3              | 6                       | 8                       | 8                       | 9                       | 8                                | 8                       | 4                       | 9                       | 8                        | 6                       | $\mathsf{S}$            |
| 2,5            | 4,5                     | 3,8                     | 3,5                     | 5,6                     | 5,0                              | 7,1                     | 3                       | 4,2                     | 3,5                      | 2,5                     | 7,3                     |
| 2              | 4                       | 7.                      | 8                       | 8                       | $\overline{7}$                   | $\overline{7}$          | 5                       | 10                      | $\overline{\mathcal{L}}$ | $\overline{7}$          | 5                       |
| 3,6            | 4                       | 3,3                     |                         |                         |                                  | 8,7                     | 6,6                     | 5,2                     | 4,6                      | 4,5                     | 7,8                     |
| $\mathbf{1}$   | 3                       | $\overline{c}$          | $\overline{\mathbf{1}}$ | $\mathbf{1}$            | $\overline{2}$                   | $\mathbf{1}$            | 1                       | 0                       | $\overline{2}$           | 2                       | $\circ$                 |
| 10             | 1                       | 1,2                     | 0,8                     | 6                       | 4,7                              | 1                       | 8                       | $\mathbf 0$             | 0,5                      | 2,5                     | $\mathsf{o}\,$          |
| 1              | $\overline{\mathbf{3}}$ | $\overline{\mathbf{3}}$ | $\overline{2}$          | 3                       | 4                                | 3                       | $\overline{\mathbf{3}}$ | 4                       | $\overline{\mathbf{3}}$  | $\overline{c}$          | $\overline{\mathbf{1}}$ |
| 15             | 3,2                     | 2,3                     |                         |                         | 1,6                              | 2,7                     | 8,2                     | 6,7                     | 5                        | 6,7                     | 0,5                     |
| 1              | $\ddot{\phantom{a}}$    | $\mathbf{1}$            | $\mathbf{1}$            | 0                       | $\overline{2}$                   | $\mathbf{1}$            | $\overline{\mathbf{c}}$ | $\overline{2}$          | $\overline{c}$           | $\overline{\mathbf{c}}$ | $\mathbf{o}$            |
| 1              | $\mathbf o$             | 9                       | 3,3                     | $\mathbf 0$             | 1                                | $\overline{\mathbf{3}}$ | $\mathbf 0$             | 9,5                     | 0,5                      | $\pi, 5$                | $\mathbf{o}$            |
| $\overline{7}$ | 6                       | 11                      | 10                      | 6                       | 6                                | 8                       | 6                       | 10                      | $\overline{7}$           | 11                      | 10 <sub>10</sub>        |
| 5,1            | 6                       | 7,8                     | 8,3                     |                         | 4,5                              | 11,56                   | 9,3                     | 7,8                     | 12,2                     | 10, 2                   | 8,4                     |
| $\mathbf{3}$   | $\overline{\mathbf{4}}$ | 5                       | 6                       | 5                       | $\overline{\mathbf{3}}$          | $\overline{\mathbf{3}}$ | $\overline{\mathbf{3}}$ | 6                       | 5                        | 10                      | $\overline{7}$          |
| 1,8            | 3,2                     | 4,1                     | 3,3                     | 3,7                     | 2                                | 5,3                     | 4,8                     | 4,5                     |                          | 4,1                     | 2,7                     |
| 5              | $\overline{\mathbf{3}}$ | 6                       | 5                       | 6                       | 4                                | $\overline{\mathbf{3}}$ | $\overline{\mathbf{3}}$ | $\overline{\mathbf{3}}$ | $\overline{\mathbf{3}}$  | 9                       | 9                       |
| 2,6            | 2,7                     | 8,7                     | 8,3                     | 2,8                     | 3,9                              | 3,4                     | 4                       | 1,5                     |                          | 15, 110, 1              |                         |
|                |                         |                         |                         |                         | 4,7<br>1,3<br>2,2 4,3<br>2,1 5,3 | 11, 8                   | 3,6                     |                         | 3,6                      |                         | 4,9<br>ا5,5             |

 $\frac{1}{2}$ 

 $\frac{5}{8}$ 

### TABLEAU 4.

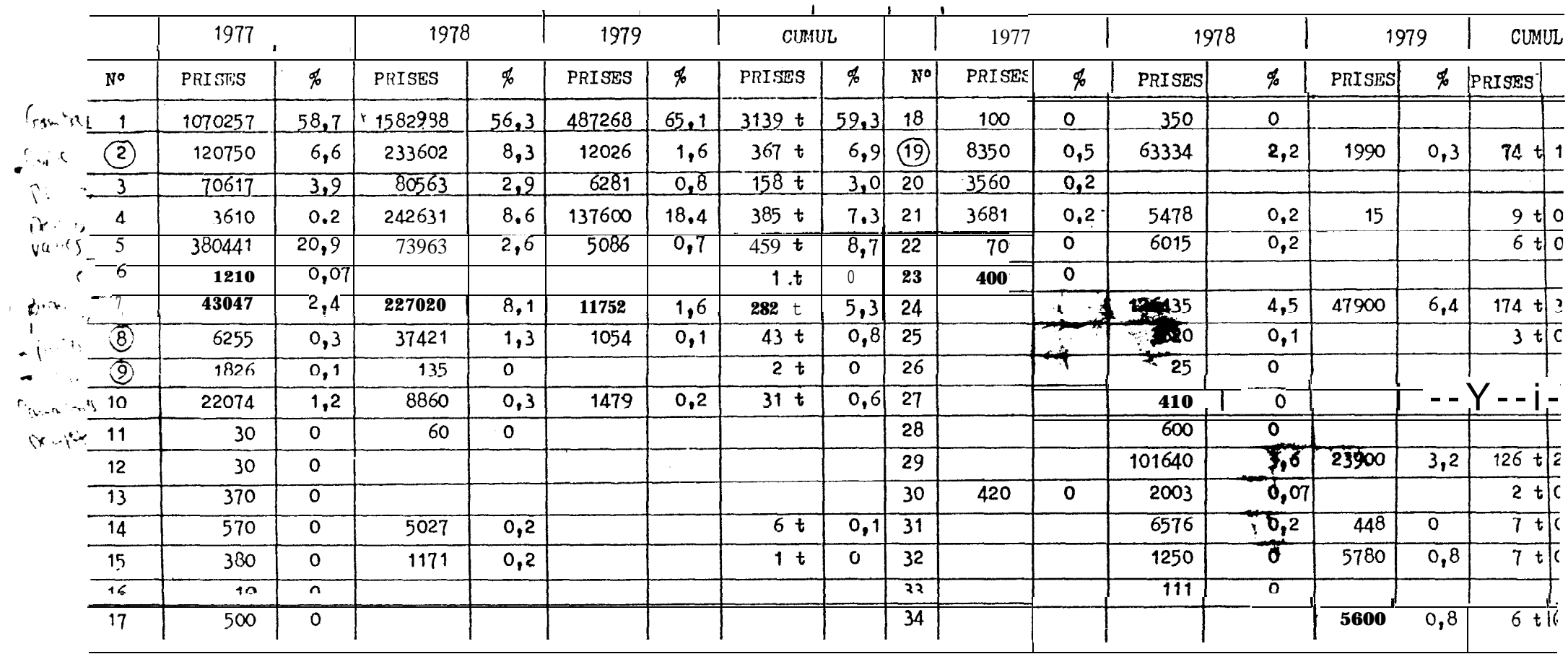

 $088$ 

Cependant 11 ya d'importantes variations dans la réparttion des captures d'une année sur l'autre(Tableau 4). L'espèce 1 est relativement stable (autour de 60%), parcontre on note une augmentation sensible du merlu, l'apparition de l'espèce 24 ainsi que la diminution notoire des rubriques 5 et 10.

Tous les bateaux ayant pêcher de 1977 à 1979 ont capturé l'espèce 1 et de ce fait la courbe du nombre de bateaux/mois pour toutes espèces confondues (Figure 7) et pour l'espèce 1 sont identiques (Figure 14a). Les prises totales pour l'espèce 1 culmine de mars à mal avec des prises de 150 à 230 tonnes/mois pour la flotille (Figure 14b). Pour 1977 et 1978 on note une baisse sensible des captures de mai à aout, date à Laquelle les débarquements étaient proches de 50 tonnes. En 1978 on assiste à un deuxième pic dans les captures au mois de novembre (220 tonnes), alors qu'en 1977 le mois de novembre marquait le minitum des captures avec 10 tonnes. Cet écart est dû d'une part à une variation inverse du nombre de bateaux entre les deux années mals aussi à un rendement journalier plus faible de 15-20% en 1977 (Figure 14c).

L'espèce 1 est capturée das toutes les zones, mais c'est dans les zones- 1,5,6,10 qu'elle sanstitue le pourcentage le plus dlevé des captures (70-75%) (14 teau 5). La zone 2 est celle qui a le plus faible pourcentage Manuel (Tableau 5) de l'espèce 1 dans ses captures. On constate que toute la région autour de Dakar (zones 4, 8,9) ont un pourcentage plus faible que la moyenne.

La Figure 15 Indique que les zones avant les meilleurs rendements journaliers en gambas sont aussi celles où les gambas constituent le plus gros pourcentage des captures. Pour la zone 8 le pourcentage de l'espèce 1 est relativement faible : celà est

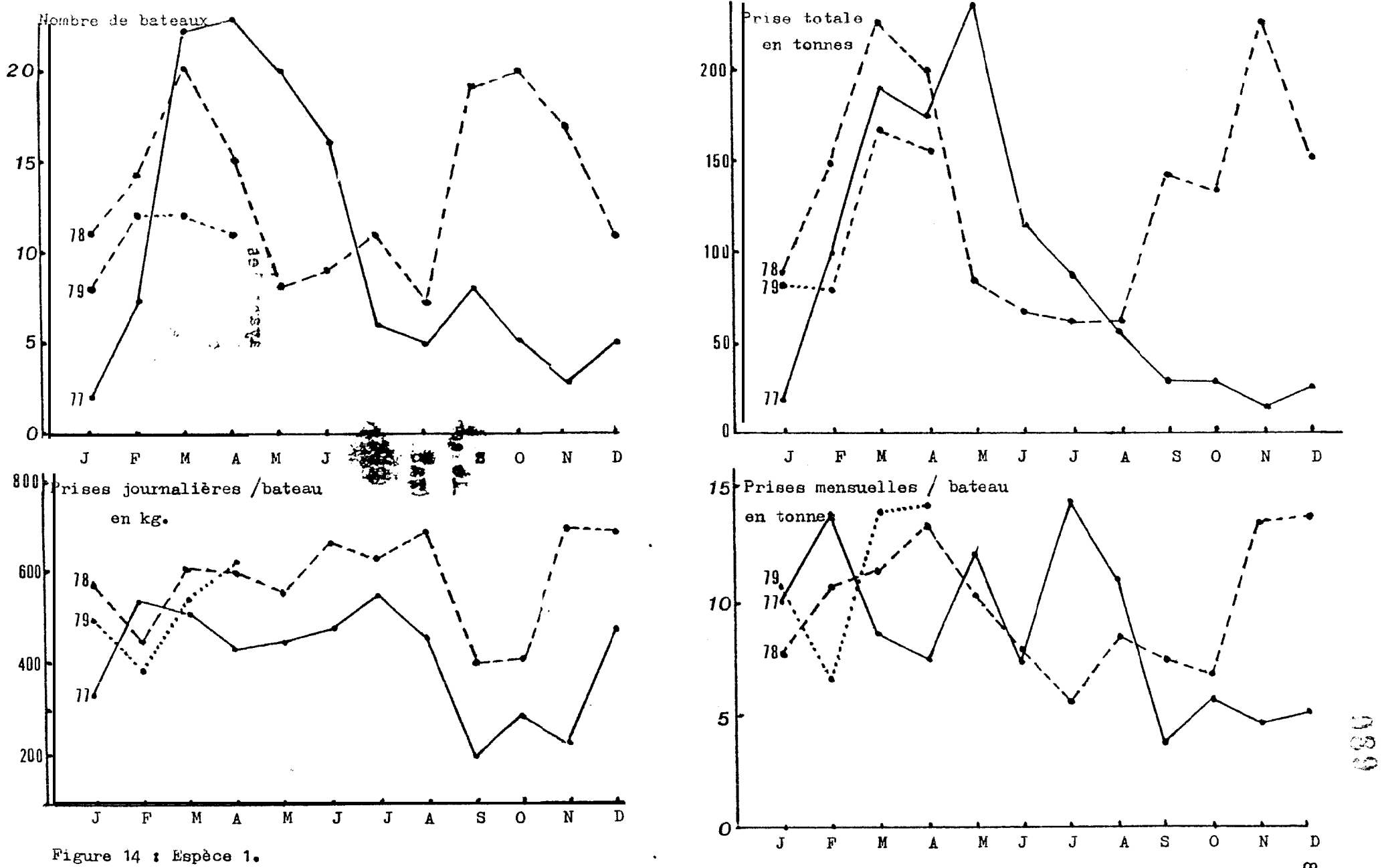

 $\frac{8}{7}$ 

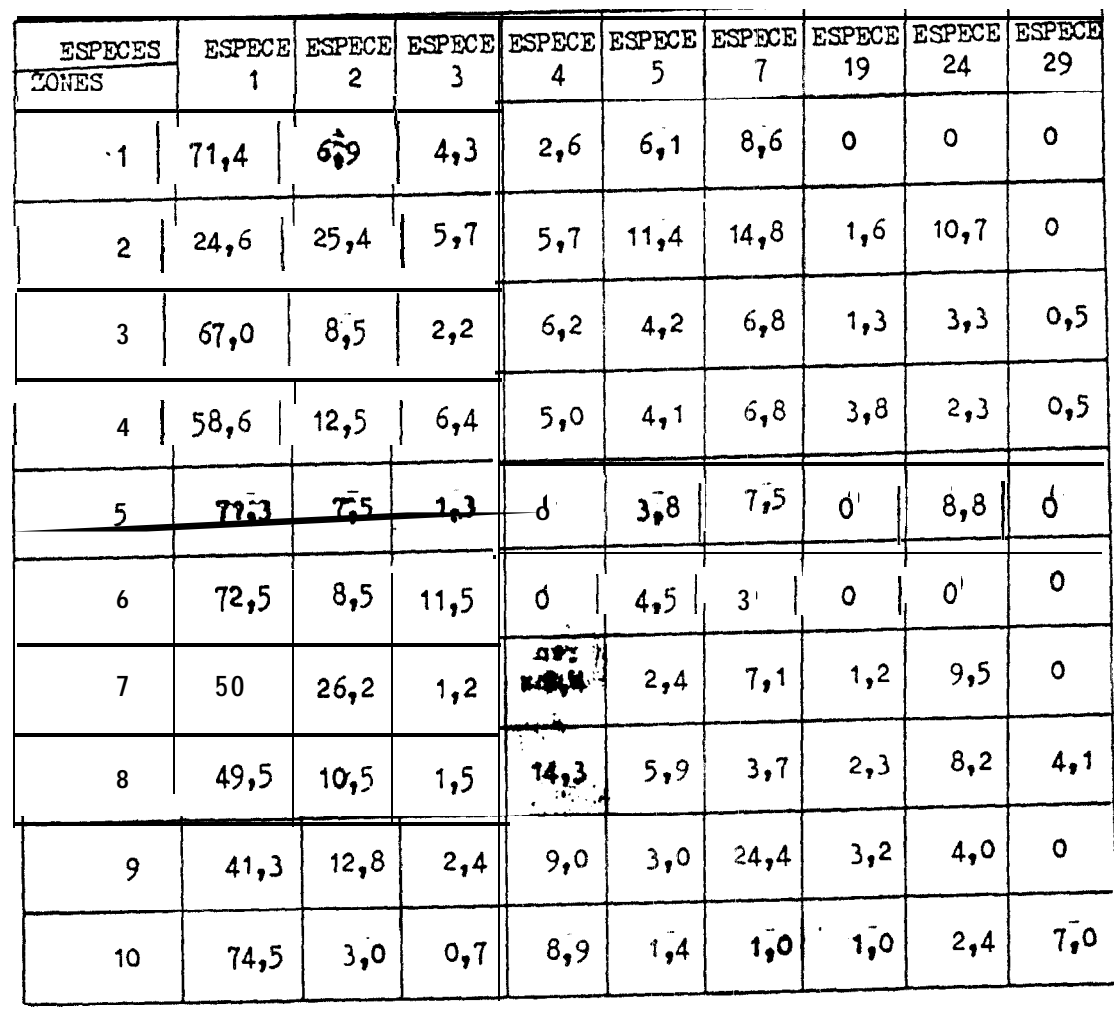

TABLEAU 5. Prise par espèce et par zone - (espèces principales)<br>en pourcentage par zona (abondance relative).

 $\begin{array}{c} \begin{array}{c} \begin{array}{c} \end{array} \end{array} \end{array}$ 

88

 $0\,9\,0$ 

 $\bar{\lambda}$ 

the state of the state of the state of

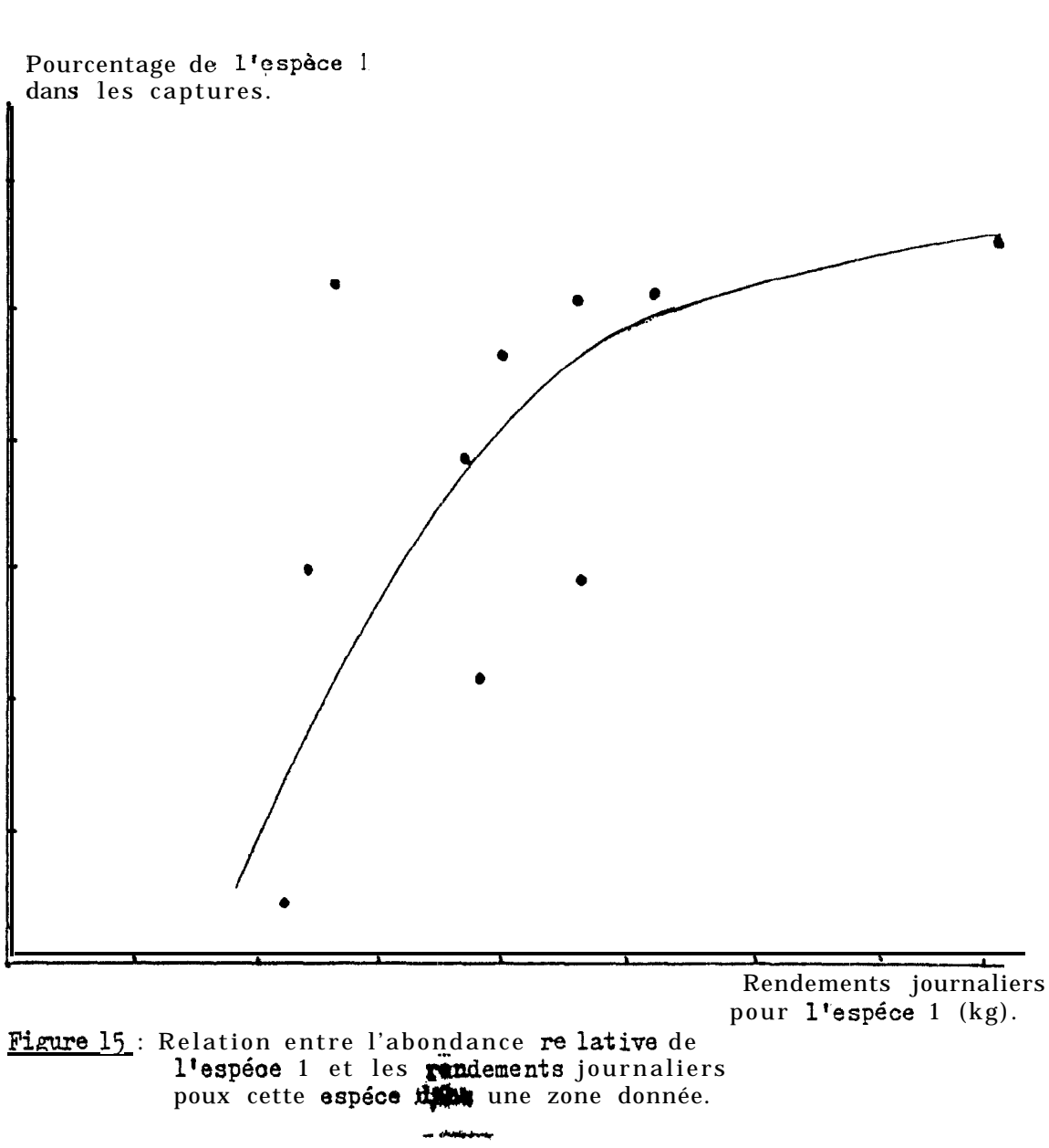

 $\frac{1}{4}$  (

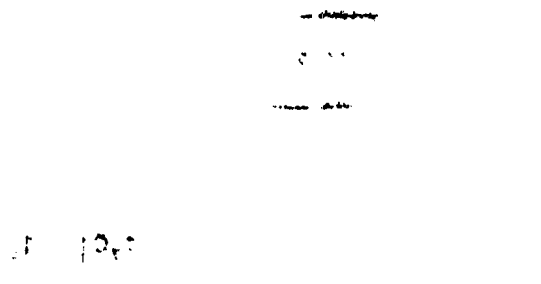

 $0.9\,\mathrm{g}$ 

dû à l'apport d'espèces à haut rendements (espèces 4,24,29).

On constate aussi que malgré quelques fluetuations annuelles, le rendement Journalier par bateau est stable pour l'espèce 1 en toutes zones ( Tableau  $5$ ). Par contre pour les espèces 2, 3, 5,7 on note une tendance assez forte à la baisse de rendement de 1977 & 1979. Pour 1 'espèce 4 *on* note a 'L'inverse une *forte* tendance à-l'augmentation de rendement dans les zones où elle a été pêchée plusieurs années de suite,

De 1977 à 1979 le tonnage total de l'espèce 1 capturée devant l'a Casamance ( zone 1 et 5 ) a augmenté (Tableau 7). Cette augmentation est.dÛe à la hausse du nombre de Jours de pêche où 1 'espèce 1 a 6t6 capturée, (Tableau 9); les rendements Journaliers étant stables (zone 1) ou même en baisse (zone 5<sup>-</sup>). Dans le secteur sud de Dakar (zones 2,3,6) le tonnage de l'espèce 1 a par contre diminue durant la même période {Tableau 7). Pour la zone 2 ceci semble dû surtout au moindre nombre Se bateaux pêchant l'espèce!; pour la zone 3 ce serait dÛ à une baisse du rendement Jour\*nalier (tableau 6); quant à la zone 6 c'est une combinaison de baisse de rendement Journalier (Taleau 6) , diminution du nombre de bateaux  $\mathcal{L}$  ,  $\mathcal{L}$ p<mark>êchant</mark> cette espèce (Tablea**t<sup>rs</sup>)** et baisse de la fréquence des captures (Tableau 9). Dans la  $\frac{26}{5}$ f $\frac{6}{5}$ ston nord de Dakar (zones 4, 9,8,10) on a une tendance à une augmentation du tonnage total pour l'espèce 1 ( Tableau 7).  $\mathbb{R}$  zone 9 cette augmentation est dû à un meilleur rendement Journalier (Tableau 6) et en zone 10 <mark>à</mark> une fréquence des captures plus  $61$ evée (Tableau 9).

La deuxième rubrique par ordre do tonnage d'après le Tableau 4 est la rubrique 5: " divers". On constate que les tonnages déclarés sous cette rubrique ont nettement baissé de 1977 à 1979 (Tableau 4) dans toute:: zones (Tableau 7). Cecl peut être dû, soit

|                         | $\mathbf E$<br>$\mathbf{S}$<br>P<br>E<br>C<br>$\mathbf E$<br>S |                   |                                                    |                     |                          |                       |                        |               |              |                             |
|-------------------------|----------------------------------------------------------------|-------------------|----------------------------------------------------|---------------------|--------------------------|-----------------------|------------------------|---------------|--------------|-----------------------------|
| <b>SONES</b>            | 1                                                              | $\overline{c}$    | $\mathbf{3}$                                       | $\overline{4}$      | 5                        | $\overline{7}$        | 19                     | 24            | 29           | <b>ANNEES</b>               |
| 1                       | 533<br>615<br>593                                              | 269<br>94<br>56   | 301<br>$\begin{array}{c} \n129 \\ 66\n\end{array}$ | $80*$<br>3050*      | 271<br>142               | 184<br>277<br>181     | 50*<br>48*<br>63       |               |              | 77<br>78<br>79              |
| $\overline{\mathbf{c}}$ | 367<br>617<br>406                                              | 322<br>244<br>30  | 296<br>369                                         | $80*$<br>7000*      | 280<br>143               | 245<br>43*            | 97<br>$67*$            | 4200*         |              | 77<br>78<br>79              |
| 3                       | 588<br>575<br>495                                              | 236<br>159<br>84  | 136<br>110<br>26                                   | 223<br>777<br>3380  | 239<br>106<br>89         | 223<br>229<br>$111*$  | 83<br>100<br>62        | 800<br>3010   | 1850*        | 77<br>$\overline{78}$<br>79 |
| $\overline{4}$          | 524<br>583<br>500                                              | 215<br>286<br>133 | 239<br>119<br>25                                   | 256<br>506<br>3900  | 202<br>115<br>77         | 183<br>156<br>59      | 140<br>120<br>78       | 2776          | 1850*        | 77<br>78<br>79              |
| 5                       | 581<br>827<br>431                                              | 250*<br>262       | $225*$<br>135*                                     | $100*$              | 183<br>$180*$            | $262*$<br>254<br>140* |                        |               |              | 77<br>78<br>79              |
| 6                       | 418<br>549<br>461                                              | 192<br>162        | 183<br>234<br>34                                   |                     | 142<br>108<br>85         | 344<br>159<br>$82*$   | 140*<br>$70*$<br>$62*$ | 3700*         |              | 77<br>78<br>79              |
| $\overline{7}$          | 420<br>508<br>479                                              | 510<br>256<br>128 | 67<br>$15*$                                        | 1050*               | 565*<br>86<br>(375.      | 126                   | 215                    | 8000*         |              | 77<br>78<br>79              |
| $\bf 8$                 | 539<br>612<br>585                                              | 275<br>340<br>106 | 156.<br>94<br>44                                   | 62<br>1030<br>1970  | $316_{3}$<br>126<br>J36. | 218<br>146<br>52      | 155<br>195<br>81       | 2150<br>1800* | 2320<br>1840 | 77<br>78<br>79              |
| 9                       | 423<br>555<br>633                                              | 293<br>346<br>146 | 171<br>102<br>28                                   | 240*<br>673<br>3630 | 246<br>116<br>211        | 300<br>126<br>60      | 158<br>146<br>78       | 2890          |              | 77<br>78<br>79              |
| 10                      | 554<br>961<br>723                                              | 196<br>188<br>168 | 134<br>58<br>71                                    | 44<br>881<br>3000   | 274<br>70<br>30          | 203<br>50*            | 236                    | 1219          | 2900         | 77<br>78<br>79              |

TABLEAU 6.- Prise moyenne journalière par bateau (en kg).<br>Les \* indiquent les chiffres basés sur moins de 5 journées<br>de pêche.

094

 $\begin{bmatrix} 1 \\ 1 \end{bmatrix}$ 

সম্ভুক্ত শেষণা অসমূহত বহ

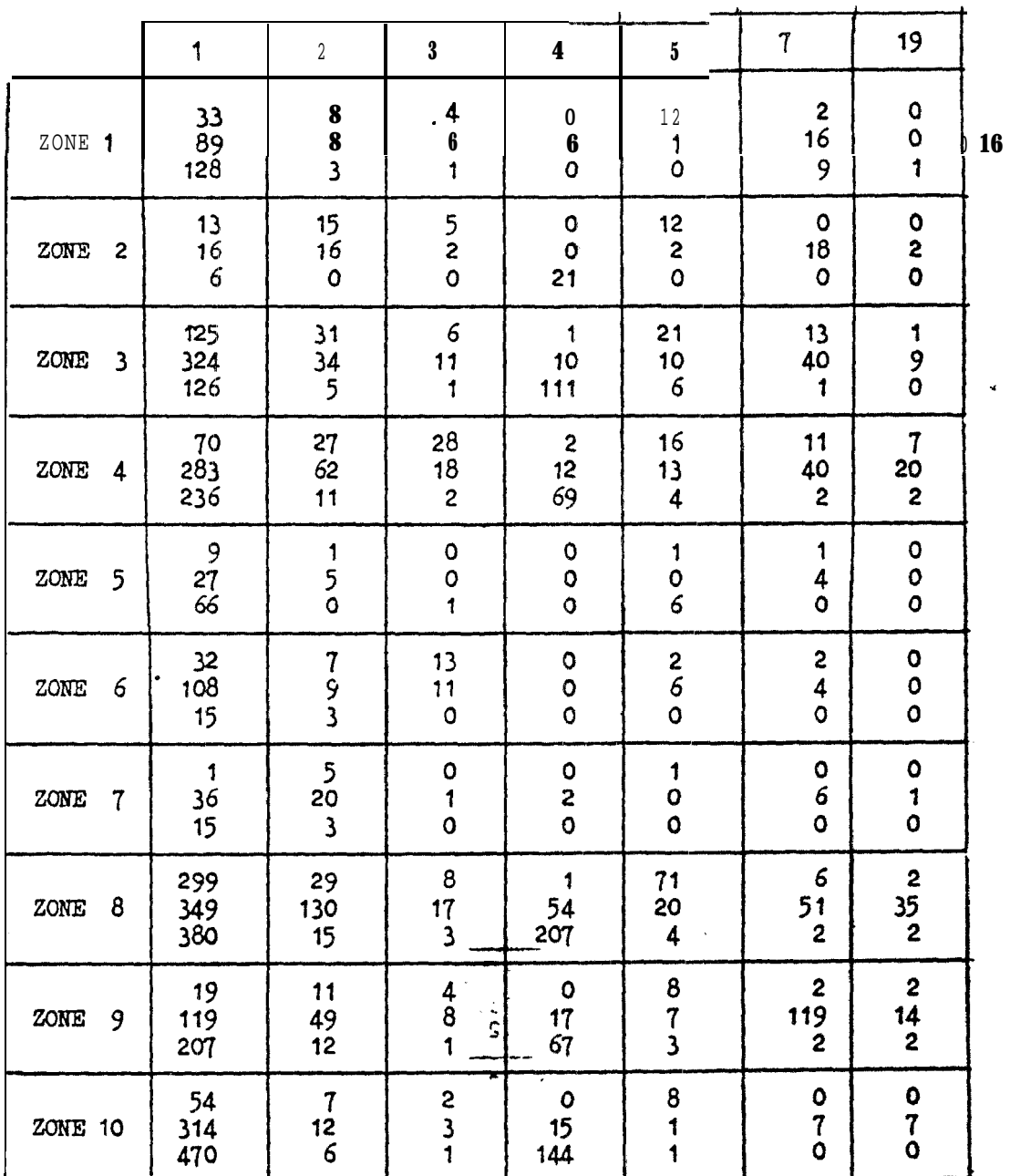

ESPECES

Tomages annuels par zone pour Les principales espèces.<br>Pour 1979, les chiffres sont ceux des 4 premiers mois<br>extrapolés à l'année (le premier chiffre étant les ré-<br>sultats de 1977, le deuxième pour 1978, le troisième<br>pour TABLEAU

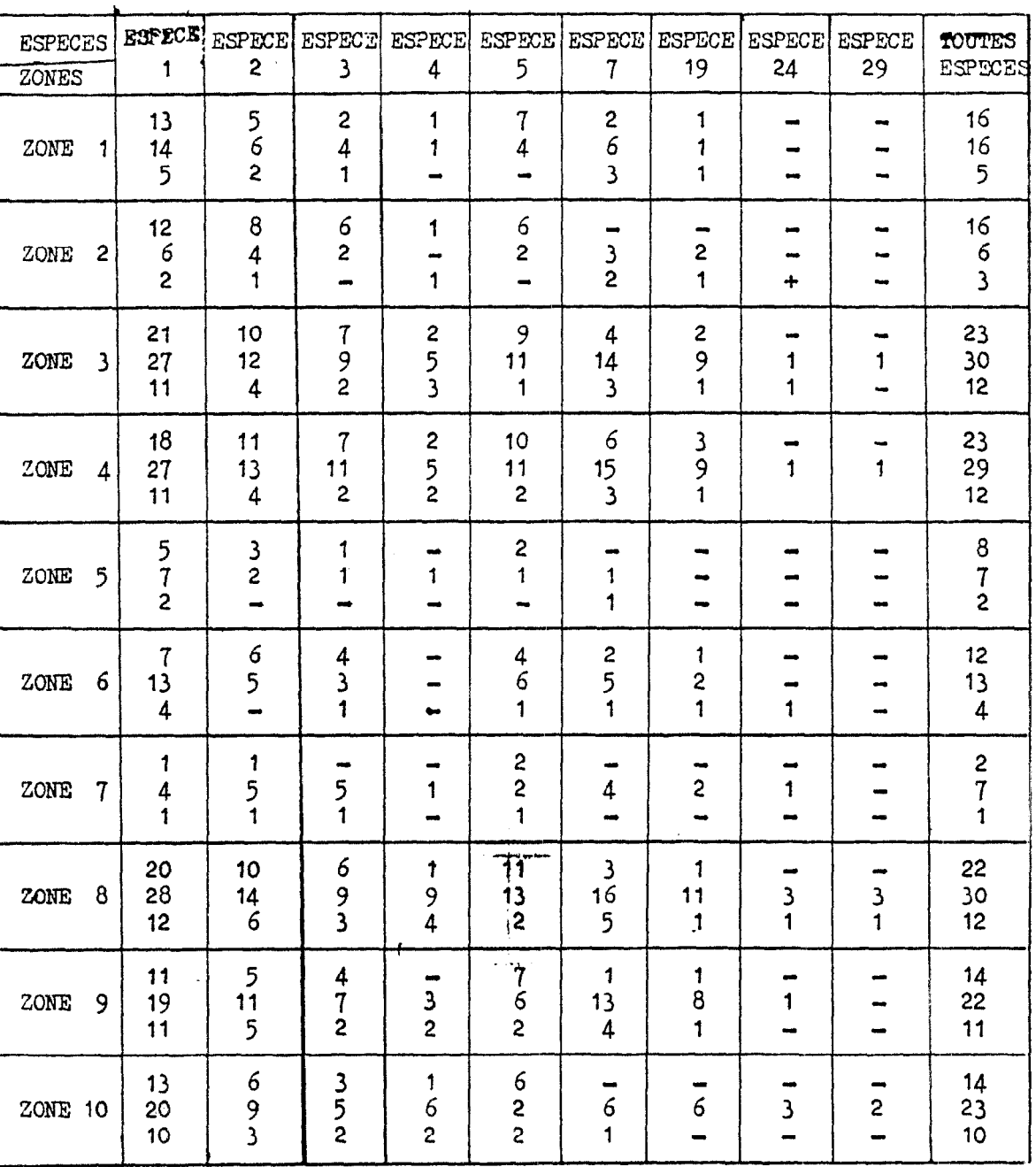

### TABLEAU  $\underline{8}_\bullet-\,$  Nombre de bateaux p<br/>êchant une espèce donnée dans une zone donnée.  $\bar{\Lambda}$

**Contract of Contract Contract Contract Contract Contract Contract Contract Contract Contract Contract Contract** 

بمستدرات

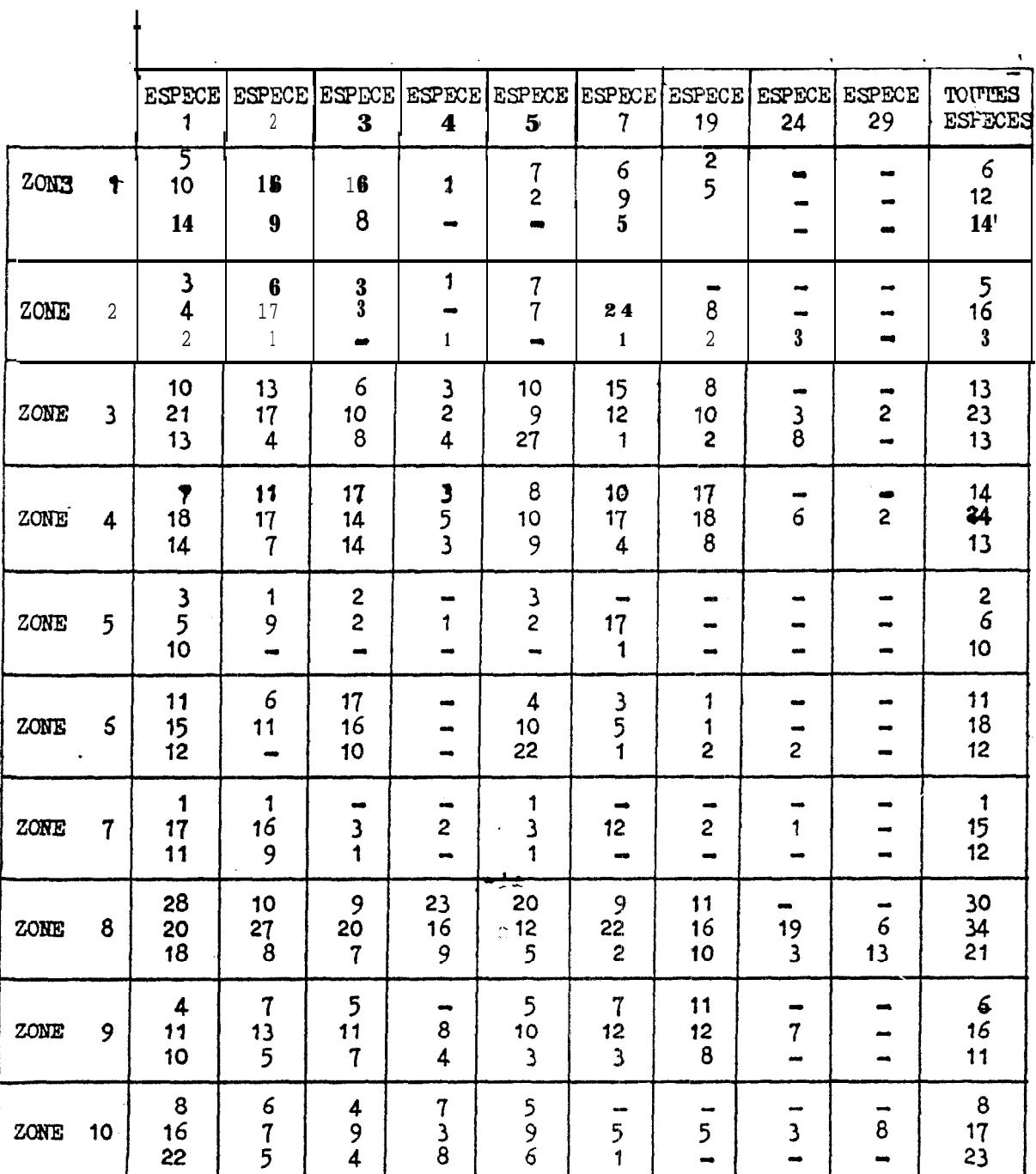

# TABLEAU 9. Nombre moyen de jours où une espèce donnée a été pêchée<br>dans une zone donnée par un même bateau,

 $9\,4$ 

f.

au fait que lespatrons detaillent davantage sur les formulaires de pêche ce qu'ils notaient sous le couvert de "divers", soit qu'effect lvement Ils gardent moins de "divers". Nous allons considérer le deuxième cas. La 'baisse de tonnage est dûe en partie au fait que moins de bateaux ont déclaré du "divers" (Figure 16a, Tableau 6) mais c'est surtout une baisse considérable du rendement qui est en jeu (Figure 16c) ceci pour toutes les zones sauf la zone 9 (Tableau 6). Ce rendement avait été maximum au rpintemps 1977, atteignant près de 7COkg/bateau/jour (Figure 16~) pour s'effondrer 4 20kg/bateau/jour & la même pdrlode en 1979. Il semble y avoir plus de "divers" au printemps comme l'indique le pic du nombre de bateaux en capturant (Figure 16a,b). La répartition géographique des prises Indique que les-plus gros tonnages proviennent des zones 8,3 et4 (Tableau 7). Les meilleurs rendements sont en zone  $7,8$  et '3,. donc au Nord de Dakar. Mais c 'est en zone 2 que les "divers" représentent l'abondance relative la plus élevée avec  $11,4%$  des captures(Tableau 5).

L'espèce  $2$ , bien qu'elle aie été péchée en moindre quantité que l'espèce 4 (Tableau 4), est pechée beaucoup plus régullérement, 42% de la flotille la capture. Les captures pour cette espèce sont maximum en fin de printemps ( $\mathbb{R}$ + $\mathbb{Z}$ uin) et en fin d'été (aout-octobre), le minimum des prises étant en hiver (Figure 17a, b, c). Le tableau 7 montre que les tonnages ont baissé dans toutes les zones, en particulierà cause d'une baisse de rendement (Tableau 6).Le pourcentage de bateaux capturant l'espèce 2 est en diminution de 1977 à 1979 dans la plupart des zones, suaf au sud où l'on constate une 1égére  $\frac{5\tan}{\cdot}$ hausse en zone 1 et 2, ainsi que près de Dakar (zone 9) (Tableau8). L'abondance relative de cette espèce est à peu près homogène sur l'ensemble du Sénégal (Tableau 5).

95

さむり

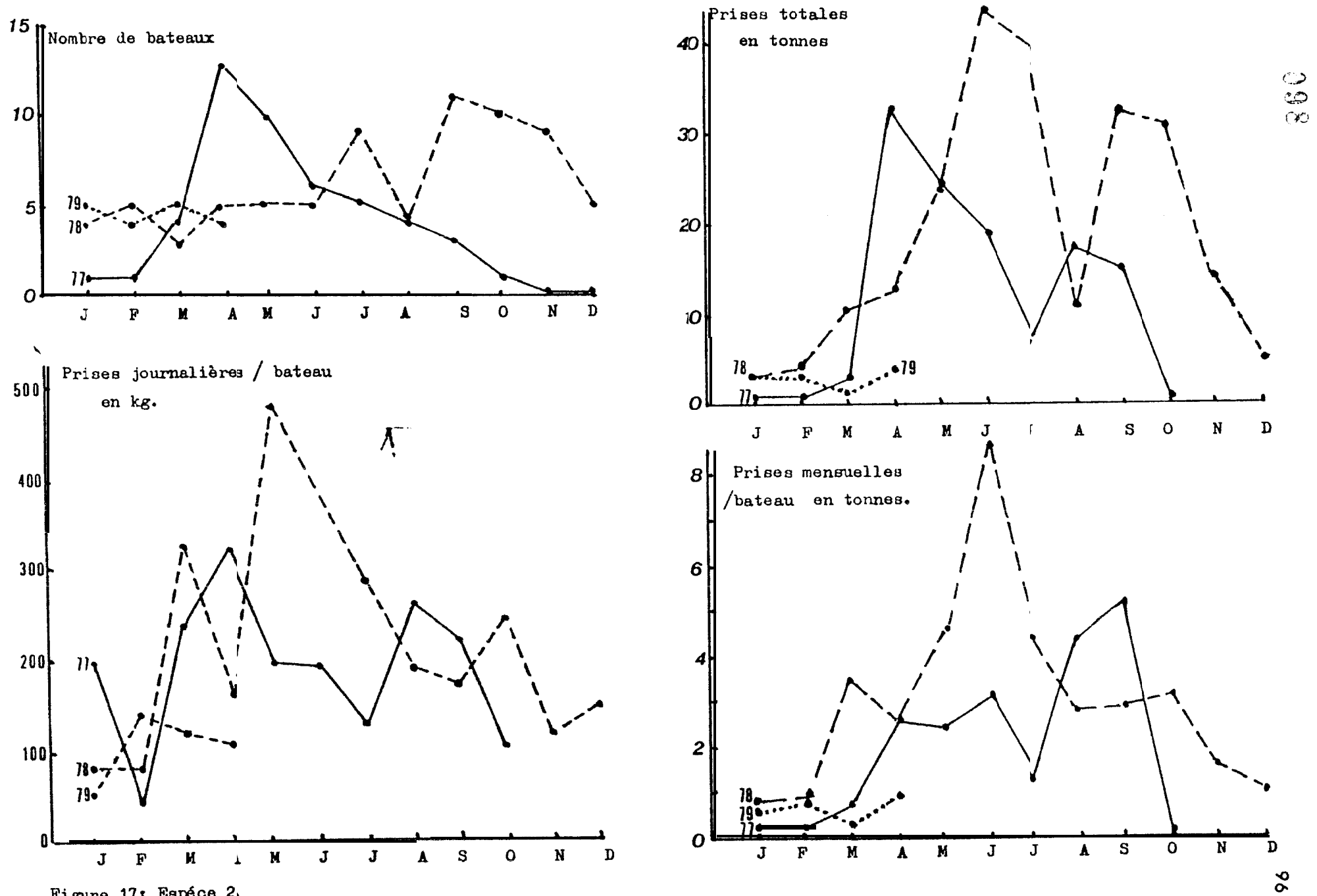

Figure 17: Espéce 2.

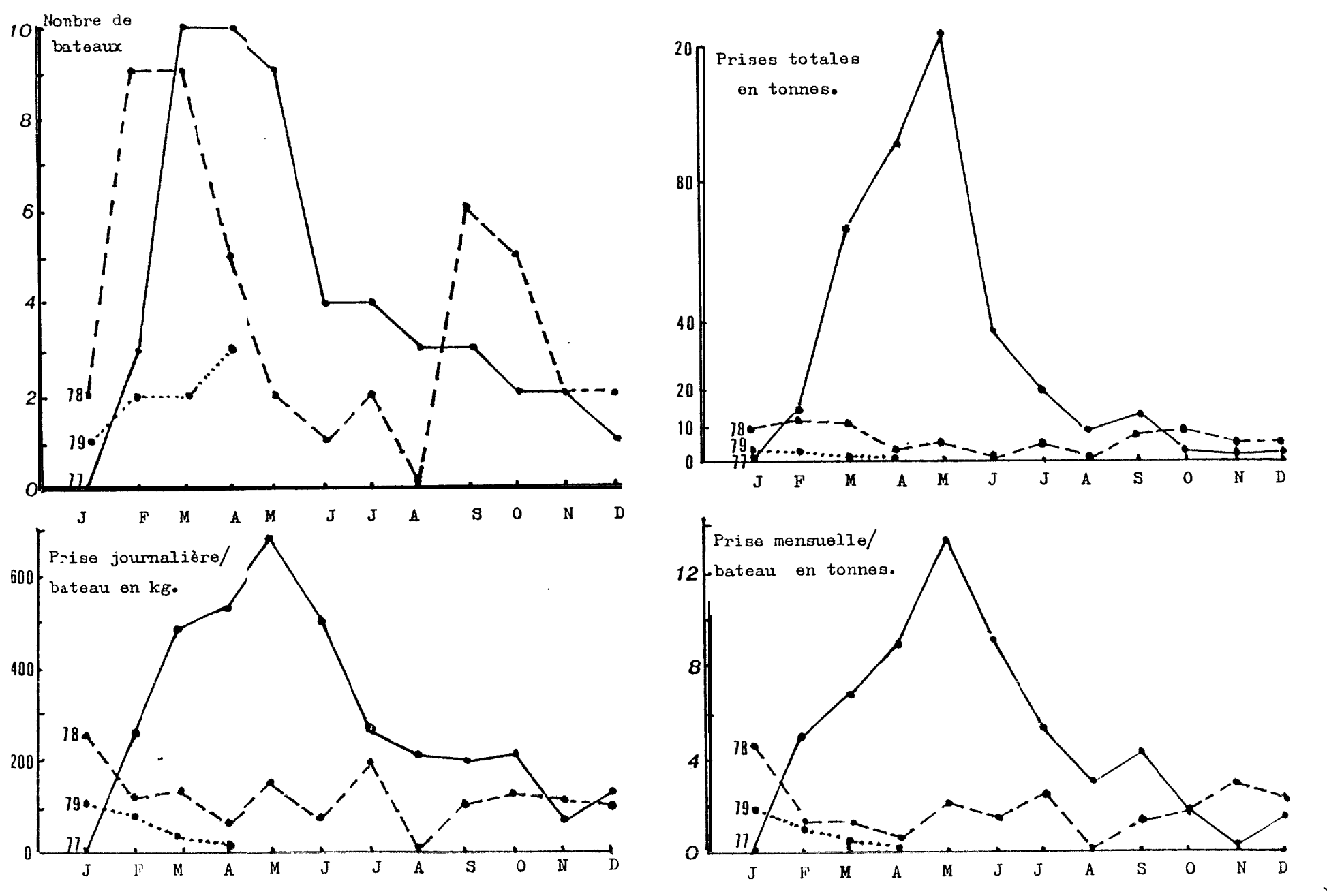

Figure 16: Espèce 5.

 $\sim$ 

 $\begin{array}{c} \frac{1}{2} \\ \frac{1}{2} \end{array}$ 

090

.\_.\_ . . .--

L'espèce 3 a une abondance relative plus importante au sud (tableau 5 ). Les tonnages du fait du faible effort de peche dans ces zones sera donc assez faible, représentant 3% du total (Tableau4). On remarque que les tonnages, comme pour l'espèce 2, sont en nette diminution de 1977 à 1979 (Tableau 4).Le nombre de bateaux pêchant. cette espèce est resté stable de 1977 à 1978 (Figure 18a), mals par contre le rendement a baissé (Tableau 6) ( Figure 18c) durant cette même période. Cette espèce est capturée surtout l'été (maximum en Juillet et septembre, minimum en décembre et avril)(Figure 18b,d), ce qui en fait une espèce de remplacement durant une saison où les epsèces 1 et 2 sont moins pêchées. Curiesement c'est en été que le nombre de bateaux capturant cette espèce sont les moins nombreux (Figure 18a) et que les rendements sont les meilleurs.

L'espèce 7 semble également être une espèce estivale (Figure 19b,d) et du Sud, vu que c'est dans les zones <sup>1</sup> ,2,5 et 9 que son abondance relative est la plus *forte* (Tableau 5). Cette espèce a 6té beaucoup plus recherchée en 1978 que les autres années : (Figure 19a) bien que les rendements aient  $4t$  sensiblement identiques d'une année sur l<sub>o</sub>autre (Figure 19c). Le rendement Journalier (Figure 19c) est maximum l'été et minimum au printemps. Le rendement comme l'abondan ce relative est meilleur dans les zones sud (tableau 6). A noter que c 'est en sté que la zone sud dans son ensemble donne de meilleurs résultats (Figure 12). Ceci est sans doute dû en partie aux apports des espèces 3 et 7 qui sont, comme noua venons de le voir, capturées principalement durant l'&& et dans **les secteurs** sud.

Les espèces **4,.19,24,29** ne sont apparues de façon Importante dans la pêcherie qu'à partir de 1978 (Tableau4). Peu de bateaux

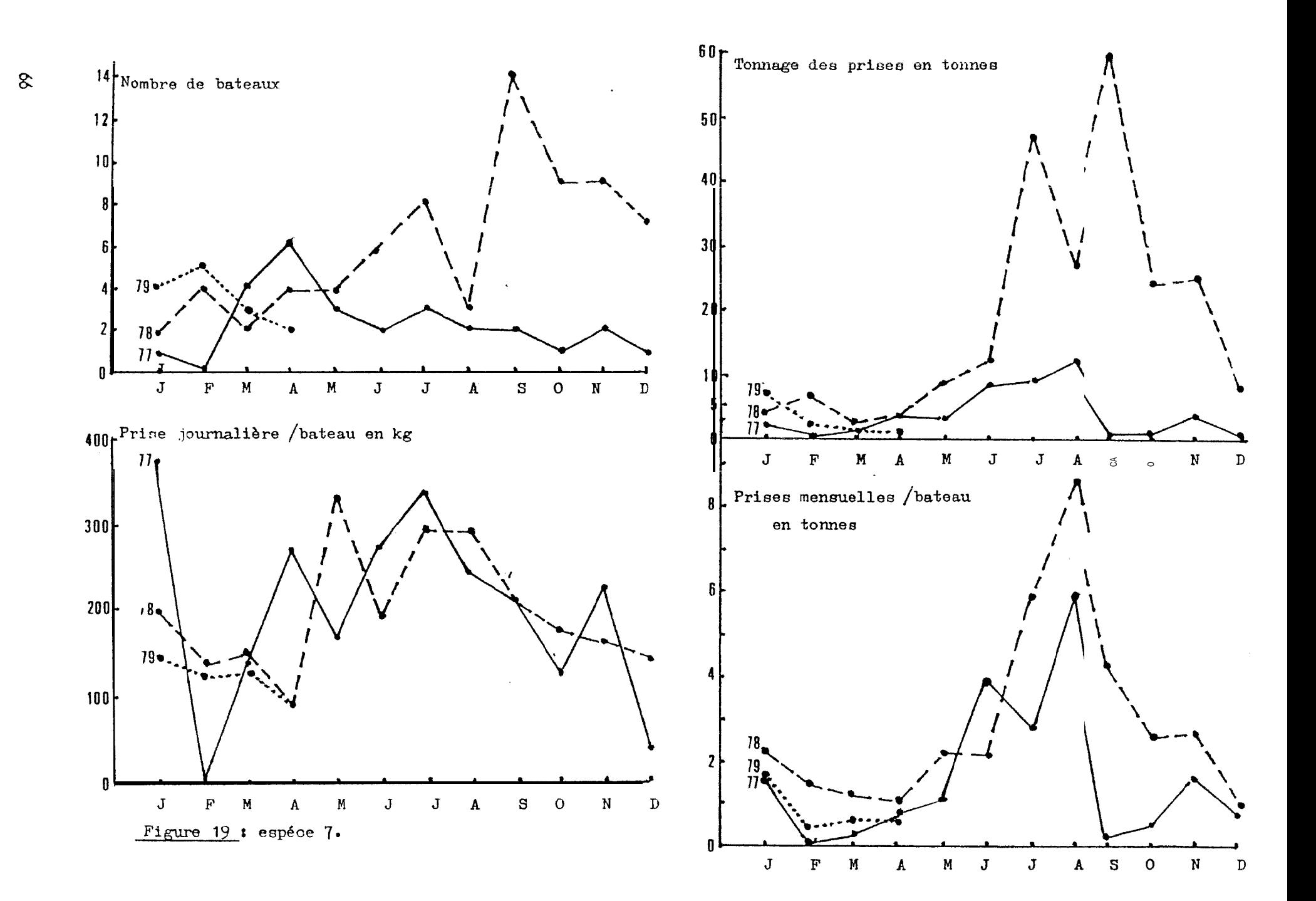

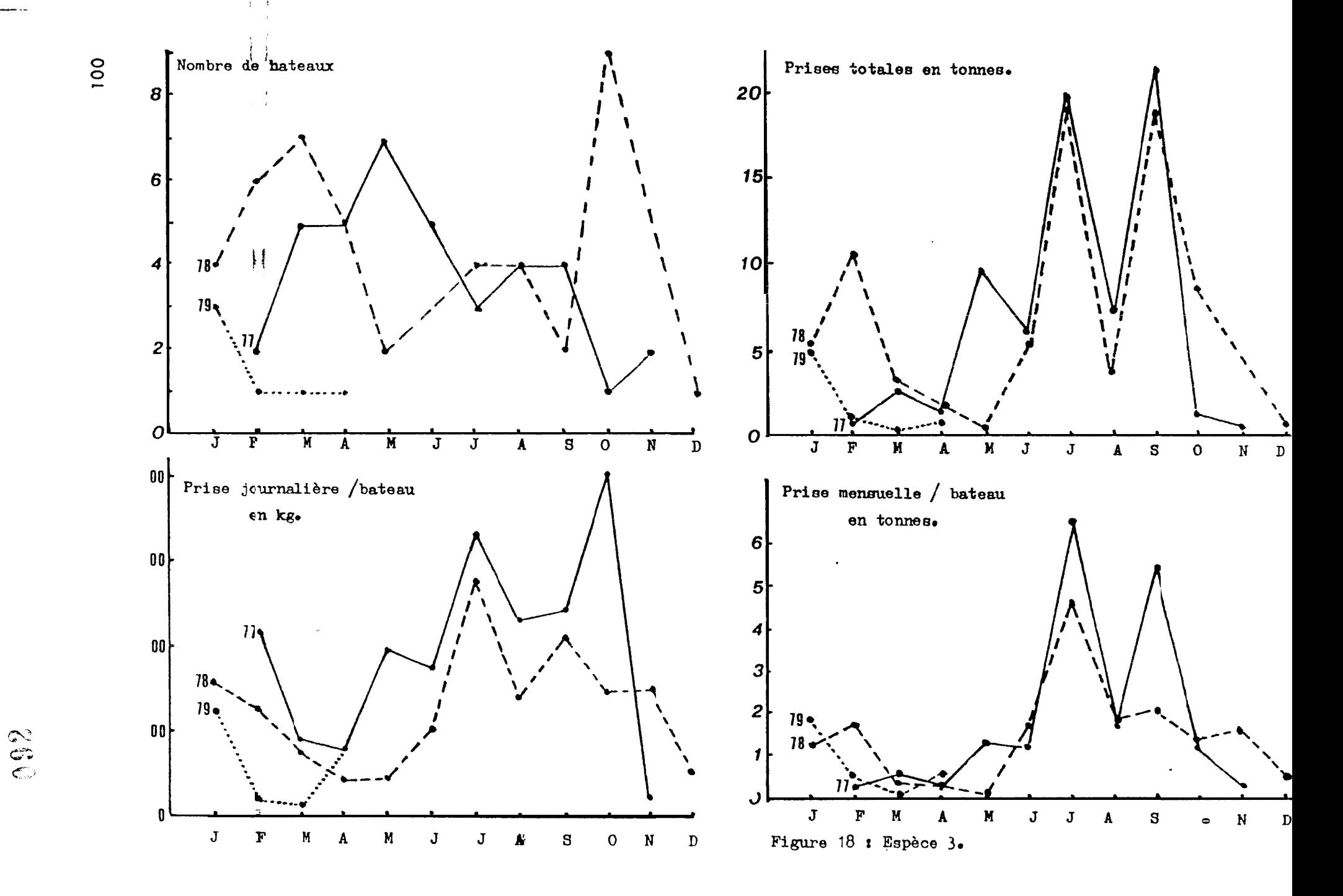

 $\sim$   $\sim$  $\mathcal{O}(\mathcal{F})$  and  $\mathcal{O}(\mathcal{F})$ 

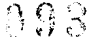

les pêchent *(Figures 20a,21a, Tableau 2).* Les *prises* totales pour les rubriques 4 et 29 (merlu) sont très irrégulières alnsi que les rendements journaliers ( Figure 2Oa, c ) . Ces derniers comme pour la rubrique 24 sont beaucoup plus élevés que pour les autres espèces Importantes (Especes 1,2,3,7,19), étant respectivement de <sup>1</sup> à <sup>5</sup> tonnes/bateau/jour et de 100 a 700 kg/bateau/jour ceci du fait que les premiers sont des poissons et les seconds des crustacés. partout où le-merlu est pêché les tonnages sont en augmentation (Tableau 7). C'est une espèce qui est plus spécialement pêchée au Nord de Dakar (Zones 8,9,10 )(Tableaux 7,8,9 ).

Comme le merlu, les espèces 19,24 sont surtout capturées aux environs de Dakar (Tableaux 7,8,9). L'espèce 19 a été surtout capturée en 1978 avec un pic des captures vers aout-septembre  $(Figure 21a, b, d)$ , saison à laquelle les rendements pour cette espèce ne sont pas les meilleurs (Figure 21 c) . . \*Ju que la fin de I'eté représente une période creuse au niveau des captures totales dans la région Nord, il est possible que les bateaux aient tendance â rechercher ou garder des espèces qu'ils ne garderaient pas au meilleur de la saison. L'espèce 24 semble également être pêchée pour palier aux baisses des prises durant l'hiver ou l'&té, En effet cette espèce qui est d'ailleurs pêchée par un ou deux bateaux (Tableau 10), est capturée uniquement durant l'été (aout -novembre ) et en début d'année (janvier -mal )(Tableau 10).

 $10<sup>1</sup>$ 

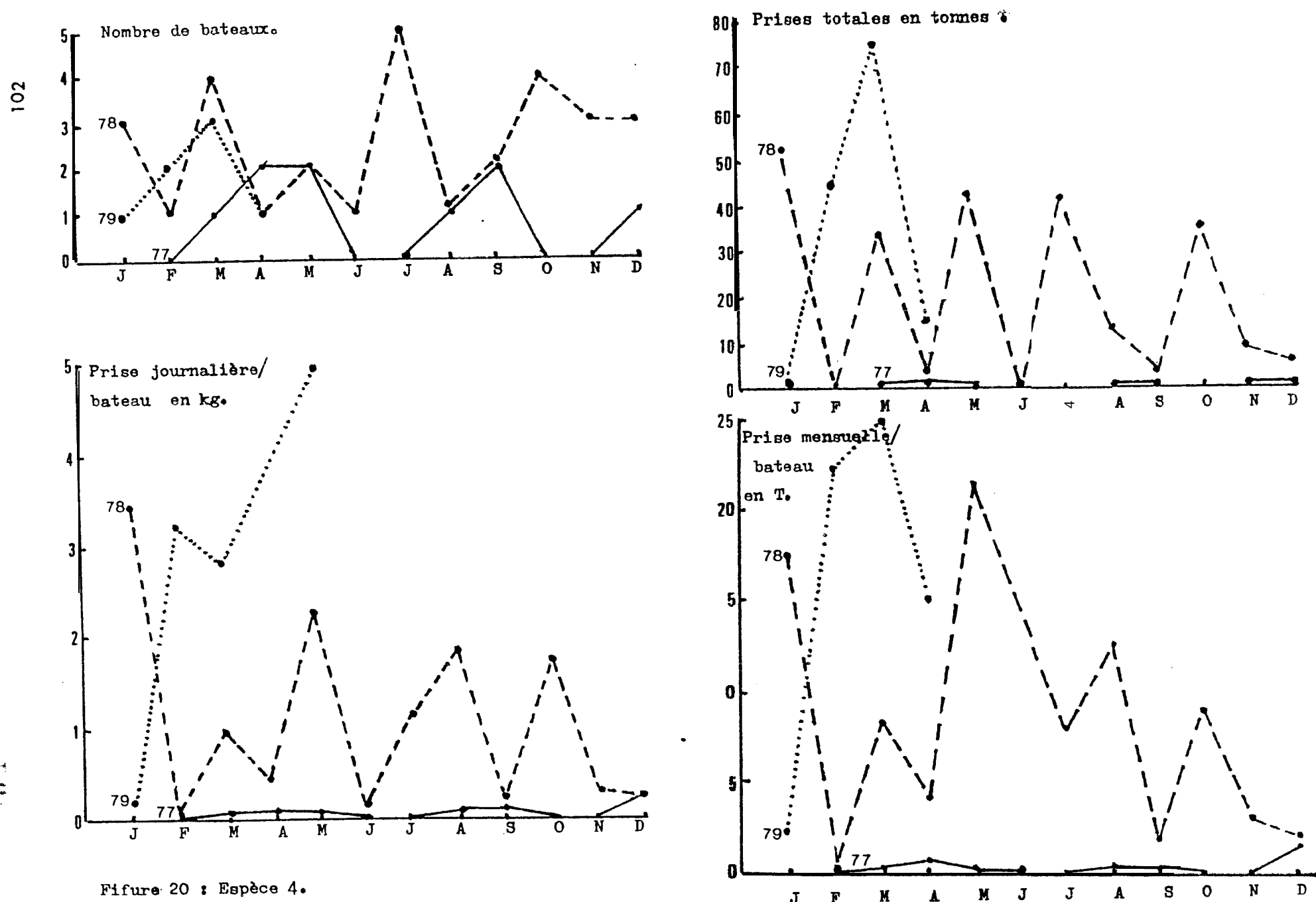

 $\mathbf{J}$ 

 $\mathbf{F}$ 

 $\mathcal{L}_{\mathcal{A}}$ 

X

 $\sim 10^{11}$  km s  $^{-1}$ 

 $\ddot{\phantom{1}}$ 

Fifure 20 : Espèce 4.

en<br>C

 $\ddot{\phantom{a}}$ 

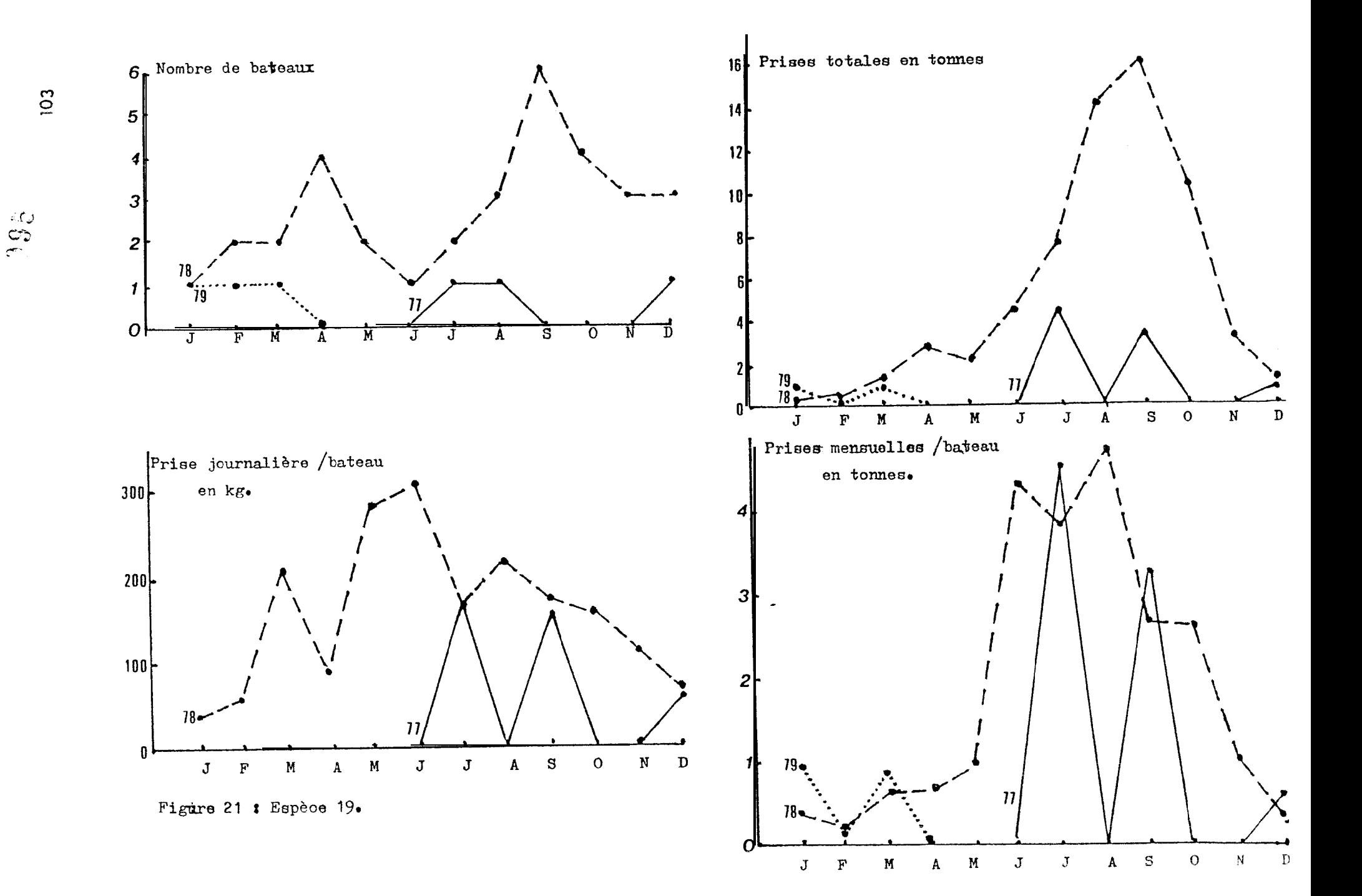

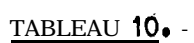

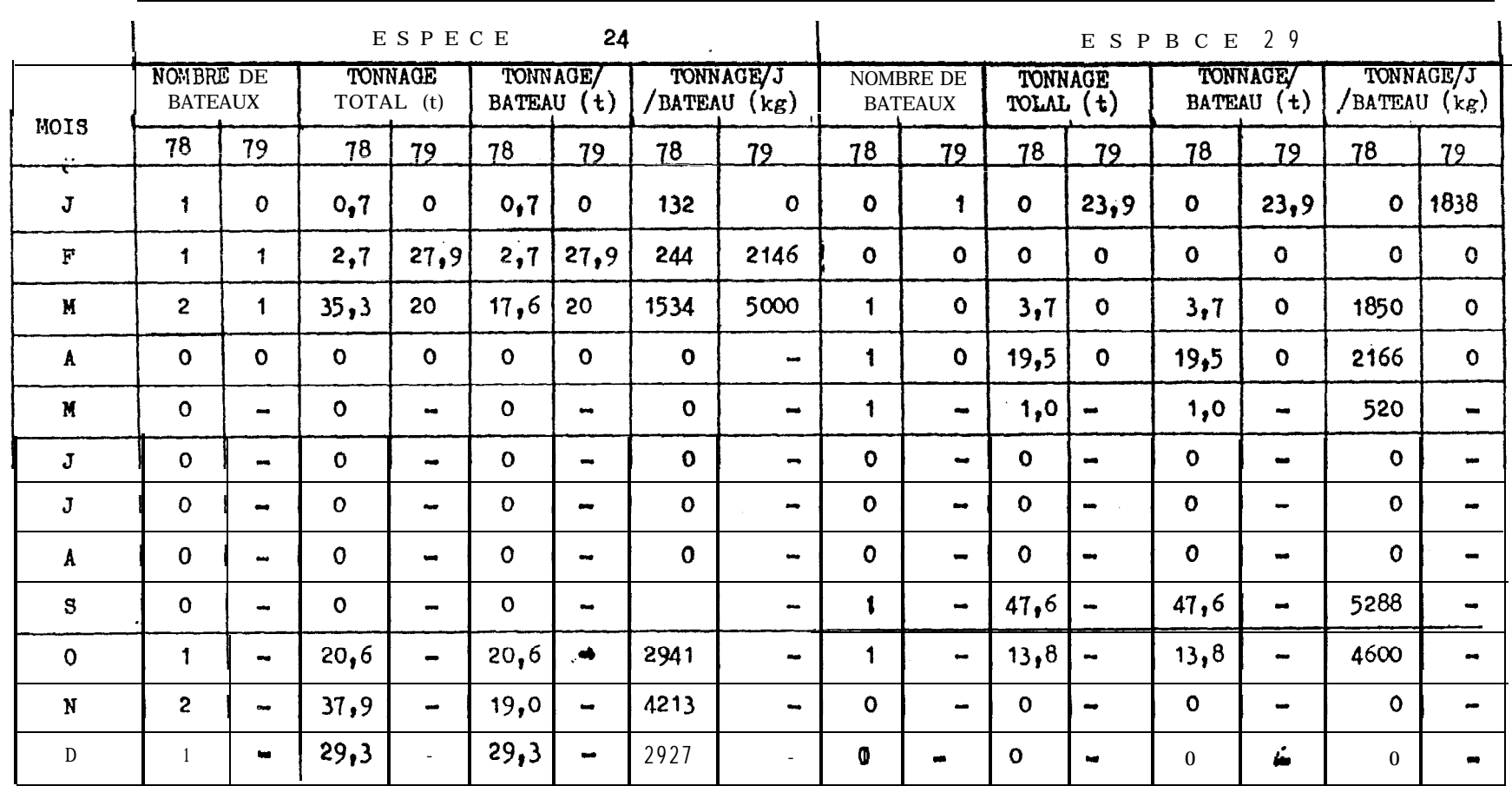

 $\ddot{\phantom{a}}$ 

# 104

 $\sim$   $\alpha$ 

996

 $\bullet$ 

 $\mathsf{A}$ 

programmes de recodage ANNEXE: I; Programme KULB053 //00E007 J08 00E3754, KULB1, TIME=(0,20), MSGCLASS=S LINES=6  $77$ \*MAIN //EXECF T X //FORT.SYSIND D C PROGRAMME DE REFORMATAGE DES DONNEES DU FICHIER CREV.E78.A79 DIMENSIUN IVAR1(17), IVAR2(22) C LECTURE CARTE MAI TRESSE READ(1,100,ENU=99,ERR=998)(IVAR1(IA),IA=1,17) 100 FORMAT(412,4X,13,6X,213,11X,12,2X,13,6X,714,11) IF(IVAR1(S).LT.100) GO TO 2  $IF (IVARI (17) . NEL1)$  GU TO 3 READ(1,200,END=99,ERR=999)(IVAR2(JA),JA=1,22) 200 FORMAT(412, 4X, 13, 1614, 11)  $IYAR2(1)$ =44  $IVAR2(S)=IVAR1(S)$ WRITE(2,300)(IVAR1(IB),IB=1,17),(IVAR2(JB),JB=1,22)  $G0$  to 1 3  $WRITE(2,100)(IVARI(11),11=1,17)$ 300 FORMAT(412,4X,13,6X,2I3,11X,12,2X,13,6X,714,11/  $1412, 13, 13, 1614, 38, 11$ GO  $\overline{10}$  1. BACKSPACE 1  $\mathfrak{p}$ READ (1,500, END=99, ERR=996)(IVAR1(I2), I2=1, 17) FORMAT(412,5X,13,5X,213,11X,12,2X,13,6X,714,11) 500 IF(IVAR1(17).NE.1)G O TO4  $\mathfrak{f}$ READ(1, 400, END=99, ERR=997)(IVAR2(JE), JE=1, 22) 400 FORMAT(412,1X,213,1614,11)  $IVAR2(6)=0$ WRITE(2,300)(IVAR1(IC),IC=1,17),(IVAR2(JC),JC=1,5),(IVAR2(JD),  $1JD = 7, 21$ ,  $1VAR2(6)$ ,  $IVAR2(22)$  $GO$  TU 1 WRITE(2,100)(IVAR1(I3),I3=1,17)  $\boldsymbol{a}$ GO TO 1 WRITE(2,500)(IVARI(I4),14=1,17) 996  $WRITE(2,600)$ GO TO 1 998  $WRITE(2,100)(IVAR1(J1),J1=1,17)$ **MRITE (2,600)** 600 FORMAT(10x,'ERREUR') GO To 999 WRITE(2,200)(IVAR2(J2),J2=1,22)  $mRIIE(2,600)$ GO 10 1 WRITE(2,400)(IVAR2(J3),J3=1,22) 997 GO 10 1 **STOP** 99 **END** //GO.FT01F001D D 0SN=00E3754.KULBI.CREV.E78.A79,  $\prime\prime$ DISP=SHR, UNIT=SYSDA, VOL=SER=RES305  $7/60$ , F  $102F001$  DD SYSOUT=\*

 $\{1,$ 

 $Programme$  KULBO52  $(1)$ 

 $\mathbf{r}$ DIMENSIUN 191(17), IU2(22), ID3(17), ID4(22), ID5(80)  $ICPI2=0$  $ICPI=0$  $1$  READ(1,100,ENU=99)(ID1(J),J=1,17)  $ICPI = ICPI + 1$ 100 FORMAI (412, 4X, 14, 3X, 214, 11X, 12, 2X, 13, 4X, 15, 614, 1X, 11)  $IF(101(17), EQ, 0) G0 T$  0 6  $IF(101(5), G1, 1000) G O I04$  $\mathcal{C}$ REDUCTION LAT LONG  $\alpha$  1 **CHIFFRE**  $101(6)=(101(6)+5)/10$  $101(7) = ((101(7) + 5)/10)$  $\mathsf{L}$ **RETABLIT** LE POIOS EN KILOS  $0 \t0 \t2 \t1 = 10, 16, 2$  $101(1) = (101(1) * 10)$ 2 CONTINUE CARTE SUITE ANCIEN FORMAT INDIGUE Ċ  $IF(101(17), EQ, 1) GO 1 0 3$ ANCIEN FORMAT EN FORMAT DEFINITIF (CM) **ECRITURE**  $\mathcal{C}$ WRITE(2,200)(ID1(K), K=1,17) 200 FORMAT(412, 4X, 13, 6X, 213, 11X, 12, 2X, 13, 5X, 15, 614, 11) GO TO 1 3 WRITE(2,200)(IDI(IN), IN=1,17) READ(1,300, END=99)(ID2(JK), JK=1,22) 300 FORMAT(412, 1X, 13, 1614, 3X, 111 NUUVEAU COOL SUITE: 4 4  $^{\prime}$  C  $102(1) = 44$  $\mathcal{C}$ **RETABLITL** t POIDS EN KILOS OU 8  $1R = 7, 21, 2$  $IOZ(IR)=(IOZ(IR)*(0))$ 8 CONTINUE ANCIEN FURMAT EN FORMAT DEFINITIF (CS)  $\mathcal{C}$ ECRITURE wRITE(2,300)(ID2(IX),IX=1,4),ID1(5),(ID2(IM),IW=6,22)  $ICPI=ICPI+1$ GO 10 1 LECTURE CARTE NOUVEAU FORMAT  $\mathcal{C}$ 4 BACKSPACE 1 READ(1,400,END=99)(1D3(J1),JI=1,17) 400 FORMAT(412,4X,14,5X,2I3,11X,12,2X,13,6X,714,11)  $103(5)=(103(5)/10)$ NOUVEAU FORMAT CARTE SUITE  $\mathbf c$ IF(103(17).EQ.1)GO TO 5 ECRITURE CARTE NOUVEAU FORMAT EN FORMAT DEFINITIF (CM) i c wRITE(2,200)(ID3(JL),JL=1,17)  $- 60$  TO 1 and the  $\frac{1}{2}$ 

Ť

Ţ

 $\frac{1}{2}$ 

```
S WRITE(2,200)(ID3(JS), JS=1,17)
                                                                        j
 C
       LECTURE CARTE NOUVEAU FORMAT
                                           (SUITE)
       READ(1,500, END=99)(ID4(IM), IM=1,22)
       ICPI=ICPI+1500 FURMAI(412,1X,13,3X,1614,11)
       NOUVEAU CUDE SUITE: 44
 \mathbf{c}104(1) = 44ECRITURE CARTE NOUVEAU FURMAT EN FORMAT DEFINITIF (CS)
 \mathbf cWRITE (2,300) (104(JM), JM=1, 4), 103(5), (104(JN), JN=6, 22)
       GO Tu 1
     6 BACKSPACE 1
 C
       CARTE SUITE MAL
                          PLACEE
       READ(1,600, END=99)(105(KM), KM=1,80)
   600 FORMAT(80A1)
                   FURMAT DEFINITIF
 \mathcal{C}ECRITURE
                                        ET NUMERO DE CARTE
       WRITE(6,700)ICPT, (IDS(KL), KL=1,80)
   700 FORMAT(1X, 'ERR CART ', 14, 5X, 80A1)
       GO TO 1
    99 REWIND 2
   800 FORMAT(6X,80A1,5X, I6)
   999 STOP
Programme_KULB054_
//00E007 JUB ODE3754, KULBI, FIME=(0,30), MSGCLASS=S
11*MIN LINES=6
// EXEC FTX
//FORT.SYSIN DU *
      DIMENSION IVARI(17), IVAR2(22)
      READ(1,100,ENU=99)(IVARI(I),I=1,17)
   \mathbf{1}FORMAT(412, 4X, 13, 6X, 213, 11X, 12, 2X, 13, 5X, 15, 614, 11)
 100IF(1VARI(17), EQ, 1) GOID 2W^{\text{R}} (E(6,150)(IVAR1(I), I=1,17)
      60 TO 1
      READ(1,200,END=99)(IVAR2(I),1=1,22)
   \geq200 FORMAT(412,1X,13,1614,3X,11)
       IF(1VAR2(1), Eu, 44) GO TO 3
      IVAR2(1)=44IVAR2(5)=IVAK1(5)WRITE(6,150)(1VAR1(I), I=1,17)
      WRITE(6,250)(IVAR2(I),1=1,22)
 150 FORMAT(1X,4I2,4X,13,6X,2I3,11X,12,2X,13,5X,15,6I4,11)
        FORMT (1x, 412, 1X, 13, 1614, 3X, 11)250
       GO 10 1
  Y9
      STOP
      END
///GO.FT01F001 DD DSN=0DE3754.KULBI.CREV.E78.E79,DISP=SHR,
      UNIT=SYSOA, VOL=SER=RES305
\prime\primeV/GO.SYSIN DU *
\overline{11}
```
 $\mathcal{C}$ 

```
PROGRAMME DE DETECTION D'ERREURS
 ANNEXE II
             - 1
 Programme Kulb 152 (1)
 //00E007 JUb 00E3754, KULBI, TIME=(0,20), MSGCLASS=S
 // EXEC FTX
 //FURT.SYSIN DD *
        DIMENSION IDI(17), INUM(9), ID2(22)
        110P=1INCARI=0
        ICPI=0ICPI2=0LECTURE CARTE MAITRESSE
 \mathfrak c1 \quad READ(1,100, EN0=99)(101(J), J=1, 17)INCAk1 = INCAk1 + 1IF(ITUP, EU, 0) GU ru 12110P=0100 FORMAT(412,4x,13,6X,213,11X,12,2X,13,5X,15,614,11)
        VERIFICATION CODE BATEAU
 \mathbf c101 IF(101(5),L1.700.OR.101(5).G1.770)GO TO 4
        VERIFICA | ION CODE ESPECE
 \mathbf cOù 2 \quad 1 = 11, 15, 211 IF(101(I), GT.38) GO TO S
      2 CONTINUE
\mathbf{r} \mathbf{c}DES
                                     9 PREMIERS PARAMETRES
        MISE EN MEMUIRE
     22003 JK=1,9
        INUM(JK)=IDIGK)3 CUNTINUE
                                SUITE
        VERIFICATION CARTE
 \mathbf{c}IF(101(17), E4.1) 60 Tu 6
                                 SUR CARTE MAITRESSE
        SUMME DES
                      PRISES
 \mathbf cICPI=IO1(12)+IO1(14)+IO1(16)IF(\text{ICPI}, \text{NE}, 101(10))WHIIE(6,200)INCART,(IDI(IK),IK=1,17)
        ICPI = 0GO TU 1
    200 FURMAT(1X, 'ERR SUM PRISE', 2X, 'CART NUM, 2X, 16, 4X, 412, 4X, 13, 6X,
       1213, 11X, 12, 2X, 13, 5X, 15, 614, 11)4 WRITE(6, 500) INCART, (ID1(KI), KI=1, 17)
    300 FORMAT(1X, 'ERR NUM BAT', 2X, 'CART NUM, 2X, I6, 4X, 412, 4X, 13, 6X,
       1213, 11x, 12, 2x, 13, 5x, 15, 614, 11)60 10 115 WIIEE(6,400)IWCART, (101(II),II=1,17)400 FORMAl(1x, 'ERR CUD ESP', 2X, 'CART NUM', 2X, 16, 4X, 412, 4X, 13, 64,
       1213.11x.12.2x.13.5x.15.014.11GO 1 \cup 22LECTURE CARTE
                          SUITE
 \mathbf{c}6 READ(1,500,END=99)(ID2(IL),IL=1,22)
        INCAKT = INCARI + 1500 F0KMAT(412,1X,13,16I4,3X,11)
 \mathbf{c}VERIFICATION CUDE BATEAU
        IF(I02(5),LT,700,UR,102(5),GT,770) GO TO 9
     66 DO 7 1A=6,20,2
        VERIFICATION CODE ESPECE
 \mathbf{r}IF(IU2(IA), GT.38) GO TU 10
      7 CONTINUE
        SUMME DES
                                           MAITRESSES El DETAIL
                       PRISES
                                 CARTES
 \mathcal{C}18 CUNTINUE
```
D

 $10<sup>1</sup>$ 

 $\cdot$  E

```
Programme KULB152 (fin)
         ICPI2=ICPI2+ICPI00 b 16 = 7,21,2ICPT2=ICPT2+ I02(18)
      8 CONTINUE
    600 FURMAT(1X, 'ERSUMPRIS CART SUIT', 2X, 'NUM CART', 2X, Ib, 2X, 412, 1X, 13,
\mathbf{I}11614, 3X, 111ICPIZ=0G0 10 1
     10 WHITE(6,700)INCART, (ID2(ID), ID=1,22)
    700 FURMAT(1X, 'ERCODESP', 2X, 'CART SUIT', 2X, 'NUMCART', 2X, 16, 2X, 412, 1X,
        113, 1614, 3x, 11GO TU 18
    Y = Y - NRITE(6, 800)1NCARI, (102(IE), 1E=1, 22)800 FORMAT(1X, 'ERNUM BAT', 2X, 'CARTSUIT, 2X, 'NUMCAR', 2X, 16, 2X, 412, 1X,
       113, 1614, 34, 11)GO TU 66
\frac{1}{2} c
         COMPARAISON U t
                             DEUX CARTES MAITRESSES
                                                            SUCCESSIVES
      12 DO 13 It=1,5
         IF(ID1(IE), NE, INUM(IE))GO r u
                                            10113 CONT INUE
         VERIFICATION COUP
                                 CHALUT
 \mathbf{c}IJK=01JK = 101(8) + INUM(8)IF(IJK, GI, 12) *RITE(b, 900) INCART, (ID1(JA), JA=1, 17)
    900 FORMAT(1X, 'ERR NBRE CCHALUT', 2X, 'NUMCAR', 2X, 16, 2X, 412, 4X, 13, 6X,
        1213, 11x, 12, 2x, 13, 5x, 15, 614, 11)\mathsf CVERIFICATION
                          HEURE CHALUTAGE
         IJL=01JL = I01(9) + INUM(9)IF(IJL,GT,24) WRITE(6,1000) INCART, (ID1(JB), JB=1,17)
   1000 FÜRMAT(1X, 'ERR HEUR CHALUTAG', 2X, 'NUMCAR', 2X, I6, 2X, 412, 4X, I3, 6X,
        1215,111,12,2x,13,5x,15,614,11)110P=1GO 10
                 1019 9 STUP
         EIVO
  //GU.FT01F001 UD DSN=0DE3754.KULB1.CREV.E78.E79,DISP=3HK,
 \frac{1}{2}UNIT=SYSUA, VUL=SER=RES305
\overline{1}\prime\prime
```
ľ
.&SYEXE III F

#### CREVETTIERS ESPAGNOLS

MODE D'EMPLOI DU PROGRAMME KULB252 DONNANT LES RESULTATS \* GENERAUX PAR MOIS, ANNEE ET ZONE.

Les données doivent être impérativement sous le format suivant: - pour les cartes maitresses:  $412,4X,13,6X,213,11X,12,22,13,5X,15.$  $6I4.11$ 

- pour les cartes suite : 412, 1X, I3, 1614,  $3X, 11$ .

L'unité de lecture des données est l'. Une erreur dans le format des données peut entrainer des résultats ermonnés on même causer'le non fonctionement du programme, Pour éviter un maximum d'erreurs il est conseillé de faire passer les connées par le programme KULBL52 qui détectera les erreurs susceptibles de nuire an fonctionnement de KULB252.

Le programme donnera les résultats par zone et par année. Une zone sera délimitée par sa latitude minimale et maximale et sa longitude minimale et maximale. Latitudes et longitudes seront données en dizaines de minutes, par exemple 23°43 devient 234. Si on désire ne pas tenir compte de la position des bateaux **alors** on mettra des zéros comme paramètres de latitude et longitude.L'année sera donnée par ses deux derniers chiffres. Zones et armées seront placées sur oartes parambtres avec le format suivant :4(13,lX),**LT, Sur 088 oartes** paramètres *on* a successivement la latitude minimale, **la** latitude maximale, la longitude minimale , la longitude maximale et l'année. Il n'ya pas de limite au nombre de zones que l'on peut choisir.

exemple de carte paramètre :

<sup>230</sup> 3M **W BO 79** *on* a ioi delimite une zone oomprise entre le 23°00 sud, 34°40 sud, 12°50 ouest et 15°00 ouest pour l'année 79.

exemple d'emploi de KULB252 sur IBM 360 avec données sur disque:

 $\frac{1}{10}$  carte job  $\frac{1}{2}$  MAIN LIRES = 5  $//$  EXEC FTX, REGION. GO=30OK  $//$ FORT.SYSIN DD \* //GO.FTOOLFOOI DD DSN= nom du fichier, DISP=SHR, // UNIT=SYSDA, VOL=SER= nº de volume où sont les données  $\frac{1}{2}$  GO.SYSIN DD  $*$ 120 130 175 180 79 130 134 163 17280 000 000 000 000 78

.

#### CREVETTIERS ESPAGNOLS

TABLEAUX ET PARAMETRES DU PROGRAMME KULB252.

### Tableaux temporaires :

 $TTBI(n^{\circ}$  de bateau, n<sup>o</sup> d'espèce)= sert au comptage des bateaux dans une année,

 $TTB2(n<sup>o</sup>$  de bateau, n<sup>o</sup> d'espèce)= sert au comptage des bateaux pour **un mois.** donné.

structure de TTB1 et TTB2:

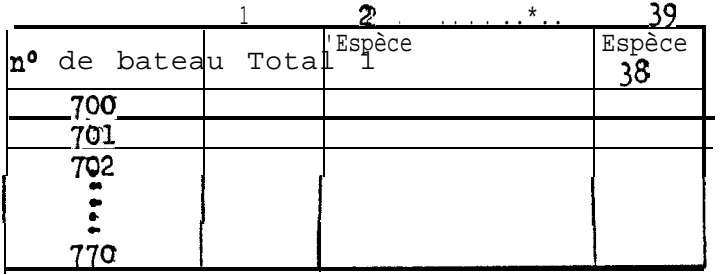

Chaque case(i,j) est mise à zero ou un suivant que le bateau i a pêché ou non l'espèce j. Pour TTB2 on fait le total des colonnes en fin de **mois puis on remet les cases à zero** pour le mois suivant. On fait de même en fin d'année avec TTBl.

# Tableaux définitifs :

IVAR(12,13): donne les douze premiers paramètres du tableau des résultats final. Cependant IVAR(2, ) et IVAR(3, ) représentent des résultats intermédiaires jusqu'à la fin de lecture du fichier.

structure de IVAR (, ): paramètre, mois ou année

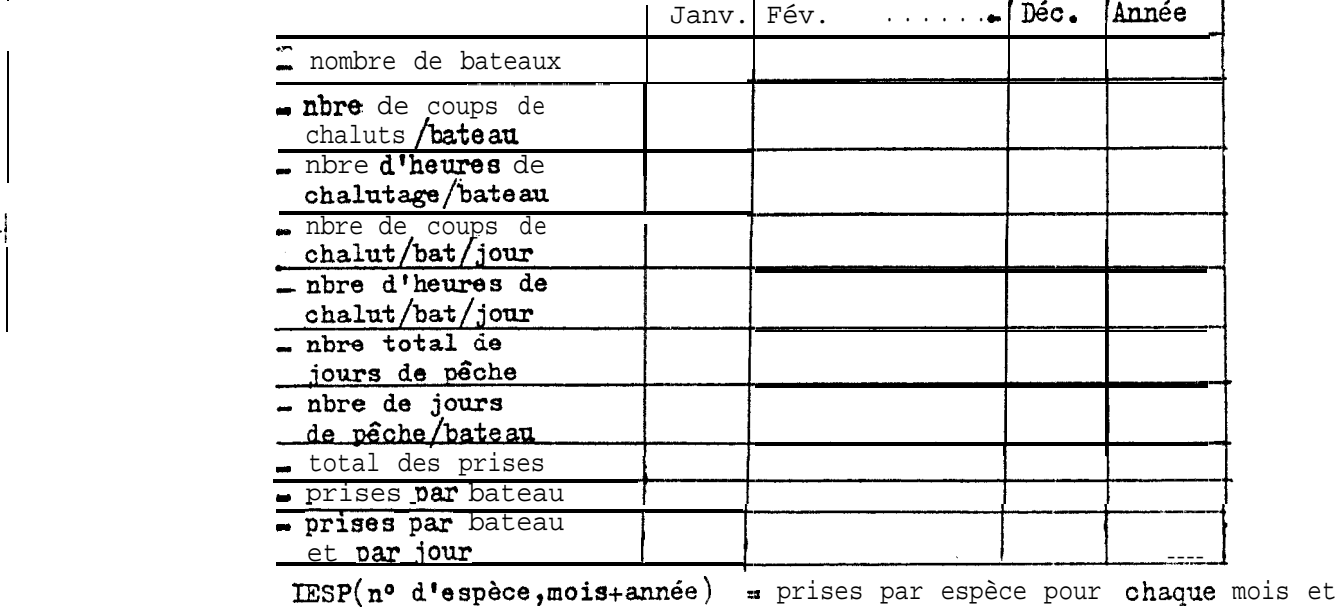

38 13 pour l'année.

 $\overline{G}$ 

 $\stackrel{d}{\longrightarrow} \bigoplus_{i=1}^n \mathbb{Z}_i$ 

CREVETTIERS ESPAGNOLS

TABLEAUX ET PARAMETRES DU PROGRAMME KULB252.

Tableaux temporaires :

 $TTBI(n^{\circ}$  de bateau,  $n^{\circ}$  d'espèce)= sert au comptage des bateaux dans une année..

TTBZ(nº de bateau, nº d'espèce)= sert au comptage des bateaux pour un mois donné.

structure de TTB1 et TTB2:

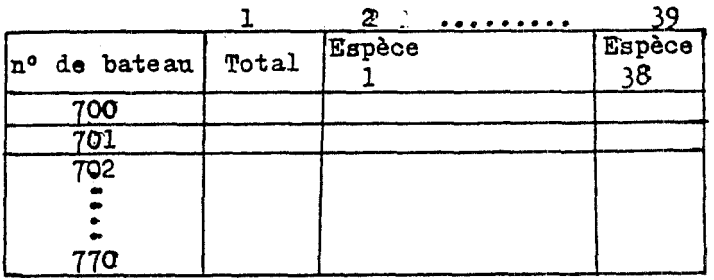

Chaque  $case(i, j)$  est mise à zero ou un suivant que le bateau i a pêché ou non l'espèce j. Pour TTB2 on fait le total des colonnes en fin de mois puis on remet les case6 à zero pour le mois suivant. On fait de même en fin d'année avec TTBl.

## Tableaux définitifs :

IVAR(12,13): donne les douze premiers paramètres du tableau des résultats final. Cependant IVAR $(2, )$  et IVAR $(3, )$  représentent des résultats intermédiaires jusqu'à la fin de lectume du fichier.

structure de IVAR (, ): paramètre, mois su année

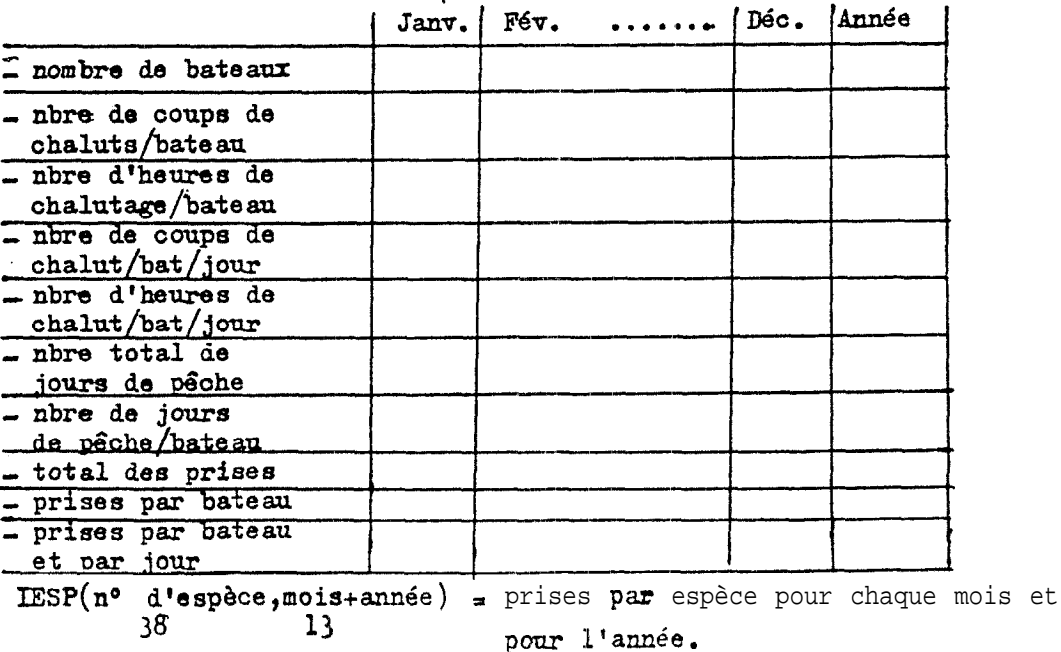

G

موورين وراات المعصوم وكمات

 $304$ 

ORGANIGRAMME DE KULB252

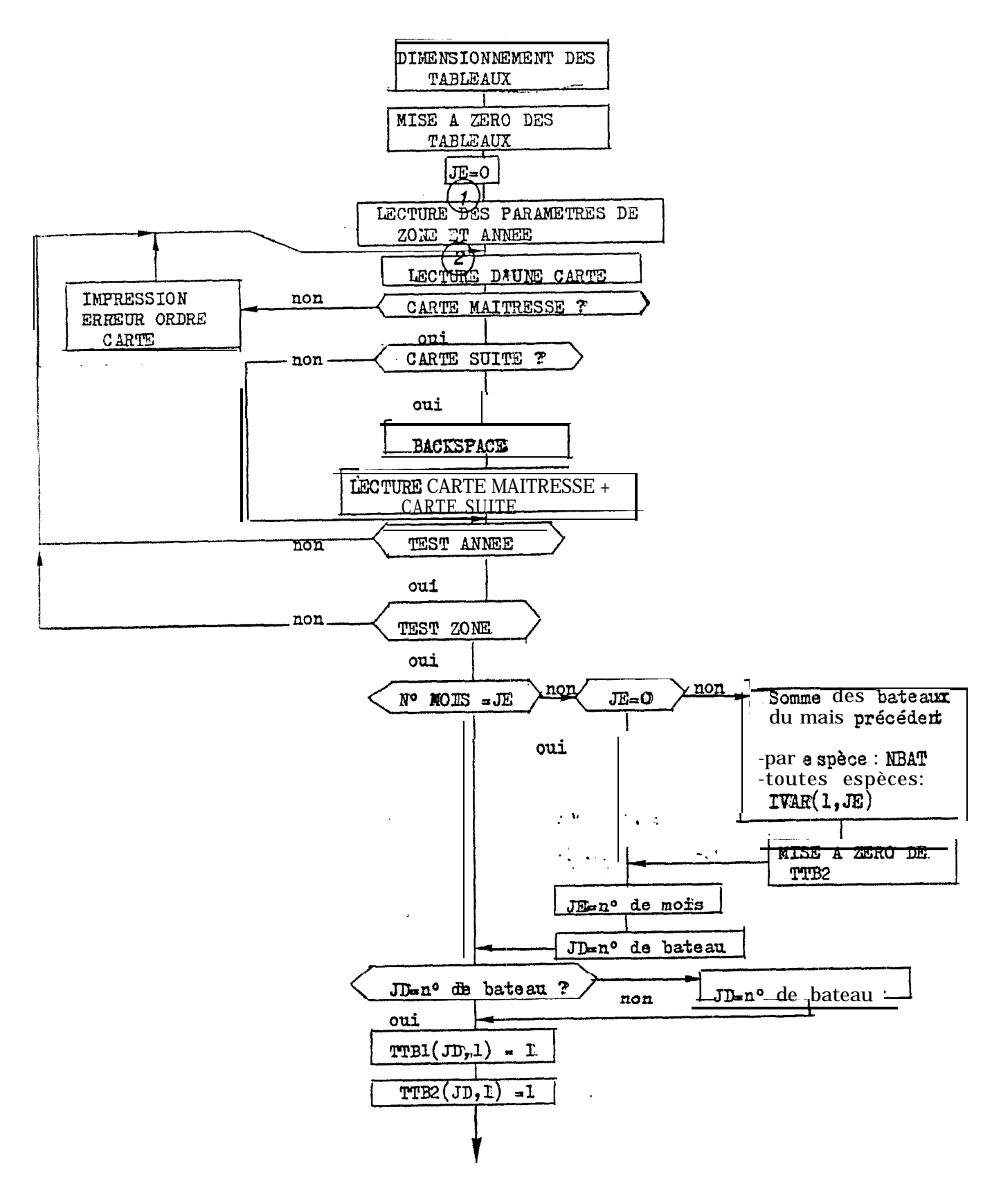

4.05

 $\mathbf{1}$ 

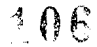

2

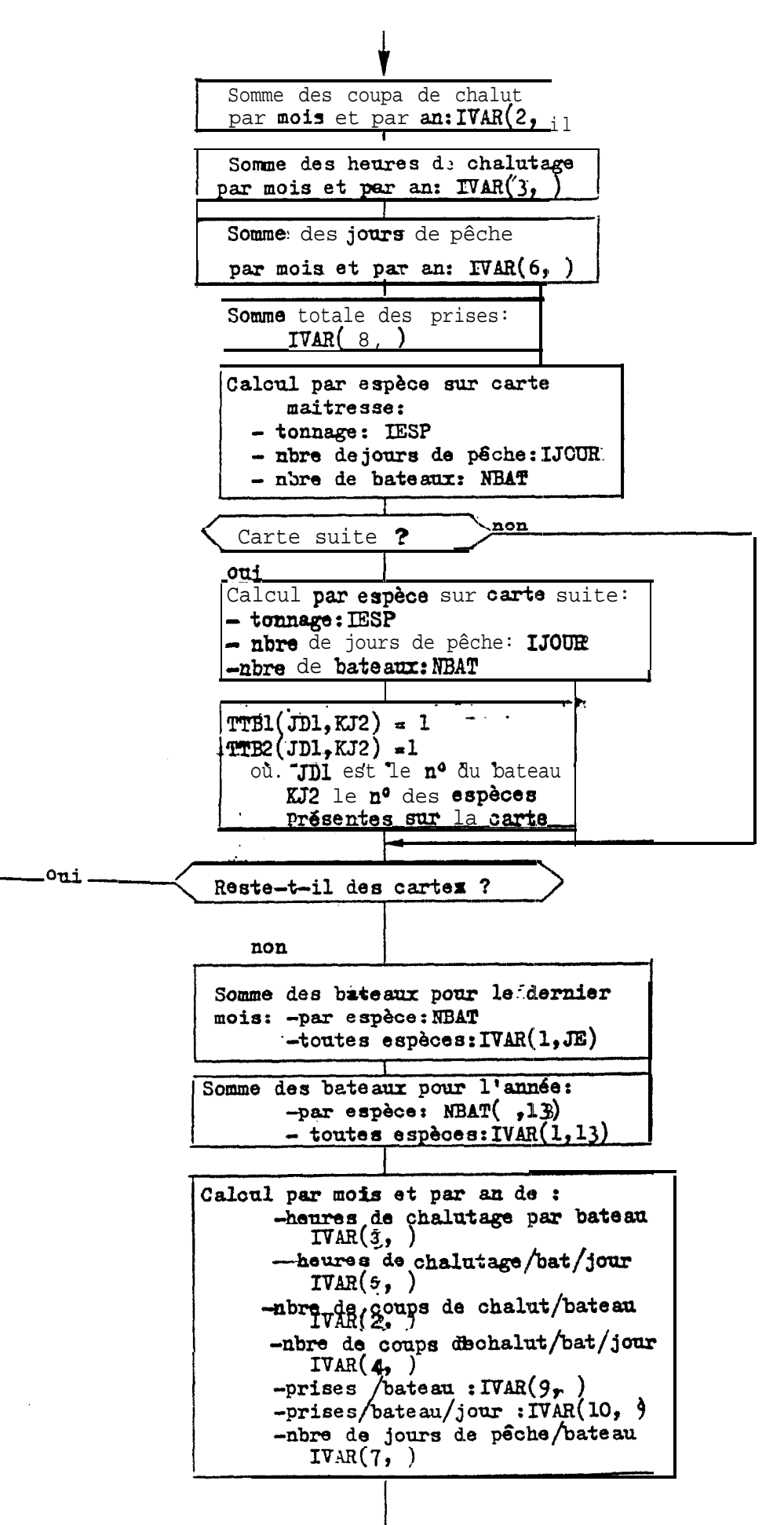

 $\mathbf{J}$ 

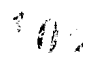

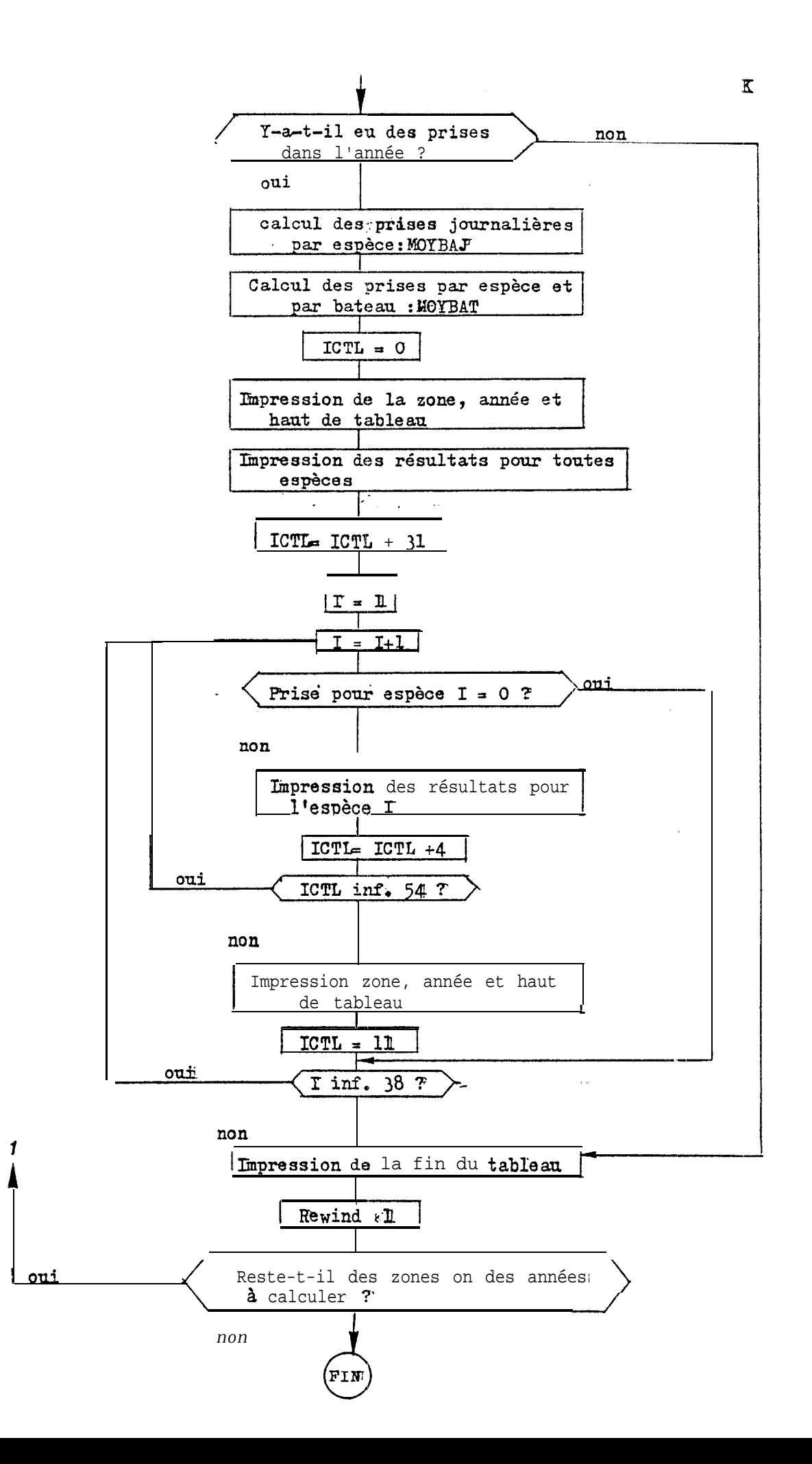

 $108$ 

Programme KULB252 (1)

```
//ODE007 JOB 0DE3754, KULBI, TIME=(1,10), MSGCLASS=S
//*MAIN LINES=3
// EXEC f IX, REGIUN, GU=300K
//FORT.SYSIN UU *
       REAL*8 TAB1(10), [AB2(10), TAB3(5)
       IVAR=VALEUR DES 12 PREMIERES VALEURS DU TABLEAU FINAL
\mathcal{C}\mathcal{C}IESP=SOMME DES PRISES PAR ESPECES
\mathfrak CIJOUR=NUMBRE DE JOURS DE PECHE POUR CHAQUE ESPECE
\mathfrak{C}NUAT=NUMURE at BATEAUX PECHANK UNE ESPECE
\overline{C}JUTBAT= NUMBRE DE BATEAUX PECHANT UNE ESPECE DANS L ANNEEE
\mathbf CTBAT = IUTAL BATEAUX DANS L ANNEE
       MOYBAT= PRISE MOYENNE PAR BAILAU POUR 1 ESPECE
\mathcal{C}\mathcal{C}MOYBAJ= PRISE MOYENNE/BATEAU/JOUR POUR UNE ESPECE
       DIMENSIUN IVAK(I2,13), IESP(38,13), IJUUR(38,13), NBAI(38,13)DIMENSIUN
                    MOYBAT(38,13), MUYBAJ(38,13), IVAR1(17), IVAR2(22)
       DIMENSIUN [[B1(71,39),TT82(71,39)
\mathcal{C}IVAR1= VARIAULES DES CARTES MAITRESSES
\mathcal{C}IVAR2 = VARIABLES DES CARTES SUITES
       DAIA TAB1/'NORE DE ', 'NBRE COU', 'HRES CHA', 'NBRE C.C', 'HRE CHAL',
      1'NORE TOT','J, PECHE/', 'TOTAL DE', 'PRISES/ ', 'PRISES/J'/
      DATA TABZ/'BATEAUX ', CHAL/BAT', ' /BATEAU', 'BAT/JUU', '/BAT/JOU',
      1'J.PECHE ','BATEAU ','PRISES ','BATEAU ','/BATEAU '/
      DATA TABS/' ESPECE ','TOT, JU ','MUY/BATE','MOY/B/JU','NURE BAT'/
       JE=0
      READ(S,100,END=999)LATMIN,LATMAX,LONGMI,LONGMA,IAN
   1
       ARITE(6,403)
  403 FORMAT(3X,17HDEBUT D'EXECUTION)
     MISE A ZERO DES TABLEAUX
\mathbf{r}D U 1001 J1C=1,38
      00 1001 JIE=1,12
      DU 1001 J1D=1,13
      IESP(J1C, J10)=0IJOUR (JIC, JIO) = 0NBAT(JIC, JID) = 0MOYBAT(JIC, JID)=0
      M0YBAJ(J1C, J1U) = 01001 [VAR(J1E, J1D)=0
      DO 1002 JIF=1,71
      0 \t0 \t1002 J16=1.39TT82(J1F, J1G) = 01002 TT61(J1F, J1G)=0
\mathcal{C}LECTURE DES PARAMETRES DE ZONE
  100 FORMA1(4(13,1x),12)
      LECTURE: CARTE MAITRESSE
\mathcal{C}2 READ(1,250,END=99)(IVAR1(J),J=1,17)
  250 FORMAT(412,4X,13,6X,213,11X,12,2X,13,5X,
     115,614,111\mathsf CREJET DE LA CARTE SI LE MOIS EST INCORRECT
       IF(IVAR1(3).LT.1.OR.IVAR1(3).GT.12) GO TO 2
\mathcal{C}REJET DE LA CARTE SI LE BATEAU N A PAS UN NUMERU CURRECT
       IF(IVAR1(5),LT,700,OR,IVAR1(5),GT,770) GO TO 2
  TEST POUR CARTE MAITRESSE
\mathbf{C}IF(IVARI(1), EU, 43) GU ru 3
```
L

l

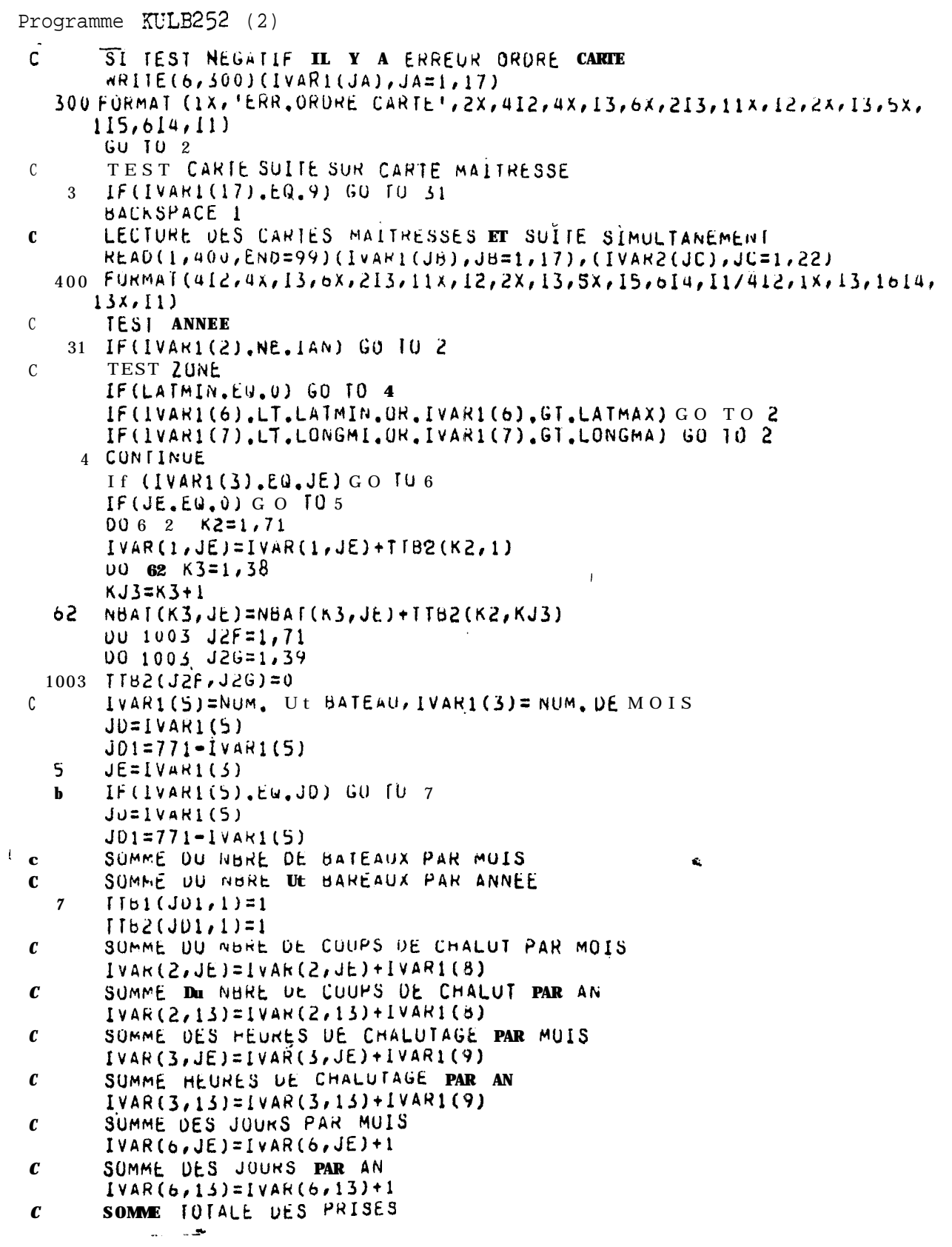

 $\begin{bmatrix} 1 \\ 1 \end{bmatrix}$ 

programme KULB252 (3)

 $IVAR(G, JE)=IVAR(G, JE)+IVAR1(10)$ IVAR(8,13)=1VAR(8,13)+1VAR1(10) BOUCLE DE CALCUL POUR LES ESPECES SUR CARTERS MAITRESSES  $\mathfrak c$  $0010$   $10=11.15.2$ ID=CASE DES TUNNAGES DE PRISES SUR CARTE MAITRESSE  $\mathfrak c$  $ID = I6 + I$  $IA=IVAN1(IB)$ IF(IA.LE.U.UR.IA.GT.38) GU TU 10 IF(IA.NE.IVARI(IB)) GO TO IO C SOMME TUNNAGE PAR ESPECE(IA)=/MUIS(JE);/AN(13)  $IESP(IA, JE) = IESP(IA, JE) + IVAK1(IU)$  $LESP(IA, 13) = LESP(IA, 13) + IVARI(ID)$  $\mathcal{C}$ SUMME JOURS DE PECHE PAR ESPÈCE (IA), MOIS(JE), AN(13) IF(IB.EU.11) GO TO 81 IF(IVAR1(13), EG. IVAR1(11)) GO TO 90 IF(IVAR1(15), EQ. IVAR1(11). OR. **TO 90**  $11VARI(15)$ ,  $EQ$ ,  $IVARI(13)$ ) G O  $IJUUR(IA,JE)=IJUUR(IA,JE)+I$ 81  $IJUUR(IA, 13) = IJUUR(IA, 13) + I$  $\mathbf{I}$  $9 \quad 0$ CUNTINUE SOMME NBRE DE BATEAU PAK ESPECE(IA), MOIS(JE), AN(13)  $\mathbf{c}$  $KJ1 = IA + 1$  $\mathcal{O}_{\mathbf{X} \times \mathbf{Y}}$  $TIBI(JDI,KJI)=1$  $IIBZ(JU1,KJ1)=1$ 10 CUNT INUE  $\mathfrak{C}$ **TEST CARTES MAITRESSE** IF(1VAR1(17), EQ. 9) GUT0 1  $\mathcal{R}$ BUUCLE CALCUL CARTE SUITE  $\mathfrak{C}$  $1C = 6, 20, 2$  $0012$  $IE=IC+I$  $IA=IVAR2(IC)$ IF(IA.LE.U.UK.IA.GT.3d) GO TU 12  $IF(1A, NE, IVARZ(IC)) GO1u 12$  $\mathbf c$ SUMME DES TUNNAGES PAR ESPECE, MUIS, AN  $lESP(Ia, JE)=lESP(Ia, JE)+lVARZ(IE)$  $IESP(14,13)=1ESP(14,13)+IVAR2(It)$  $\mathcal{C}$ SUMME DES JOURS DE PECHE PAR ESPECE , MOIS, AN IF(IVAR2(IC).EU.IVAR1(11)) GO TO 93 IF(IVAR2(IC), EU, IVAR1(13)) GO 10 93 IF(IVAR2(IC), EU, IVAR1(15)) GUTU 9  $\mathcal{R}$  $UU$  65 [C1=6,20,2  $l \vdash (l \in l, \in \mathbb{U}, l \in \mathbb{C})$   $\vdash l \equiv 65$ IF(IVAR2(IC), EU, IVAR2(IC1)) GU TO 93  $-65$ CUNTINUE  $1JOWR(IA, JE)=IJUUR(IA, JE)+I$  $IJOUR(IA,13)=IJUUR(IA,13)+1$ CONTINUE 9  $\mathcal{R}$ SOMME DU NBRE DE BATEAZU PAR ESPECE /MOIS /AN  $\Gamma$ KJ2=14+1  $TH1(JD1, KJ2)=1$  $IIB2(J01,KJ2)=1$ C SOMME NURE DE BATEAUX PAR ESPECE, /MOIS, /AN  $NHS = I + 1$  $TIB1(JD1, KH2)=1$  $\vert$  $IIB2(J01, Kn2)=1$ 

Programme KULB252 (4)

```
\label{eq:3.1} \mathcal{L} = \mathcal{L} \mathcal{L} + \mathcal{L} \mathcal{L} + \mathcal{L} \mathcal12 CUNT INUE
         CUNTINUE
   1 \quad 3GO TO 2
C CALCUL OES 10 PREMIERS PARAMETRES OU TABLEAU FINAL
  99 CONT INUE
        DU 67 K7=1,71
        1VAK(1,JE)=IVAK(1,JE)+1IBZ(K7,1)D0 67 63=1,38KJS=KB+167NBAT(K8, JE)=NBAT(K8, JE)+TTB2(K7, KJ5)
        00 63 64=1.71IVAR(1,13)=IVAR(1,13)+TFB1(N4,1)006355=1,38KJ4 = K5 + 1NBAT(KS,13)=NbAT(KS,13)+TTB1(K4,KJ4)
  63
        0015 Jt = 1,13IF(IVAR(1, JF).EQ.0) GO TO 15
        IVAR(2, JF)=IVAR(2, JF)/IVAR(1, JF)
        IVAR(3, JF)=IVAR(3, JF)/IVAR(1, JF)
        IVAR(7, JF)=IVAR(b, JF)/IVAR(1, JF)IVAR(9, JF)=IVAR(8, JF)/1VAR(1, JF)
        IF(IVAR(7, JF), EQ.0) G O 1015
        IVAR(4, JFJ=IVAR(2, JF)/IVAR(7, JF)
        IVAR(S, JF)=IVAR(J, JF)/IVAR(7, JF)lvar(10, JF)=lvar(9, JF)/lvar(7, JF)1 5 CONTINUE
        IF (IVAR(1,13).EQ.0) GO TO 21
        IF(IAN, EU, U) GO TU 21
        DU 19 KM=1,38DU 1b KN=1,13IF(RBAT(KM,KN).EQ.0) GO TO 18
        MOYBAT(KM,KN)=IESP(KM,KN)/NBAT(KM,KN)
        MÜYBAJ(KM, KN)=1ESP(KM, KN)/IJOUR(KM, KN)
       CONTINUE
  18CONTINUE
  1 \OmegaICIL = 0WRITE(6,500)LATMIN,LATMAX,LUNGMI,LONGMA,IAN
 SOO FORMAT(1H1,1X,50X,'TRAITEMENT
                                                                              ESPAGNULS'//
                                                        CREVETTIERS
                           LATHIN :'/13/' LATHAX :'/13/' LONGHIN:'/13/
       150X, 120NE:1,137/64X,'ANNEE : 19',12//1X,131(1n-)/1X,
            LUNGMAX :
       2'1,12(9H
                                                                     1/1X,
                                                 , \cdot3'F.F. JANVIER
       \mathfrak{a}FEVRIER
                                                            MARS
                                                                                      M + 1AVRIL
                                                             UC 10BRE
      {\bf 5}^{\prime}AUUT
            JUIN
                       JUILLET
                                                 SEPTEM
                                                                          NUVEMB
                                                                                       ULCEMB 1,
      \mathbf{b}<sup>\mathbf{I}</sup>
             TUTAL
                          1/111,12(9H)\mathbf{F}71X, 131(1n-1)ECRITURE DU HAUT DU TABLEAU
\mathcal{C}00 16 KA = 1, 10WRITE(6,600)TAB1(KA),TAB2(KA),(IVAR(KA,KB),KB=1,13)
  600 FORMAT(3H ',A8,2H ,12(8X,' '),10X,' '/ 3H
                                                                            , Ab, 2M ,
      112(17, 2H), 19, 2H1 6 CUNTINUE
        ICIL = ICIL + 31
```
 $11.$ 

```
すまど
```
j

```
Programme KULB252(fin)
        00 17 KC=1,38
        ICIL = ICIL + 5IF(ICTL.LE.54) GO TO 20
        ICIL = 0MRITE(6,900)
        WRITE(0,500)LATMIN,LATMAX,LUNGMI,LONGMA,IAN
        ICIL = ICIL + 11CUNTINUE
   2\quad 0IF(IESP(KC,13).EQ.0)1GO TO
                                      \overline{7}WRIIE(6,700)TAB3(1), KC, (IESP(KC, KF), KF=1,13)
        WRIIE(6, 000)1A03(2), [1J0UK(KC,KF), KF=1, 13)ARIIE(6,800)]ab3(3),(MUYbAI(hC,KF),KF=1,13)
        WRITE(6,800)TAB3(4),(MOYBAJ(KC,KF),KF=1,13)
        WRITE(b,000)TAB3(5),(NBAT(KC,KF),KF=1,13)
    17CUNTINUE
        WRITE (6,900)
   900 FORMAT(1X,131(1H-))
    700FORMAT( 2H , AB, 12, 1H, 12(17, 2H), 19, 2H
                                                     \rightarrow800 FORMAT(3H)
                     ,48,2H, ,12(17,2H),19,2H)
        REWIND 1
   21 GO TO 1
  999
        SIUP
        END
. //GO.FT01F001 DD DSN=UDE3754.KULBI.CREV.E78.E79,OISP=SHK.
 \prime\primeUNII=SYSDA, VUL=SER=RES305
 //GO.SYSIN OU *
 000 000 000 000 78
 122 130 172 150 75
 1.30 134 172 180 78
 134 142 172 180 /6
```
Q

 $\mathbf{i}$ 

ą

一、 アルーンティング スティー・ディー

**There** j

ļ. Ą Ť

ø

Programme KULB352 (1)

 $\mathsf{C}$ 

 $\overline{C}$ 

L'ANNEE L

```
//ODE007 JOB 0DE3754, KULBI, TIME= (0,30), MSGLEVEL=(0,0)// EXEC FTX, REGION.GO=250K
//FORT.SYSIND O *
C* PROGRAMME DONNANT LES RESULTATS DES BATEAUX PRIS INDIVIDUELLEMENT
INTEGER ESP, TAB
      DIMENSION TAB(3,71,44), IV1(39), IZONE(11,4), MOIS(3,71,24)
      DIMENSION ESP(10), NOM(4)
      DATA ESP/1,2,3,4,5,7,8,19,24,29/,NOM/'ESPE','CES',
     1' ZON', 'ES '/, IAND/77/, IANF/79/
C MISE DE TAB ET MOIS A ZERO
      D \t 0 \t 1011 = 1.3DO 102 J=1,71
      D O 103K = 1,44TAB(I,J,K)=0103 CONTINUE
  102 CONTINUE
  101 CONTINUE
      DO 1010 I1=1,3
      DO 1020 J = 1.71DO 1030 K1=1,24
      MOIS(I1, J1, K1)=0
 1 030 CONTINUE
 1020 CONTINUE
 1010 CONTINUE
      IAN1=IAND-76
      IAN2 = IANF - 76C LECTURE DES CARTES ZONES
     DO 30 J7=1, 11READ(5,300)(IZONE(J7,J8),J8=1,4)
 3 0 0 FORMAT(4(I3,1X))
  30 CONTINUE
\mathsf{C}LECTURE DES CARTES MAITRESSES ET SUITES.
     READ(1,100,END=999)(IV1(I2), I2=1, 17)
  \blacktriangleleft100FORMAT(4I2,4X,13,6X,2I3,11X,I2,2X,I3,5X,I5,6I4,I1)
C TEST CARTE SUITE
     IF(IV1(17), EQ, 1) G 0
                           TOZGO TO 3
     READ(1,200)(IV1(I3),I3=18,39)
 2
 2 0 0 FORMAT(4I21X, I3, 16I4, 3X, I1)
   TEST SUR L ANNEE
C
   3 CONTINUE
      DO 90 LO=IAN1 . IAN2
      L = L0+76IF(IV1(2) NE.L) GO TO 90
    IDENTIFICATION DU BATEAU
C.
     DO SO MO = 1, 713
     M = MO + 699IF(IV1(5).NE.M) GO TO 80
\mathcal{C}CALCUL DE LA SOMME TOTALE DES PRISES POUR LE BATEAU M AU COURS DE
```
수출 글

TAB(LO.MO.1)=TAB(LO.MO.1)+IV1(10) CALCUL DU NOMBRE TOTAL DE JOURS DE PECHE POUR LE BATEAU M, ANNEE L TAB(LO, MO, 2)=TAB(LO, MO, 2)+1

# 个售运

#### Programme KULB352:

्रहे

ce programme calcule les statistiques pour les bateaux pris individuellement, Il faut impérativement que les données soient sous le même format que pourle programme KULB252, Ce programme donne en sortie Les tableaux des tonnages et nombre de jours de pêche par zone, par espèce (10 espèces aumaximum) et par mois, Les numérosd'espèces que l'on choisit sont à mettre entre les / qui suit ESP après l'ordre DATA au début du programme (ici les espèces choisies sont :  $1, 2, 3, 4, 5, 7, 8, 19, 24, 29$ ). On peut traiter plusieurs années de données à :La fois, il faut impérativement mettre en deuxième ligne de l'ordre DATA 2.a première année à traiter après IAND/ (ici 77) et la dernière année après IANF/ (ici 79). On peut choisir jusqu'à Mizones que l'on écrit en cartes paramètre sous le même format que lors du programme KULB252. Si, on veut travailler avec moins de 11 zones on complétera les cartes paramètres comme si on *voulait* !! zones mais toute zone supplémentaire sera écrite avec des zéros.

Le programme tel qu'il est écrit ici comporte des cartes de con*trôle* pour IBM 360. Ces cartes ont toutes comme premiers caractères //. Ces cartes ne font pas partie du programme proprement dit.

 $\mathbb{R}$ 

**Programme KULB352 (2)** The set of  $\mathbb{T}$ -.- <sup>C</sup> TEST **ESPECE DO 20 N=I 1.10 DO ,lO 14=li,l5.2 c CAS DES CARTES MAITRESSES IF(IV1(I4).NE.ESP(N)) GO TO 10 <sup>C</sup> CALCUL DU TONNAGE POUR LES ESPECES IMPORTANTES(C.MAITRESSES> J2=14+.1 KL=N+2 TAl3(LO,MO,K2)=TAB(LO~MO,K2)+I'.'~liJ2) <sup>C</sup> CALCUL DES JOURS DE PECHE POUR LES ESPECES IMPORTANTES(C.MAIRESSES K3=N+12 TAB~LO,MO,K3)=TAB(LO,MO,K3)71 -1 0 CONTINUE 2 0 CONT 1 NUE C CAS DES CARTES SUITES IF(IV\*l(.l7) .EQ.9) GO TO 24 C TEST ESPECE DO 2.1 N-l=1 t.10 DO 22 15=23,39,2 IF(IVl(I5~.NE.ESP(Nl)) GO TO 22 <sup>C</sup> CALCUL DU TONNAGE POUR LES ESPECES IMPORTANTES tC.SUITE> J3=15+1 K4=N1+2 TAB(LO,MO,K4)=TAE(LO1MOIK4)+IVl~J3) . C CALCUL DU NOMBRE DE JOURS DE PECHE POUR LES ESPECES IMPORTANTES(C.SU K S=Nl +.12 J4=15-2 <sup>5</sup>** IF(IS.EQ.23) GO **TO 26 00 23 K6=2\*l,J4,2 <sup>l</sup> IF(IVl(IS).EQ.IVl(K6)) GO TO 23 IF(IV?~I~~.EQ.IV~l~I~l~.OR.IU~l~I5~.EQ.IV~l~~l3~.OR.IU~l~I~~.EQ.:~U~l~l~~~ <sup>j</sup> .lGO TO 22 TAB(LO,MO,K5)=TAB(LOIMOtK5)+l** ii**If** 23 CONTINUE  $\setminus$ GO TO 22<br>CONTINUE **2 6 CONTINUE <sup>I</sup> IF~IV~l~I5~.EQ.IV1~~l~l~.OR.IV1~I5~.EQ.IV~l~~l3~.OR.IV~l~I~~~.EQ.~U~l~l~~~~ 3 GO TO 22 TAB(LOrMO,KS~=TAB(LO.MOIKS)+~l 2 2 CONTINUE 2.1 CONTINUE 2 4 CONTINUE DO 3.1 16=-l ,?i C TEST DE LA ZONE**  $IF(IV1(6).GE.IZONE(16,1).AND.IV1(6).LE.IZONE(16,2)$ **l.AND.IU~~7~.GE.IZONE~I6,3~.AND.IVl.~7~.LE.IZONE~I6~4~~GO TO 25 GO TO 3.1 25 CONTINUE C CALCUL DU TONNAGE ET NOMBRE DE JOUR PAR ZONE K7=22+16 C TONNAGE PAR ZONE** TAB(LO, MO, K7)=TAB(LO, MO, K7)+IV1(10) **C NOMBRE DE JOURS PAR ZONE K8= I&i+33 TAB(LO.MO,K8)=TAB(LO,MO,K8)+'l 31 CONTINUE** -- -

 $\frac{1}{2}$ 

ļ.

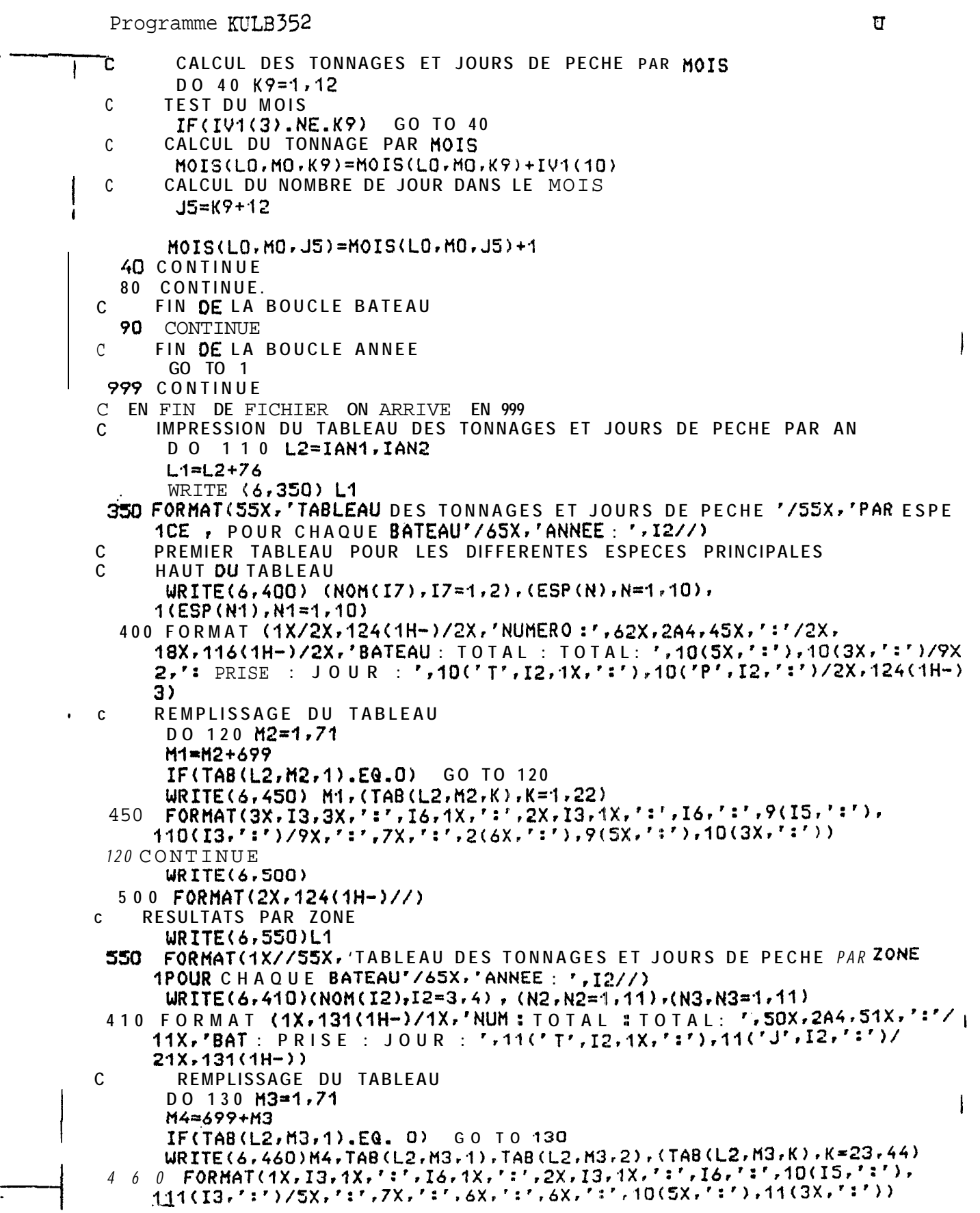

不育 2

 $\mathbf{v}$ 

```
Prograume WL3352 (fin)
                                                                            يستهدي والممار المعج
 130 CONTINUE
      WRITE(6,500)
      ECRITURE DES RESULTATS PAR MOIS POUR CHAQUE BATEAU
\mathbf{C}URITE(6,600) L1
 600 FORMAT(1X//55X, TABLEAU DES PRISES ET JOURS DE PECHE PAR MOIS POUR
      1CHAQUE BATEAU'/65X, 'ANNEE :', I2//)
       FCRITURE DU HAUT DU TABLEAU
C
       URITE(6,650)(N4,N4=1,12),(N5,N5=1,12)
      [ORMAT(2X,128(1H-)/2X,'NUMERO :',56X,'MOIS',59X,':'/2X,'BATEAU :'.
 650
      112(' TON.:'), 12(' J.:')/2X, 7X, ':', 12(2X, I2, 1X, ':'), 12(I3, ':')/
      22X, 128(1H-)REMPLISSAGE DU TABLEAU
\mathbf CDO 140 M5=1,71
       M6=M5+699
       IF (TAB(L2, M5, 1). EQ. 0) GO TO 140
       WRITE(6,700) M6. (MOIS(L2, MS, K), K=1, 24)
 7 0 0 FORMAT(4X, I3, 2X, ':', 12(I5, ':'), 12(I3, ':')/9X, ':', 12(5X, ':').
      112(3X, '::')140 CONTINUE
       WRITE(6,500)
 1.10 CONTINUE
       STOP
       END
//GO.FTO1F001D D DSN=0DE3754.KULBI.CREV.ESP77,DISP=SHR,
       VOL=SER=RES305, UNIT=SYSDA
\prime\prime//GO. SYSIN DD *
122 162 160 200
1 22 1 3 0 1 7 2 1 8 0
130 1 3 4 172 180
          172 180
134142142 150 172 180
122 1 3 2 170 172
1 32 1 4 4 1 7 0 1 7 2
150 160 174 180<br>150 154 170 1 7 4
144 150 164 172
154 162 162 172
/ *
\prime\prime
```
 $\frac{1}{2}$ 

.<br>In the contract of the second contract of the contract of the contract of the contract of the contract of the contract of the contract of the contract of the contract of the contract of the contract of the contract of th

# Annexe IV. Noms des espèces déclarées par les chalutiers<br>crevettlers espagnols.

**STATISTICS AND A WAY** 

ivar.

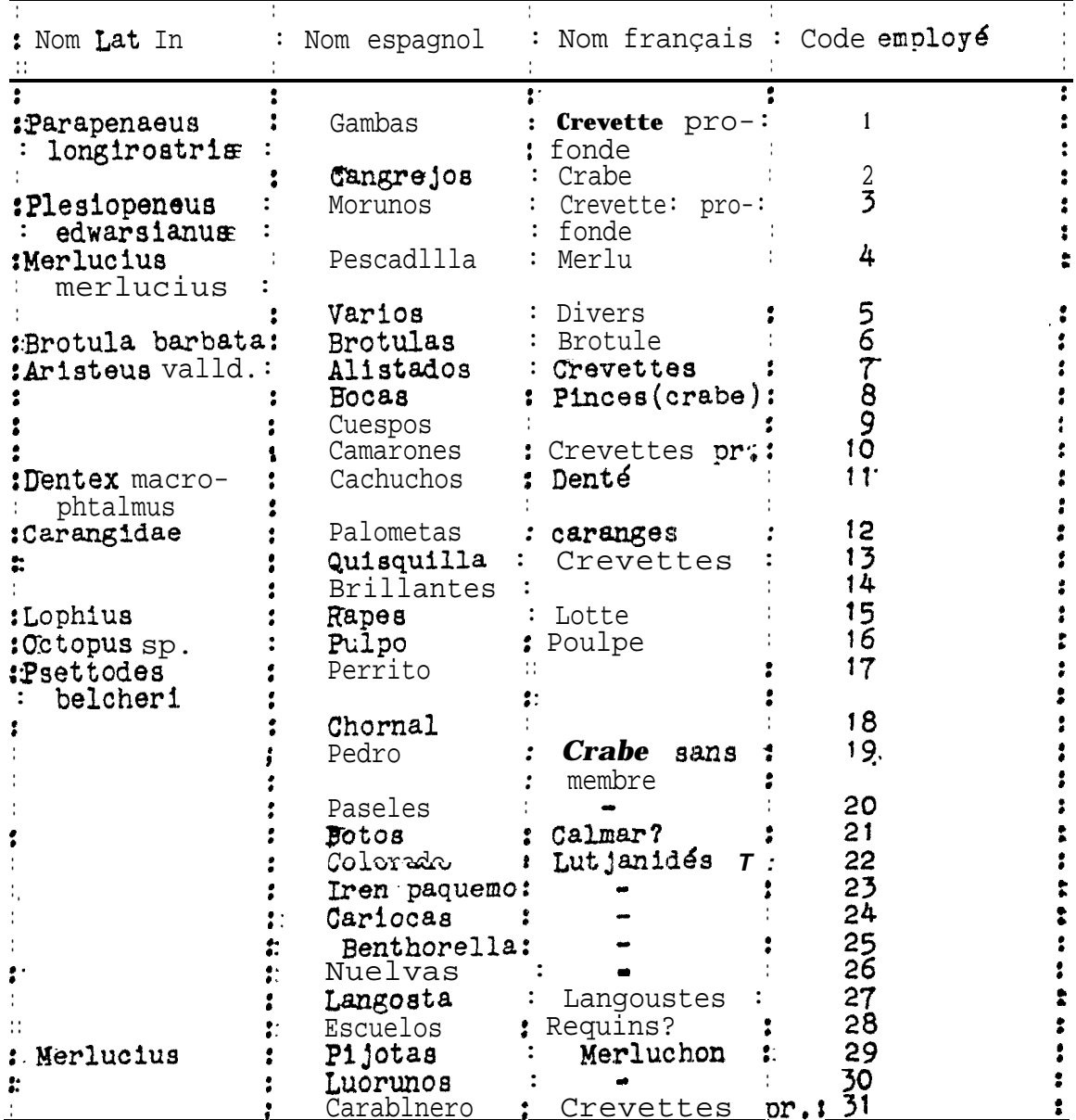

**No contains**